## Encuesta Nacional de Ingresos y Gastos de los Hogares 2020

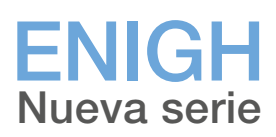

Criterios de Validación

# **PRESTINGGL**

Instituto Nacional de Estadística y Geografía

## **Encuesta Nacional de Ingresos y Gastos de los Hogares 2020**

### **ENIGH**

**Nueva serie Criterios de validación**

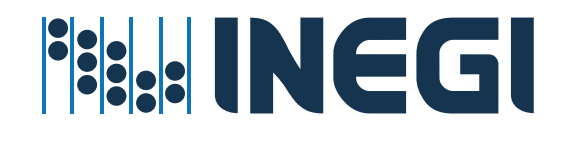

#### **Obras complementarias publicadas por el INEGI sobre el tema:**

Encuesta Nacional de Ingresos y Gastos de los Hogares 2018 ENIGH Nueva serie Criterios de validación.

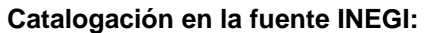

640.4201 Encuesta Nacional de Ingresos y Gastos de los Hogares (2020). Encuesta Nacional de Ingresos y Gastos de los Hogares 2020 : ENIGH : nueva serie : criterios de validación / Instituto Nacional de Estadística y Geografía.-- México : INEGI, c2021.

viii, 126 p.

1. Hogar - México - Encuestas - Metodología. 2. Economía doméstica. I. Instituto Nacional de Estadística y Geografía (México).

**Conociendo México**

**800 111 4634 www.inegi.org.mx atencion.usuarios@inegi.org.mx**

**INEGI Informa @INEGI\_INFORMA**

DR © 2021, **Instituto Nacional de Estadística y Geografía**  Edificio Sede Avenida Héroe de Nacozari Sur 2301 Fraccionamiento Jardines del Parque, 20276 Aguascalientes, Aguascalientes, Aguascalientes, entre la calle INEGI, Avenida del Lago y Avenida Paseo de las Garzas.

#### **Presentación**

El **Instituto Nacional de Estadística y Geografía (INEGI)** presenta cuatro documentos metodológicos, en los que se exponen las principales características conceptuales de la **Encuesta Nacional de Ingresos y Gastos de los Hogares 2020 (ENIGH 2020).**

En el documento **Criterios de validación: Nueva construcción de ingresos y gastos,** se muestra la relación completa de los criterios utilizados, para la detección y corrección de las inconsistencias encontradas en la información, recogida por los instrumentos de captación de la ENIGH 2020.

## <span id="page-4-0"></span>**Índice**

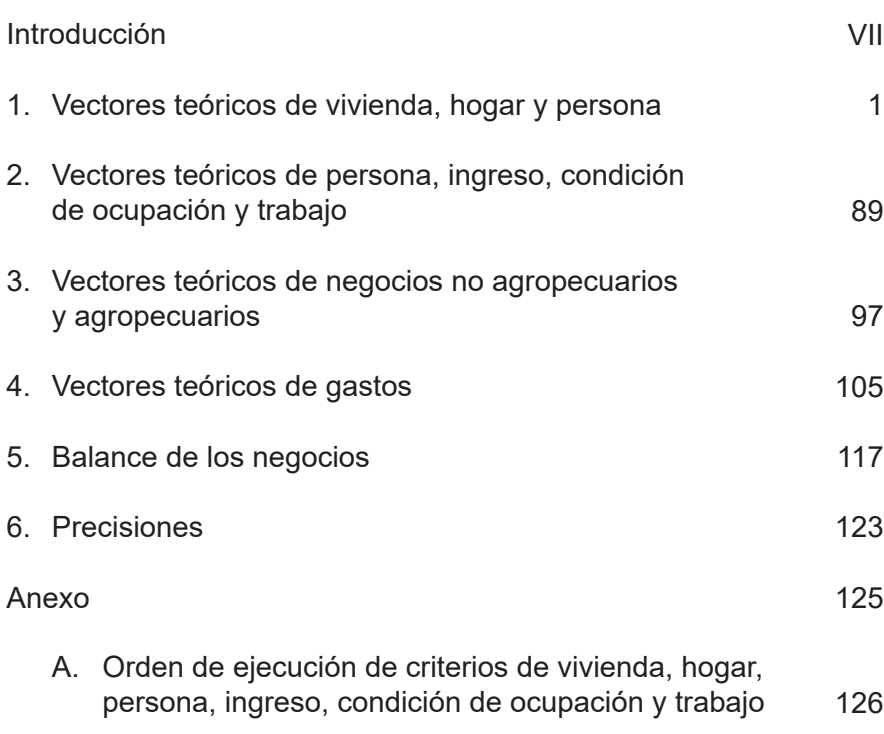

#### <span id="page-5-0"></span>**[Introducción](#page-4-0)**

El proceso de validación tiene como función principal corregir las incongruencias de la información por medio de tratamientos previamente diseñados y programados. Adicionalmente, proporciona información acerca de la calidad de los datos; así como elementos para el mejoramiento de los instrumentos.

Es parte integral del proceso de generación de información, que inicia desde la definición de las variables, el diseño de las preguntas, las instrucciones de llenado de los instrumentos; la revisión de los datos asentados; la adopción de criterios y programas de tratamiento y procesamiento de la información, hasta la explotación de resultados.

El proceso de validación parte de la existencia de errores como la omisión o falta de respuesta, la multirrespuesta, los valores inadmisibles o fuera de rango, el no respetar pases en la aplicación de preguntas y las incongruencias entre respuestas. Entre las causas que los generan destacan: problemas en el diseño del cuestionario, imprecisiones o falta de instrucciones, capacitación inadecuada, carencia de supervisión, incomprensión del informante y poca capacidad del entrevistador para hacer aclaraciones, dando lugar al registro incorrecto o incompleto; adicionalmente durante el proceso de captura se llegan a presentar algunos errores.

La permanencia de dichos errores en los resultados emitidos, puede significar distorsiones y reflejos estadísticos inadecuados de los fenómenos que fueron medidos, por lo que una vez concluida la captura, se llevó a cabo la validación automática, lo que garantiza la congruencia en la información.

Se revisaron los valores de las variables y su congruencia, y se les asignó un valor definitivo para generar un archivo con valores coherentes antes de la conformación de la base de datos de explotación.

Los criterios de validación se presentan según el orden de aplicación de los tratamientos, y cada uno aborda tres aspectos: el grupo de preguntas que se van a validar, la descripción de los criterios con los que se valida cada conjunto y los tratamientos, y se indica para cada imagen el procedimiento a seguir. En el siguiente documento se presentan los vectores teóricos que se aplicaron a las tablas que conforman la ENIGH 2020.

El documento está conformado por cuatro capítulos; en el primero se presentan los vectores para las características de la vivienda, se incluyen los vectores para los residentes e identificación de hogares en la vivienda, características sociodemográficas y equipamiento del hogar.

En el segundo se exponen los vectores que se aplicaron para validar el Cuestionario de Mayores de 12 años.

En el tercer capítulo se valida el Cuestionario de Negocios de los Hogares.

En el cuarto se describen los vectores aplicados al Cuadernillo de Gastos Diarios y al Cuestionario de Gastos del hogar.

En el quinto capítulo, se presentan el Balance del Negocio del hogar.

Por último, en el anexo se agrega el orden de ejecución de los criterios de Vivienda, Personas.

#### <span id="page-7-0"></span>**[1. Vectores teóricos de vivienda, hogar y persona](#page-4-0)**

Los vectores teóricos para la tabla vivienda se encuentran conformados por diversos mnemónicos, tales como CLAVIV, HOGARES3 y aquellos referentes a tenencia de la vivienda; en el caso de la tabla **Hogar,** los mnemónicos considerados son referentes a vehículos y equipamiento del hogar, y para la tabla **Persona** algunos que se incluyen son: PARENTESCO, SEXO, EDAD, ALFABE, NIVEL, GRADO.

Los vectores teóricos tienen como objetivo evitar incoherencias en el procesamiento de la información, relacionadas tanto a errores de captura como a la falta de lógica existente al interior de la información.

Para este apartado, los vectores teóricos abarcan aspectos tales como clase de vivienda particular, paredes, techos y pisos, cocina, dormitorios y cuartos, dotación y frecuencia de agua, excusado, admisión de agua, drenaje, regadera y baño, electricidad y combustible, tenencia, alfabetismo, identificación de la madre y del padre, número de personas en la vivienda, los huéspedes y trabajadores domésticos del hogar.

#### **CRITERIO 101. Clase de vivienda particular y paredes**

#### **Definición de criterio de consistencia**

Con este criterio se verifica la congruencia existente entre un departamento en edificio y el material con el cual están construidas las paredes.

#### **Variables involucradas**

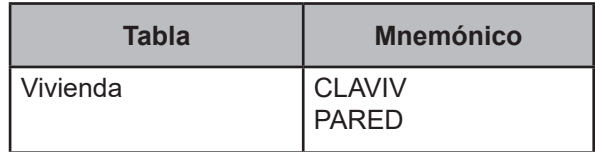

#### **Creación del vector teórico**

$$
C_{1}\begin{cases} 0 \text{ si CLAVIV} = 1, 3, 4 \text{ or } 5 \\ 1 \text{ si CLAVIV} = 2 \end{cases}
$$
  

$$
C_{2}\begin{cases} 0 \text{ si PARED} = 1, 2, 3, 4, 5, 6 \text{ or } 7 \\ 1 \text{ si PARED} = 8 \end{cases}
$$

#### **Función de direccionamiento**

$$
f(C_1, C_2) = 2 * C_1 + C_2 + 1
$$

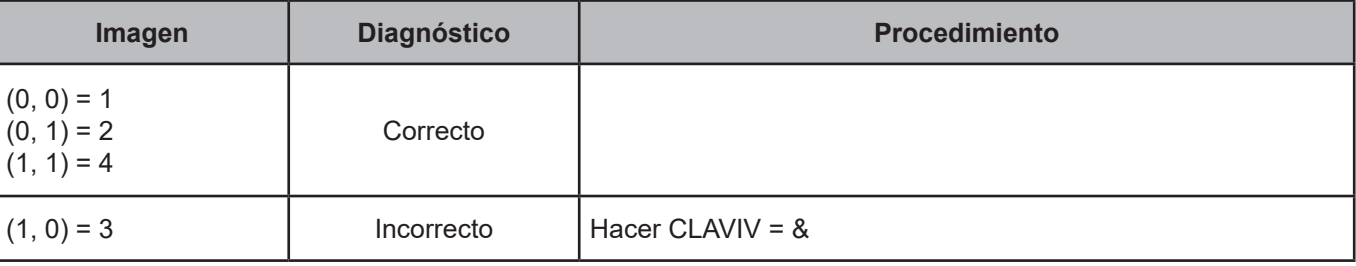

#### **CRITERIO 102. Clase de vivienda particular y techo**

#### **Definición de criterio de consistencia**

Con este criterio se verifica la congruencia existente entre un departamento en edificio y el material con el cual están construidos los techos.

#### **Variables involucradas**

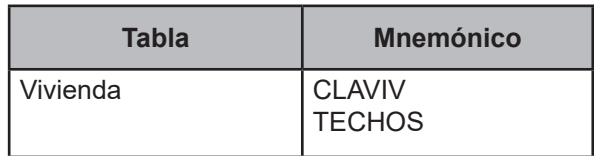

#### **Creación del vector teórico**

$$
C_1\begin{cases} 0 \text{ si } CLAVIV = 1, 3, 4 \text{ or } 5\\ 1 \text{ si } CLAVIV = 2\\ 2 \text{ si } CLAVIV = N.E. \end{cases}
$$
  

$$
C_2\begin{cases} 0 \text{ si } TECHOS = 01, 02, 03, 04, 05, 06, 07, 08 \text{ or } 09\\ 1 \text{ si } TECHOS = 10 \end{cases}
$$

#### **Función de direccionamiento**

 $f(C_1, C_2) = 2 * C_1 + C_2 + 1$ 

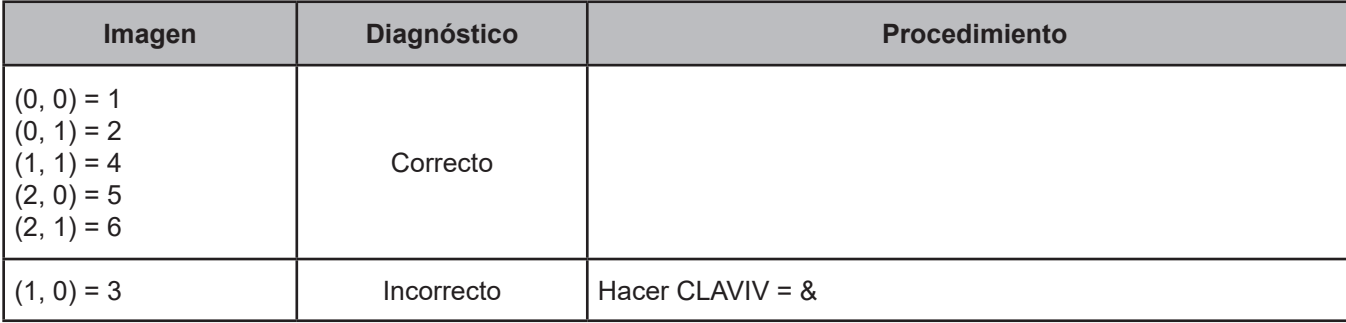

#### **CRITERIO 103. Clase de vivienda particular y pisos**

#### **Definición de criterio de consistencia**

Con este criterio se verifica la congruencia existente entre la vivienda en cuarto de azotea o departamento en edificio y el material con el cual están construidos los pisos.

#### **Variables involucradas**

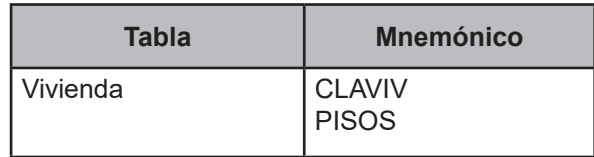

#### **Creación del vector teórico**

0 si CLAVIV = 1, 3 or 5  $C_1$   $\bigwedge$  1 si CLAVIV = 2 or 4 2 si CLAVIV = N.E.  $\int 0$  si PISOS = 1  $C_2$ 1 si PISOS = 2 or 3

#### **Función de direccionamiento**

 $f(C_1, C_2) = 2 * C_1 + C_2 + 1$ 

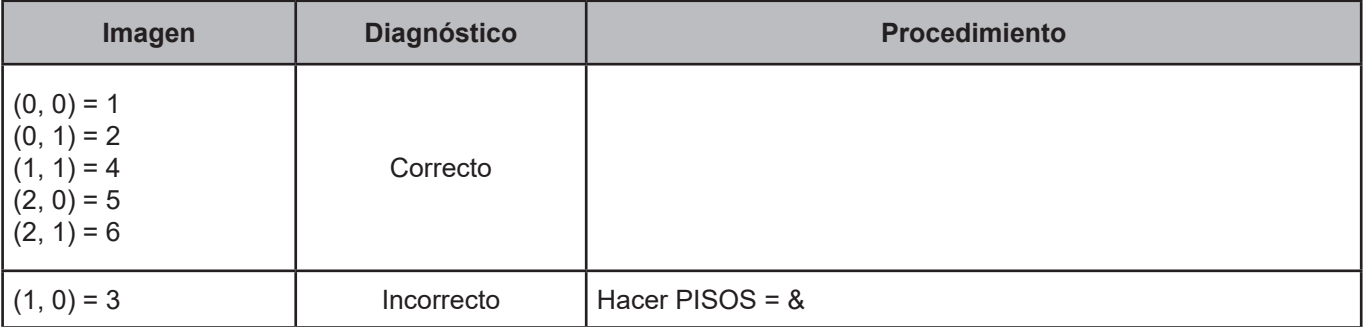

#### **CRITERIO 104. Cocina, cocina dormitorio, dormitorios y cuartos**

#### **Definición de criterio de consistencia**

Con este criterio se verifica la congruencia de la información referente a cuarto para cocinar, cocina que se usa como dormitorio, cuartos utilizados para dormir y la cantidad total de cuartos que tiene la vivienda, incluyendo a la cocina.

#### **Variables involucradas**

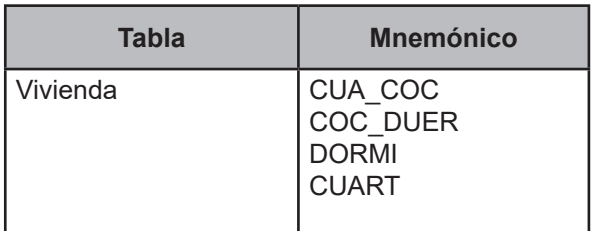

#### **Creación del vector teórico**

0 si DORMI = CUART  $\mathsf{C}_1$   $\bigwedge$  1 si DORMI < CUART 2 si DORMI > CUART

0 si CUA\_COC = 1 and COC\_DUER = 1  $C_2$  $\big\{$  1 si CUA\_COC = 1 and COC\_DUER = 2 2 si CUA\_COC = 2

#### **Función de direccionamiento**

 $f(C_1, C_2) = 3 * C_1 + C_2 + 1$ 

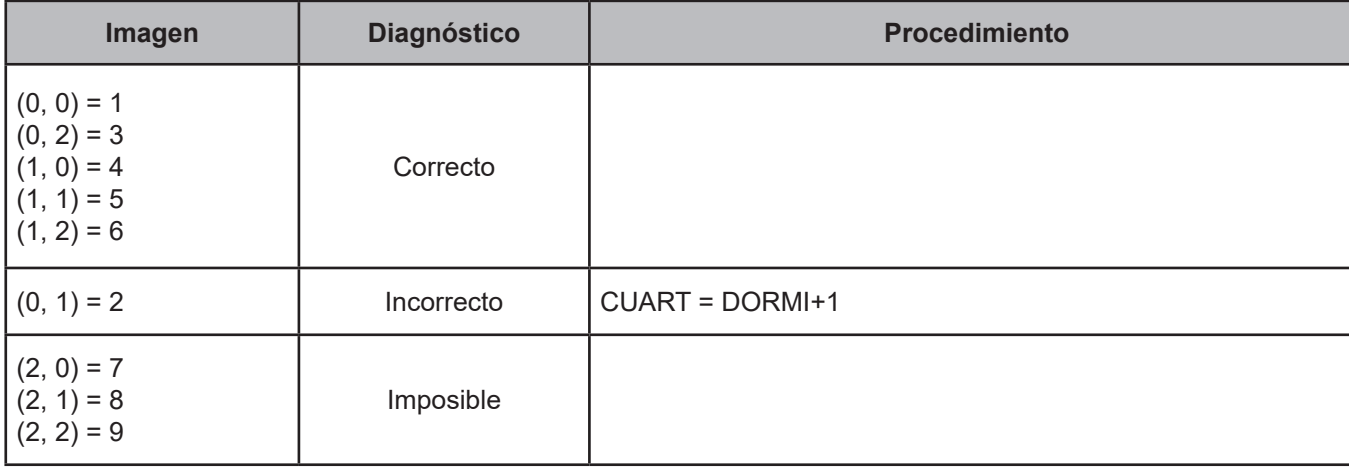

#### **CRITERIO 105. Disponibilidad y dotación de agua**

#### **Definición de criterio de consistencia**

Con este criterio se verifica la congruencia entre la disponibilidad de agua de la vivienda con la dotación del servicio de la misma.

#### **Variables involucradas**

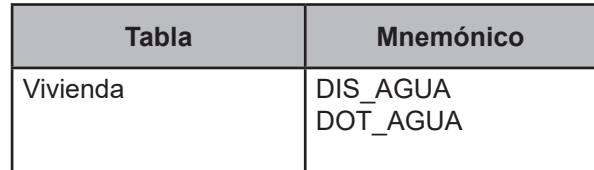

#### **Creación del vector teórico**

$$
C_1 \begin{cases} 0 \text{ si } DIS\_AGUA \le 2 \\ 1 \text{ si } DIS\_AGUA > 2 \end{cases}
$$

0 si DOT\_AGUA = "BLANCO"  $C<sub>2</sub>$ 1 si DOT\_AGUA ≠ "BLANCO"

#### **Función de direccionamiento**

 $f(C_1, C_2) = 2 * C_1 + C_2 + 1$ 

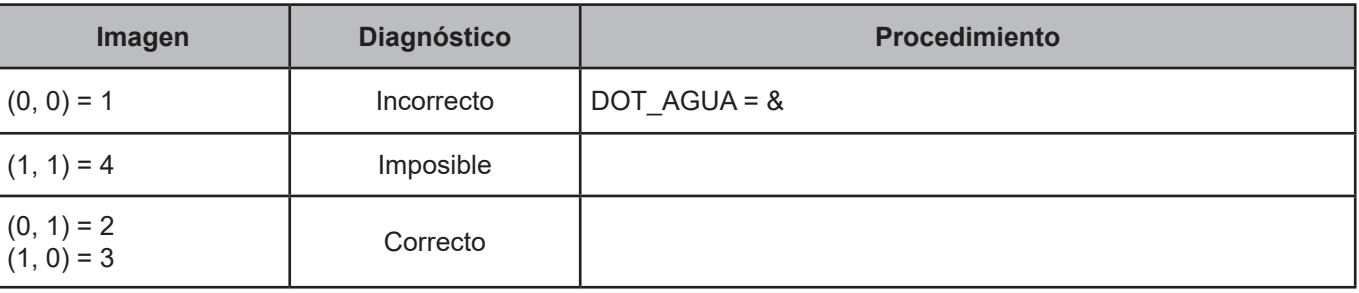

#### **CRITERIO 106. Excusado, admisión de agua y drenaje**

#### **Definición de criterio de consistencia**

Con este criterio se verifica la congruencia de la información referente a excusado, retrete, sanitario u hoyo negro, y los servicios de la vivienda tales como: admisión de agua y drenaje.

#### **Variables involucradas**

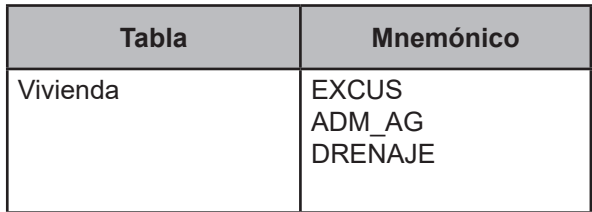

#### **Creación del vector teórico**

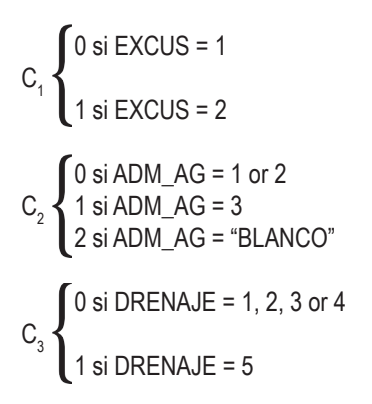

#### **Función de direccionamiento**

 $f(C_1, C_2, C_3) = 6 * C_1 + 2 * C_2 + C_3 + 1$ 

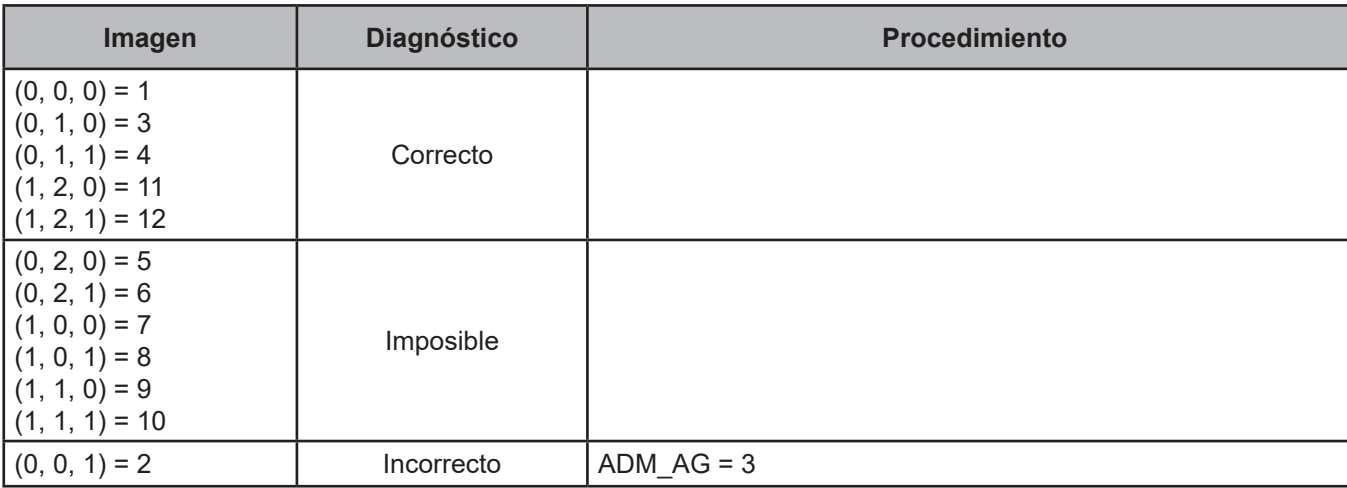

#### **CRITERIO 107. Electricidad y combustible**

#### **Definición de criterio de consistencia**

Con este criterio se verifica la congruencia entre el uso de combustible para cocinar y el servicio de luz eléctrica en la vivienda.

#### **Variables involucradas**

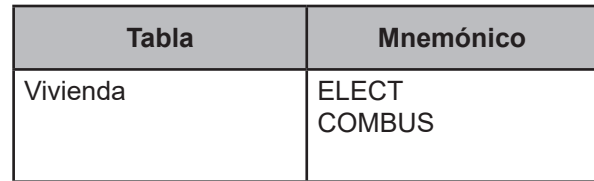

#### **Creación del vector teórico**

$$
C_1 \begin{cases} 0 \text{ si } \text{ELECT} = 5 \\ 1 \text{ si } \text{ELECT} \neq 5 \end{cases}
$$

 $\bigcirc$  si COMBUS = 5  $C<sub>2</sub>$ 1 si COMBUS ≠ 5

#### **Función de direccionamiento**

 $f(C_1, C_2) = 2 * C_1 + C_2 + 1$ 

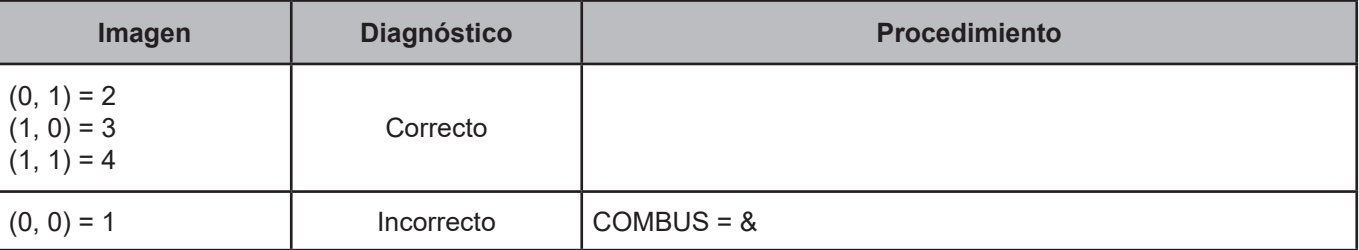

#### **CRITERIO 108. Tenencia y financiamiento**

#### **Definición de criterio de consistencia**

Con este criterio se verifica la congruencia de la información entre la tenencia de la vivienda y el tipo de financiamiento.

#### **Variables involucradas**

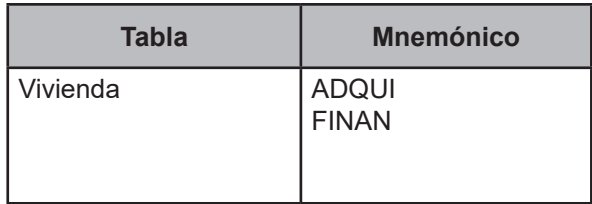

#### **Creación del vector teórico**

Este criterio aplica para todos los registros de la vivienda donde TENEN = 3

C<sub>1</sub>   
\n
$$
\begin{cases}\n0 \text{ si ADQUI} = 1, 2, \text{ or } 3 \\
1 \text{ si ADQUI} = 4\n\end{cases}
$$
\nC<sub>2</sub>   
\n
$$
\begin{cases}\n0 \text{ si FINAN} = 1, 2, 3 \text{ or } 4 \\
1 \text{ si FINAN} = 5\n\end{cases}
$$

$$
C_2
$$
\n
$$
2 \sin FINAN = 5
$$
\n
$$
2 \sin FINAN = 5
$$
\n
$$
2 \sin FINAN = 5
$$

#### **Función de direccionamiento**

 $f(C_1, C_2) = 3^* C_1 + C_2 + 1$ 

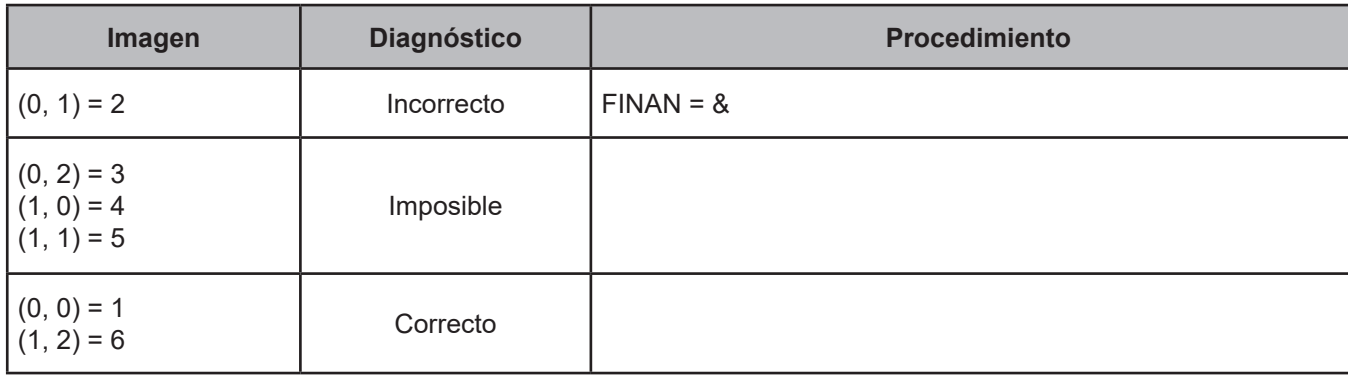

#### **CRITERIO 109. Equipamiento y electricidad**

#### **Definición de criterio de consistencia**

Con este criterio se verifica la congruencia de la información referente al servicio de energía eléctrica en la vivienda y la existencia de medidor de luz.

#### **Variables involucradas**

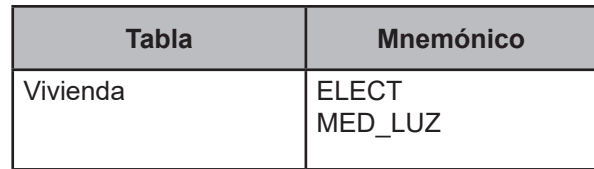

#### **Creación del vector teórico**

Equipamiento: medidor de luz.

$$
C_1 \begin{cases} 0 \text{ si } \text{ELECT} \neq 5 \\ 1 \text{ si } \text{ELECT} = 5 \end{cases}
$$

$$
C_2 \begin{cases} 0 \text{ si } \text{MED\_LUZ} = 1 \\ 1 \text{ si } \text{MED\_LUZ} = 2 \end{cases}
$$

#### **Función de direccionamiento**

 $f$  (C<sub>1</sub>, C<sub>2</sub>) = 2 \* C<sub>1</sub> + C<sub>2</sub> + 1

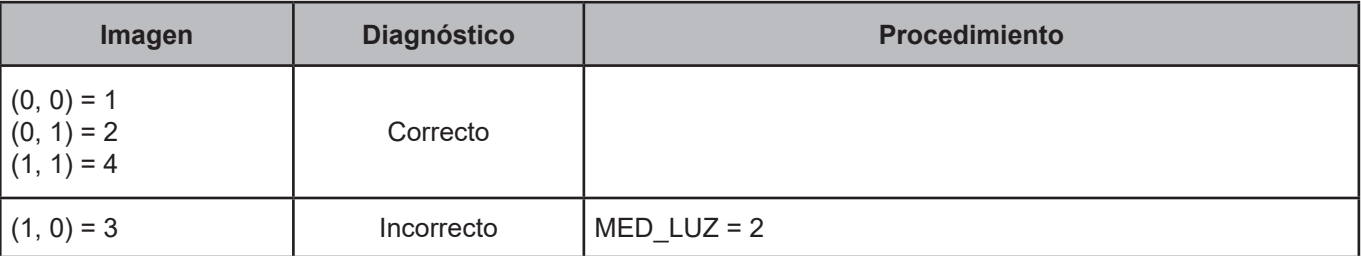

#### **CRITERIO 109-1. Equipamiento y electricidad**

#### **Definición de criterio de consistencia**

Con este criterio se verifica la congruencia de la información referente al servicio de energía eléctrica en la vivienda y la existencia de bomba de agua.

#### **Variables involucradas**

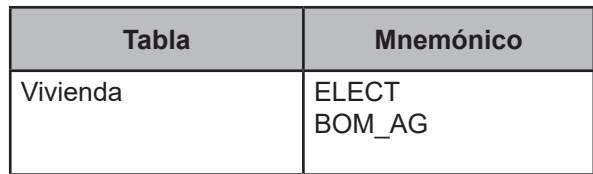

#### **Creación del vector teórico**

Equipamiento: bomba de agua.

$$
C_1 \begin{cases} 0 \text{ si } \text{ELECT} \neq 5 \\ 1 \text{ si } \text{ELECT} = 5 \end{cases}
$$
  

$$
C_2 \begin{cases} 0 \text{ si } \text{BOM\_AG} = 1 \\ 1 \text{ si } \text{BOM\_AG} = 2 \end{cases}
$$

#### **Función de direccionamiento**

 $f(C_1, C_2) = 2 * C_1 + C_2 + 1$ 

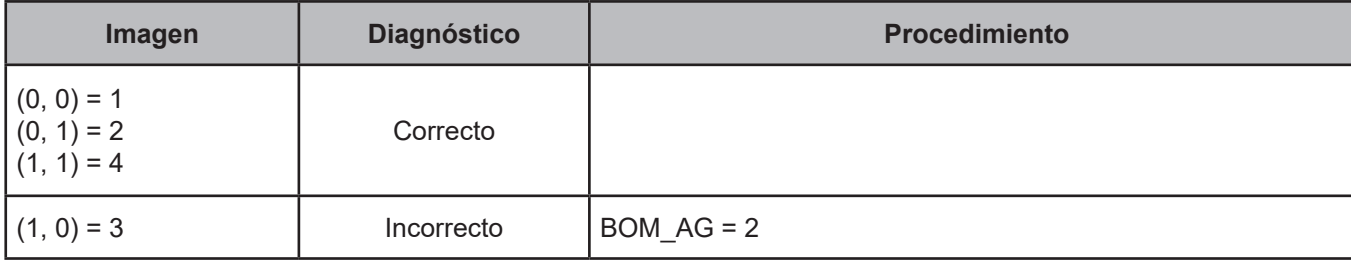

#### **CRITERIO 109-2. Equipamiento y electricidad**

#### **Definición de criterio de consistencia**

Con este criterio se verifica la congruencia de la información referente al servicio de energía eléctrica en la vivienda y la existencia de aire acondicionado.

#### **Variables involucradas**

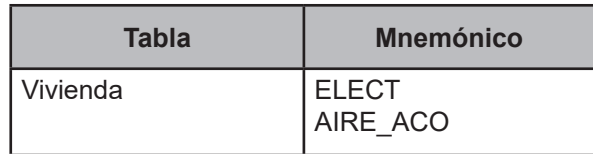

#### **Creación del vector teórico**

Equipamiento: aire acondicionado.

$$
C_1 \begin{cases} 0 \text{ si } \text{ELECT} \neq 5 \\ 1 \text{ si } \text{ELECT} = 5 \end{cases}
$$
  

$$
C_2 \begin{cases} 0 \text{ si } \text{AIRE\_ACO} = 1 \\ 1 \text{ si } \text{AIRE\_ACO} = 2 \end{cases}
$$

#### **Función de direccionamiento**

 $f$  (C<sub>1</sub>, C<sub>2</sub>) = 2 \* C<sub>1</sub> + C<sub>2</sub> + 1

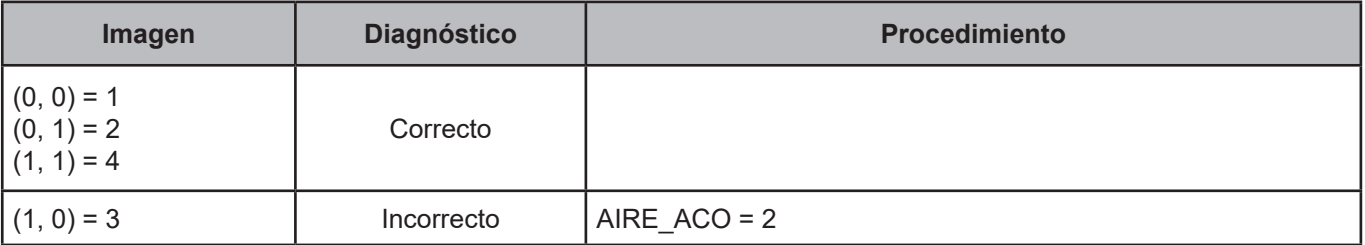

#### **CRITERIO 110. Estimación del alquiler de la vivienda**

#### **Definición de criterio de consistencia**

Con este criterio se verifica la congruencia entre la tenencia de la vivienda y la estimación mensual del pago de renta.

#### **Variables involucradas**

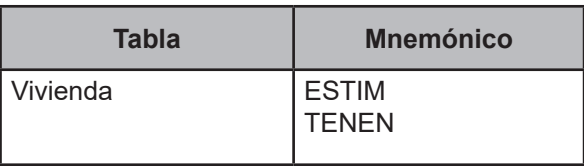

#### **Creación del vector teórico**

$$
C_1 \begin{cases} 0 \text{ si TENEN} \ge 2 \\ 1 \text{ en cualquier otro caso} \end{cases}
$$

 $\bigcap$  0 si ESTIM = 9  $C<sub>2</sub>$ 2 en cualquier otro caso

#### **Función de direccionamiento**

 $f(C_1, C_2) = 2 * C_1 + C_2 + 1$ 

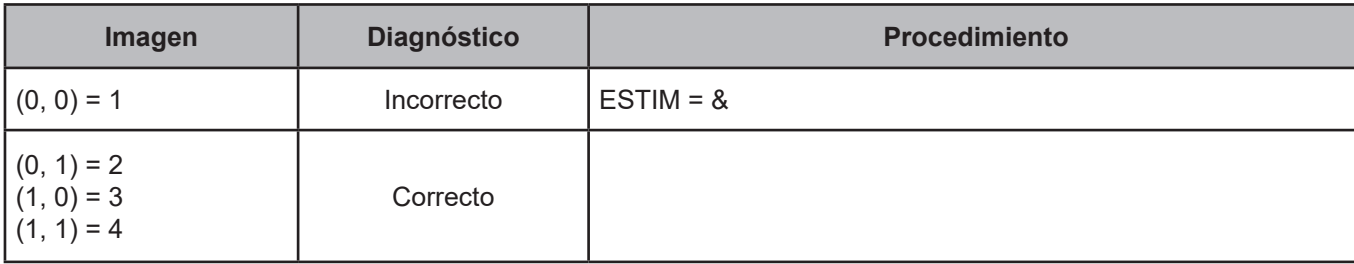

#### **Definición de criterio de consistencia**

Con este criterio se verifica la congruencia entre la existencia de vehículos en el hogar y el año de adquisición de éstos.

#### **Variables involucradas**

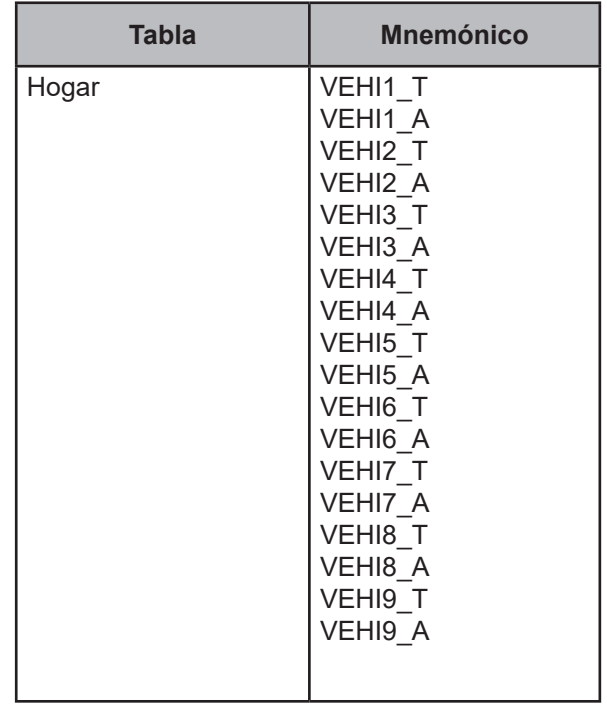

Para cada:

VEHICULO = {VEHI1\_T,VEHI2\_T,VEHI3\_T,VEHI4\_T,VEHI5\_T,VEHI6\_T,VEHI7\_T,VEHI8\_T,VEHI9\_T}

Y

AÑO = {VEHI1\_A,VEHI2\_A,VEHI3\_A,VEHI4\_A,VEHI5\_A,VEHI6\_A,VEHI7\_A,VEHI8\_A,VEHI9\_A}

#### **Procedimiento**

Para todos los registros de la tabla Hogar.

#### **Creación del vector teórico**

$$
C_1 \begin{cases} 0 \text{ si VEHICULO} = 1 \\ 1 \text{ si VEHICULO} = 2 \end{cases}
$$

$$
C_2 \begin{cases} 0 \text{ si AÑO} = 50 \\ 1 \text{ en cualquier otro caso} \end{cases}
$$

#### **Función de direccionamiento**

 $f(C_1, C_2) = 2 * C_1 + C_2 + 1$ 

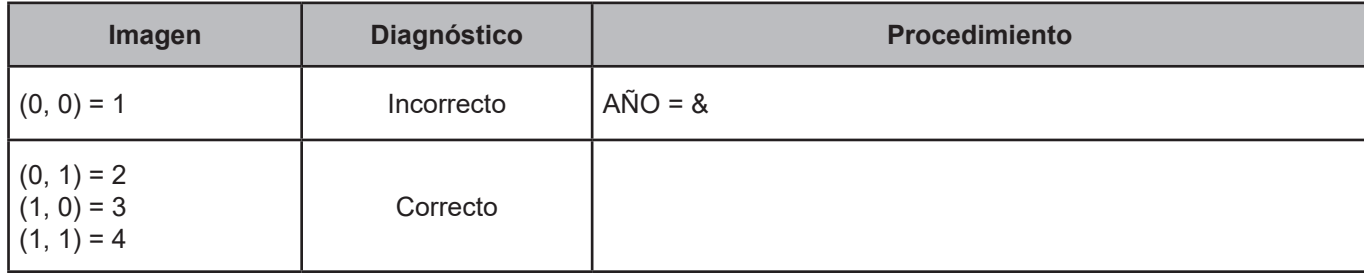

#### **Definición de criterio de consistencia**

Con este criterio se verifica la congruencia entre la existencia de aparatos y artículos propiedad del hogar con el año de su adquisición de éstos.

#### **Variables involucradas**

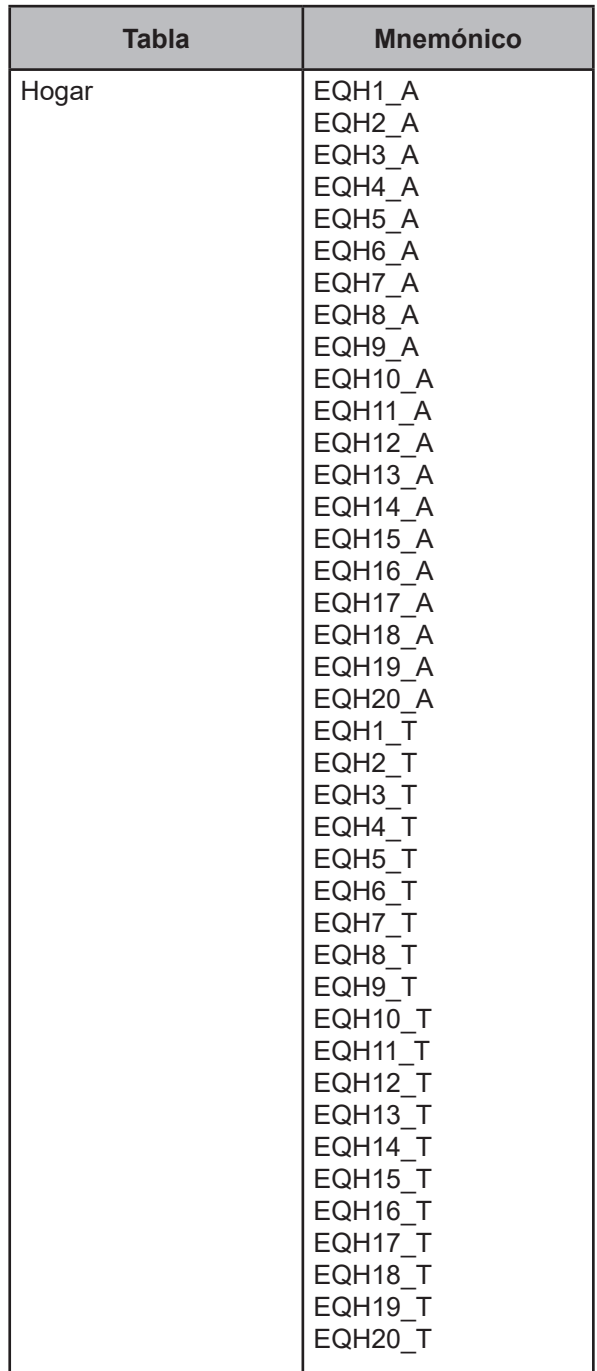

Para cada:

APARATOS = {EQH1\_T,EQH2\_T,EQH3\_T,EQH4\_T,EQH5\_T,EQH6\_T,EQH7\_T,EQH8\_T,EQH9\_T,EQH10\_T, EQH11\_T, EQH12\_T, EQH13\_T,EQH14\_T,EQH15\_T,EQH16\_T,EQH17\_T,EQH18\_T,EQH19\_T,EQH20\_T}

AÑO = {EQH1\_A,EQH2\_A,EQH3\_A,EQH4\_A,EQH5\_A,EQH6\_A,EQH7\_A,EQH8\_A,EQH9\_A,EQH10\_A, EQH11\_A,EQH12\_A,EQH13\_A,EQH14\_A,EQH15\_A,EQH16\_A,EQH17\_A,EQH18\_A,EQH19\_A,EQH20\_A}

#### **Procedimiento**

Para todos los registros de la tabla Hogar.

#### **Creación del vector teórico**

$$
C_1 \begin{cases} 0 \text{ si APARATOS} = 1 \\ 1 \text{ si APARATOS} = 2 \end{cases}
$$
  

$$
C_2 \begin{cases} 0 \text{ si ANO} = 50 \\ 1 \text{ en cualquier otro caso} \end{cases}
$$

#### **Función de direccionamiento**

 $f(C_1, C_2) = 2 * C_1 + C_2 + 1$ 

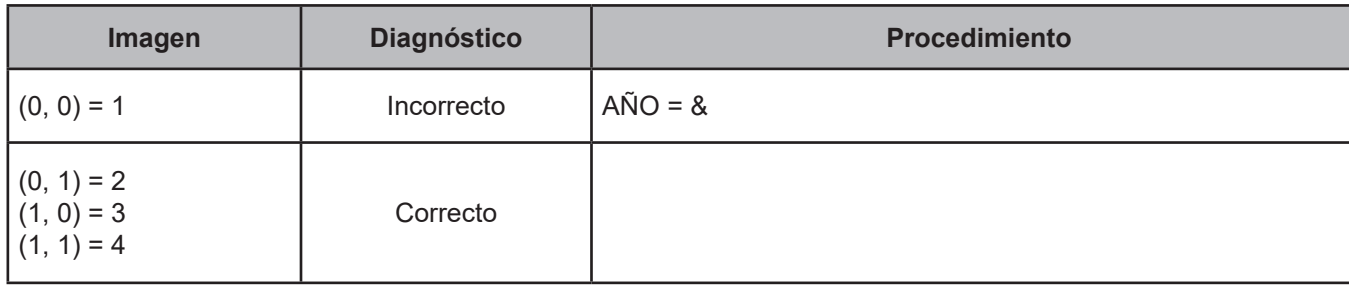

#### **Definición de criterio de consistencia**

Con este criterio se verifica la congruencia de la cantidad declarada de aparatos y artículos propiedad del hogar.

#### **Variables involucradas**

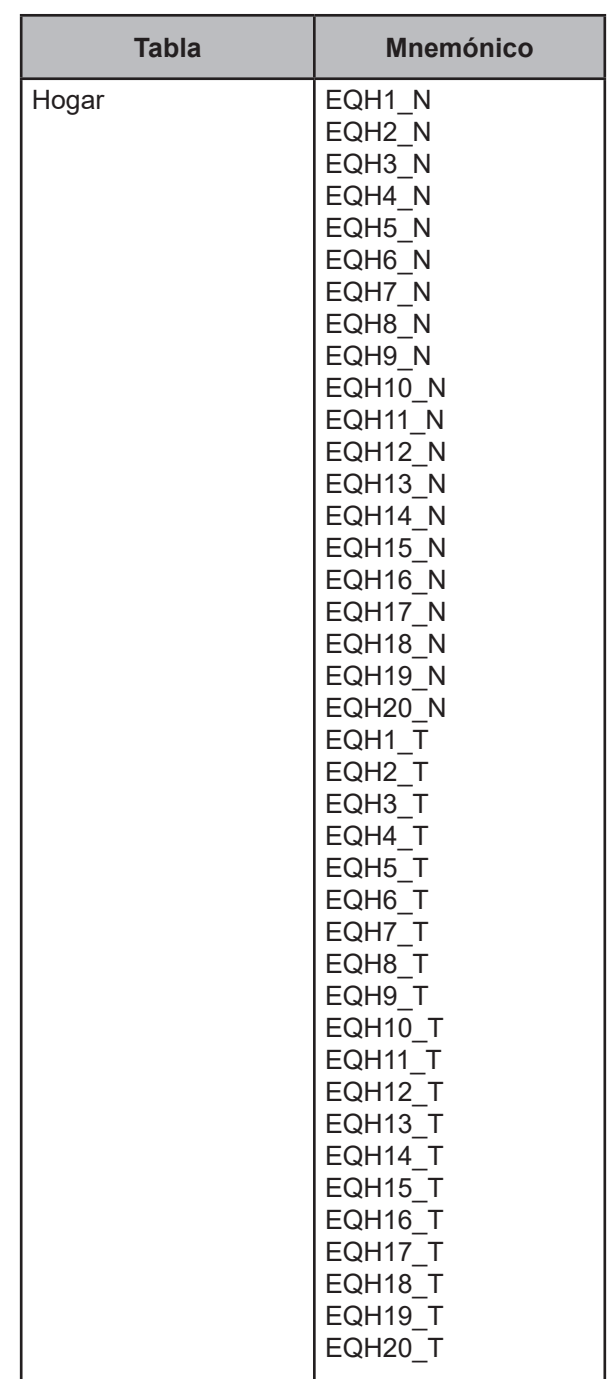

Para cada:

APARATOS = {EQH1\_T,EQH2\_T,EQH3\_T,EQH4\_T,EQH5\_T,EQH6\_T,EQH7\_T,EQH8\_T,EQH9\_T,EQH10\_T, EQH11\_T, EQH12\_T,EQH13\_T,EQH14\_T,EQH15\_T,EQH16\_T,EQH17\_T,EQH18\_T,EQH19\_T,EQH20\_T}

CANTIDAD = {EQH1\_N,EQH2\_N,EQH3\_N,EQH4\_N,EQH5\_N,EQH6\_N,EQH7\_N,EQH8\_N,EQH9\_N,EQH10\_N, EQH11\_N,EQH12\_N,EQH13\_N,EQH14\_N,EQH15\_N,EQH16\_N,EQH17\_N,EQH18\_N,EQH19\_N,EQH20\_N}

#### **Procedimiento**

Para todos los registros de la tabla Hogar.

#### **Creación del vector teórico**

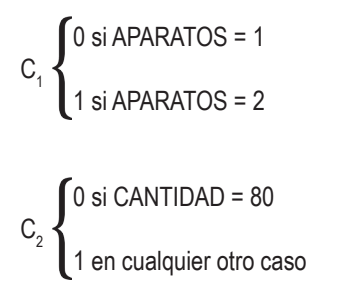

#### **Función de direccionamiento**

 $f(C_1, C_2) = 2 * C_1 + C_2 + 1$ 

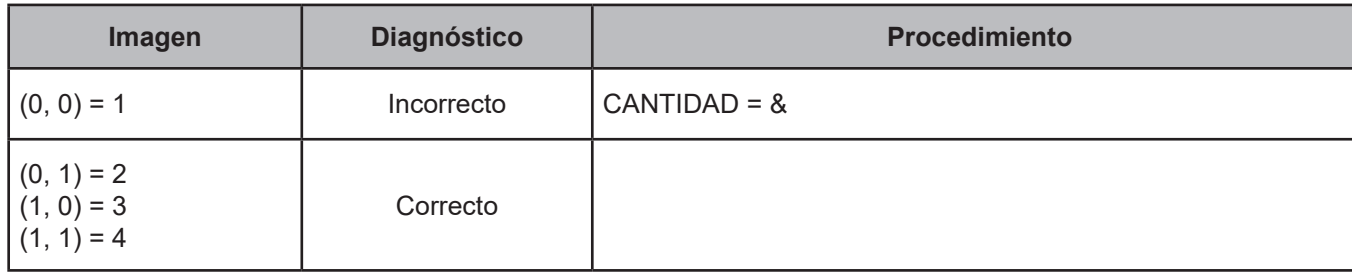

#### **CRITERIO 118. Alfabetismo**

#### **Definición de criterio de consistencia**

Con este criterio se verifica la congruencia de la información registrada en alfabetismo, asistencia o inasistencia a la escuela y el nivel de asistencia o nivel aprobado en la escuela.

#### **Variables involucradas**

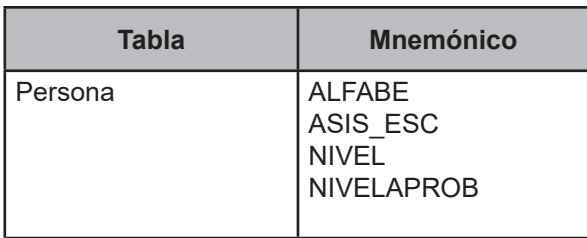

#### **Procedimiento**

Leer uno a uno los registros de la tabla Persona con EDAD ≥ 3 y hacer:

#### **Creación del vector teórico**

0 si ALFABE = 1  $C_{1}$  $1$  si ALFABE = 2  $0$  si ASIS\_ESC = 1  $C<sub>2</sub>$  $1$  si ASIS ESC = 2

 $\bigcap$  0 si NIVEL  $\leq$  2  $C_3$  1 si NIVEL > 2 2 si NIVEL = "BLANCO"

0 si NIVELAPROB ≤ 2  $C_4$  1 si NIVELAPROB > 2 2 si NIVELAPROB = BLANCO

#### **Función de direccionamiento**

$$
f(C_1, C_2, C_3, C_4) = 18 * C_1 + 9 * C_2 + 3 * C_3 + C_4 + 1
$$

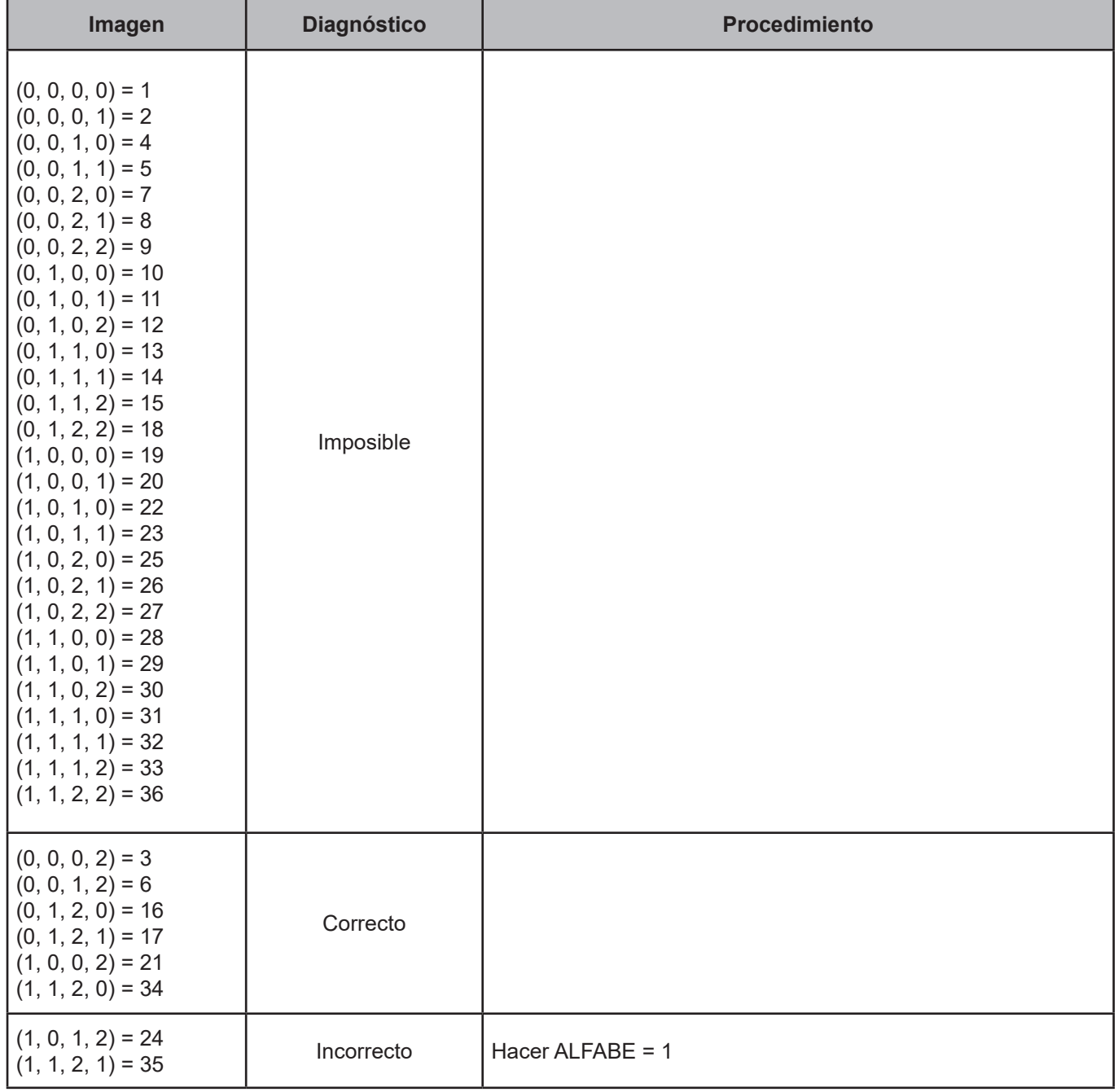

#### **CRITERIO 119. Edad y nivel al que asiste**

#### **Definición de criterio de consistencia**

Con este criterio se verifica que la edad del integrante del hogar y el nivel al que asiste en la escuela, sean congruentes entre sí.

#### **Variables involucradas**

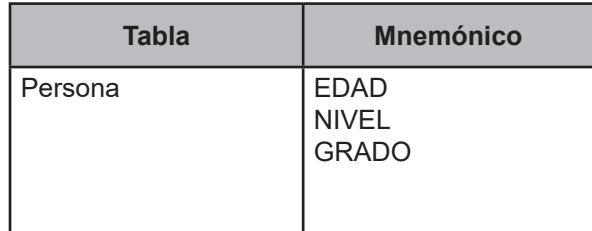

#### **Procedimiento**

Leer uno a uno los registros de la tabla Persona con ASIS\_ESC = 1 y hacer:

#### **Creación del vector teórico**

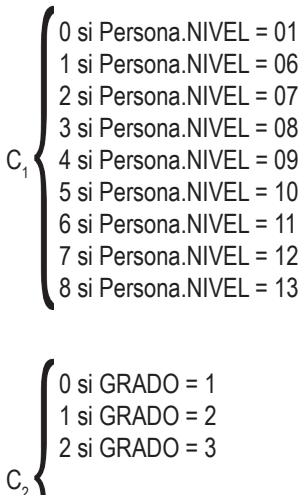

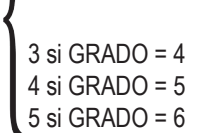

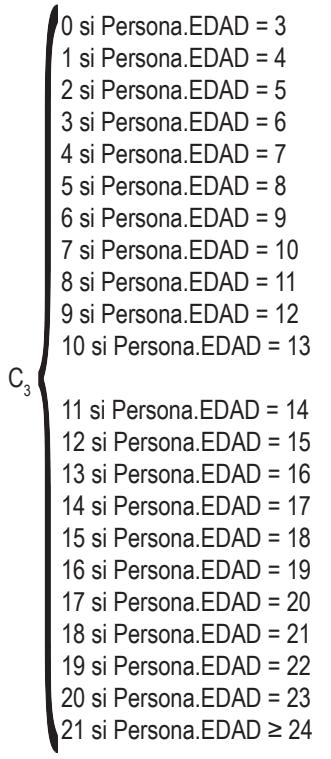

#### **Función de direccionamiento**

 $f(C_1, C_2, C_3) = 132 \cdot C_1 + 22 \cdot C_2 + C_3 + 1$ 

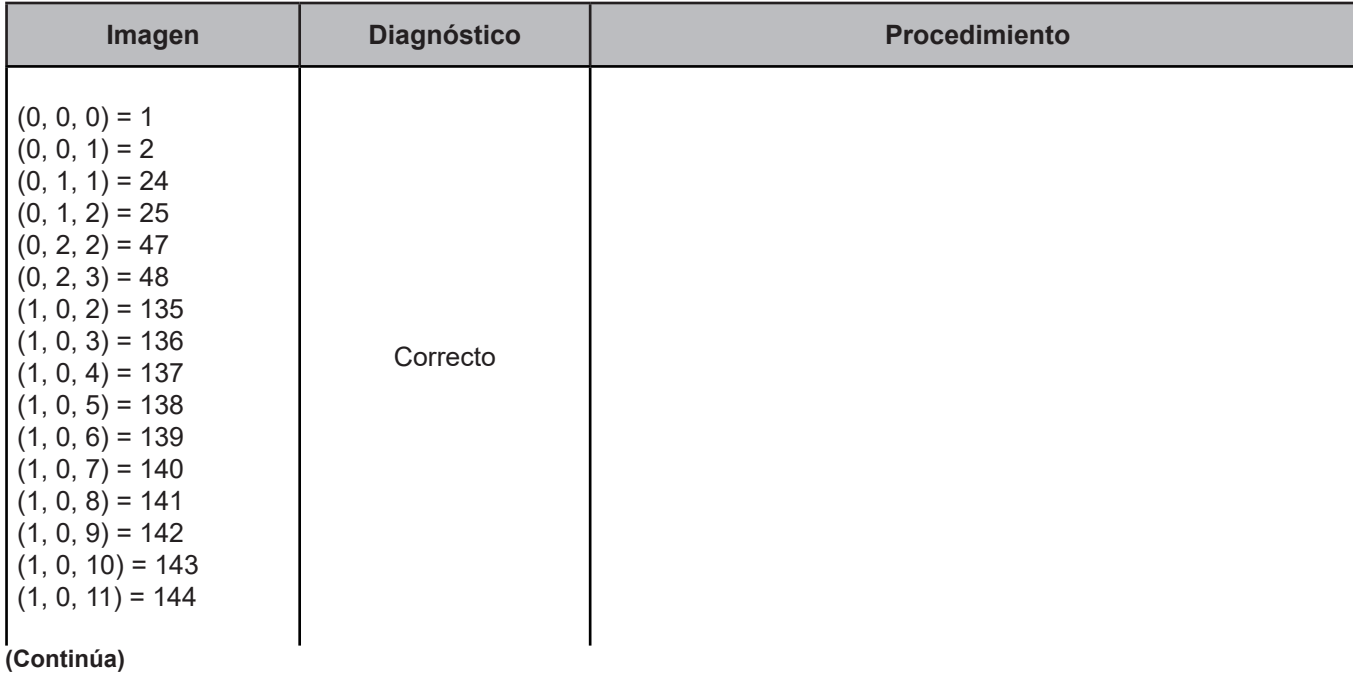

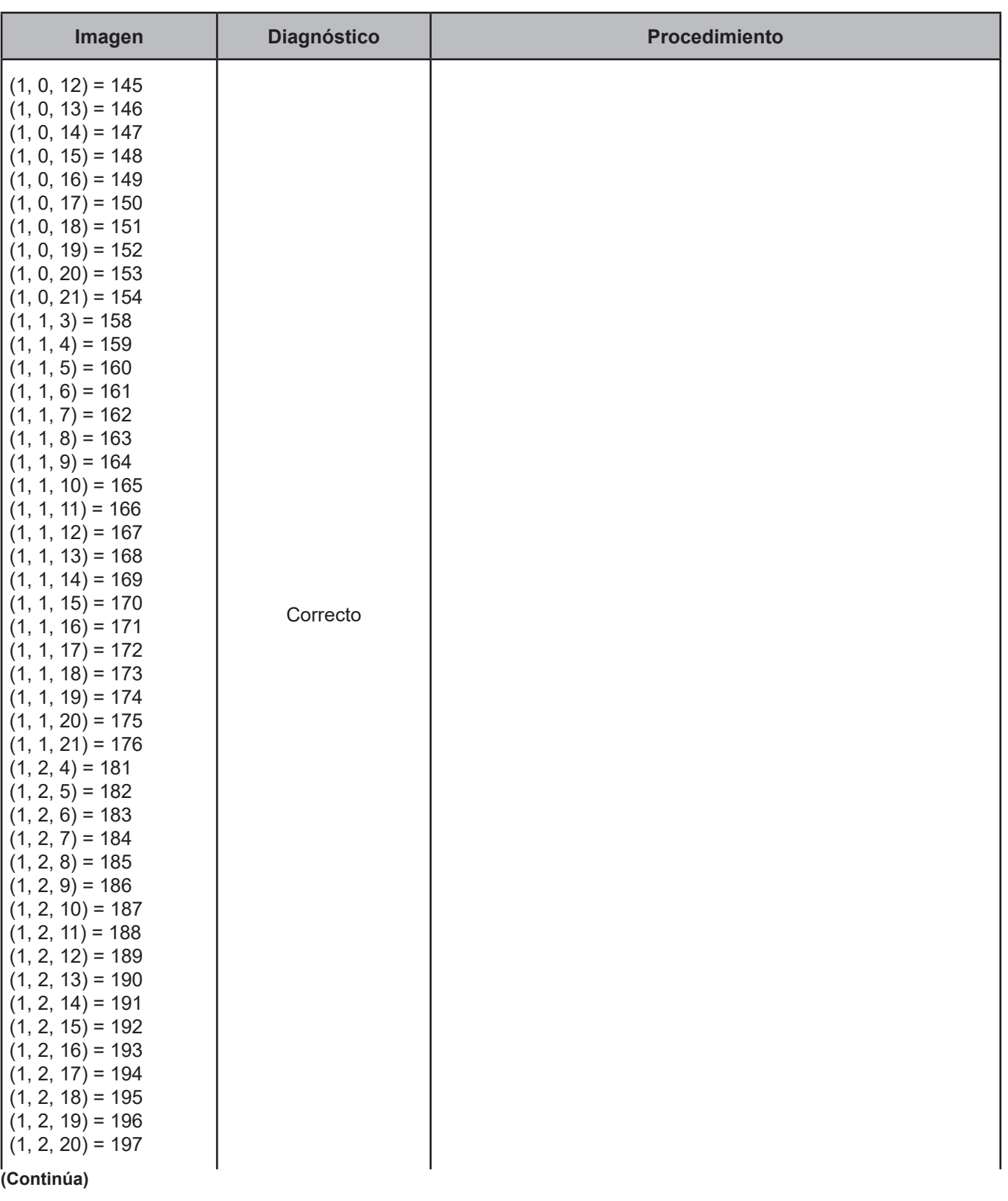

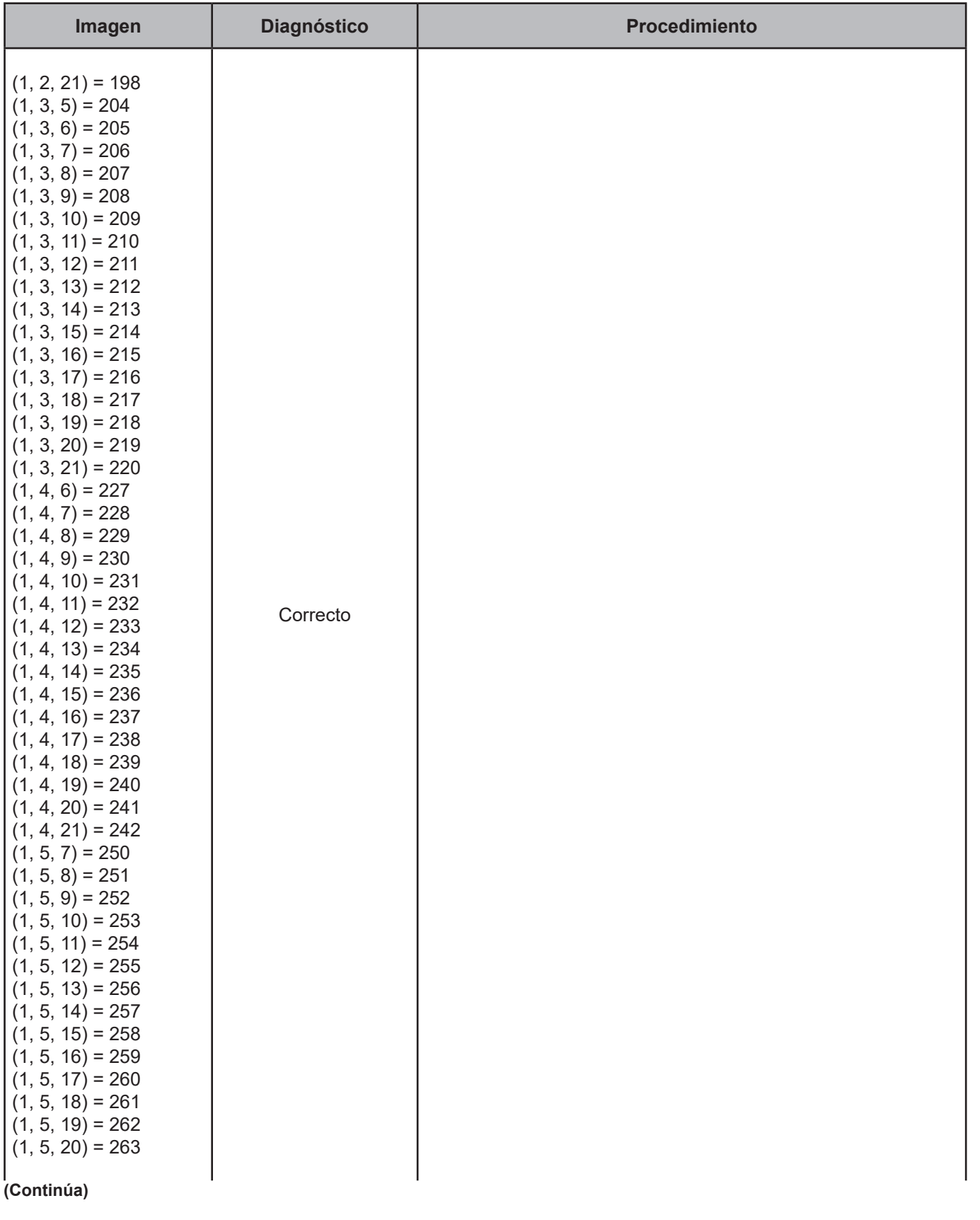

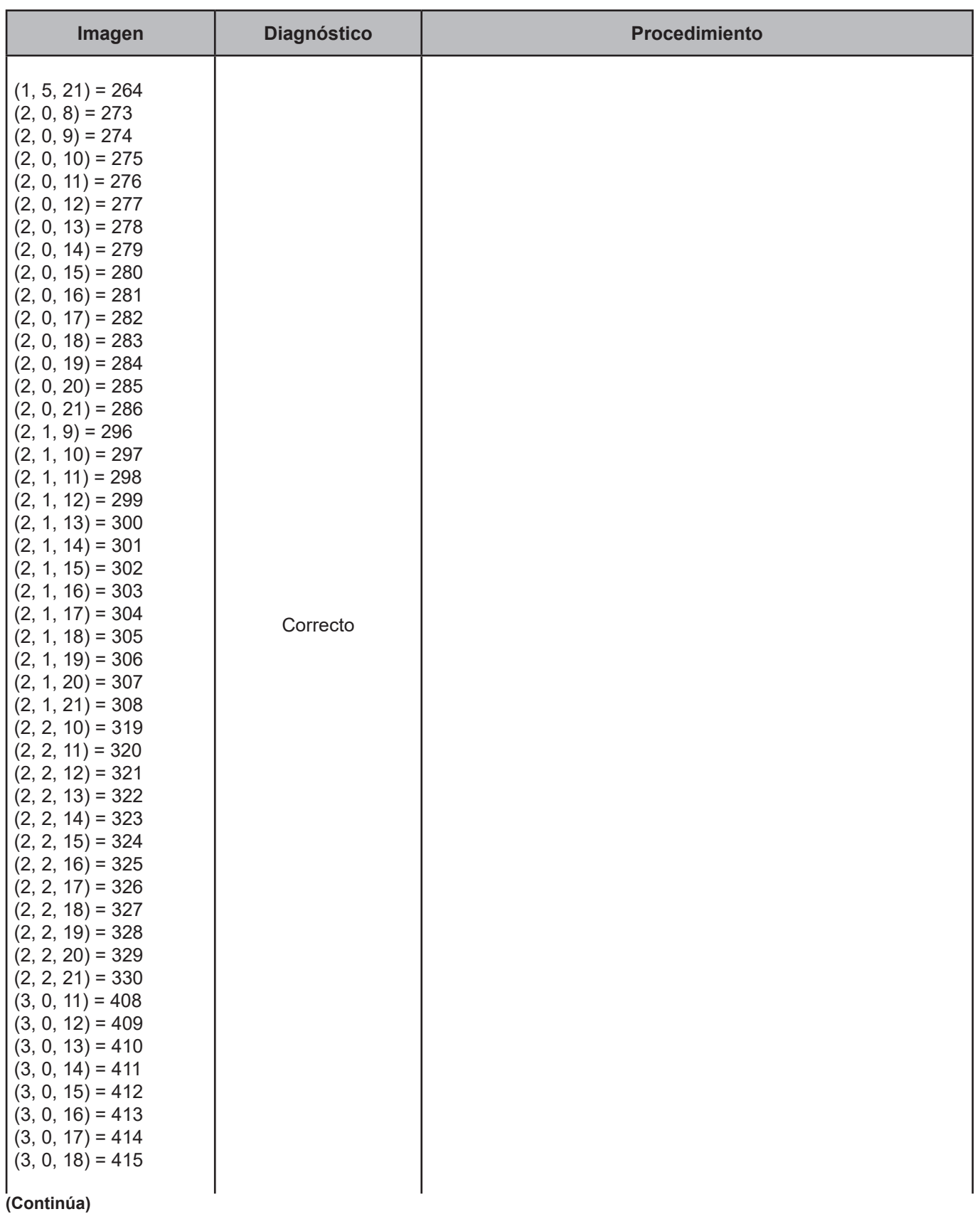

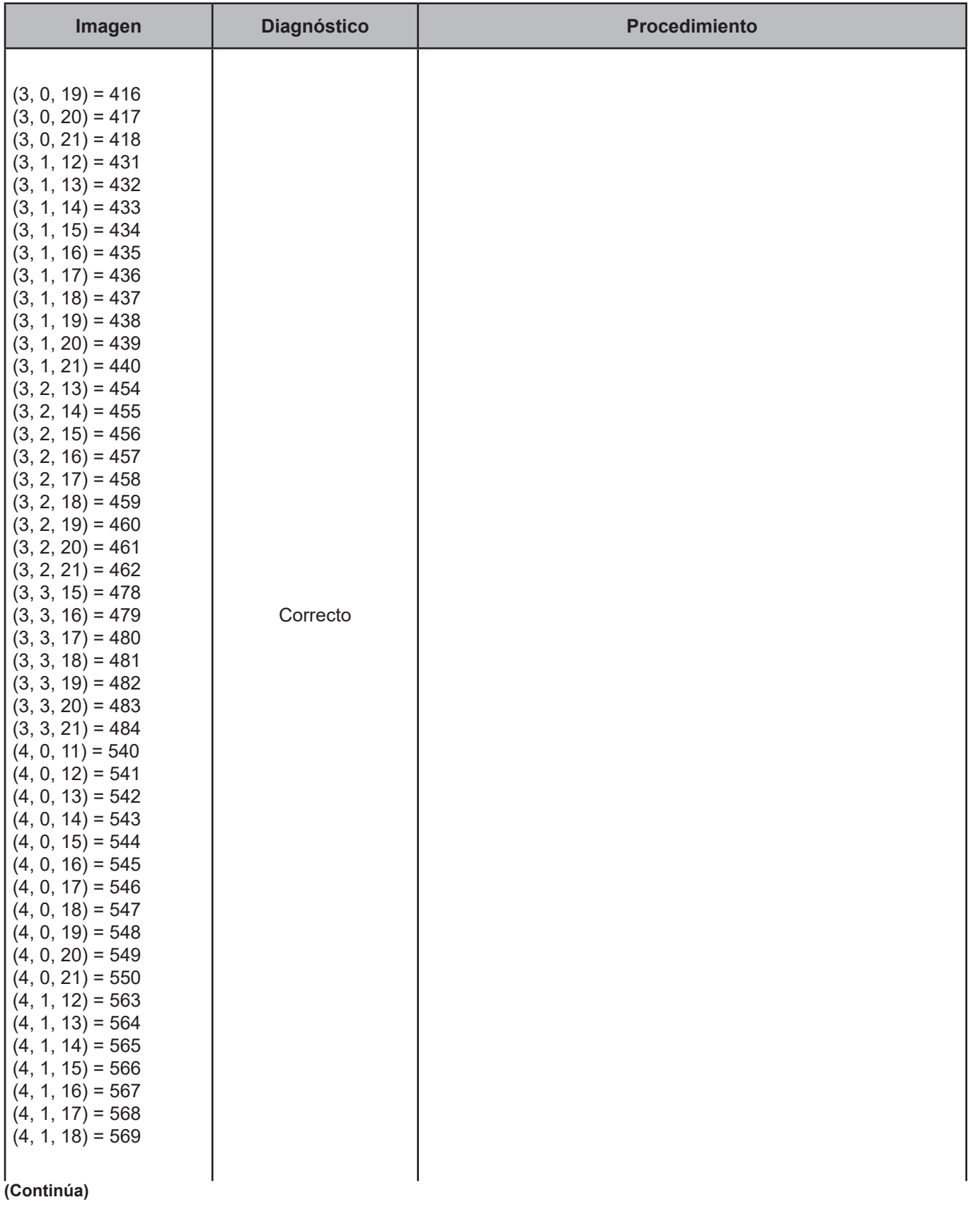

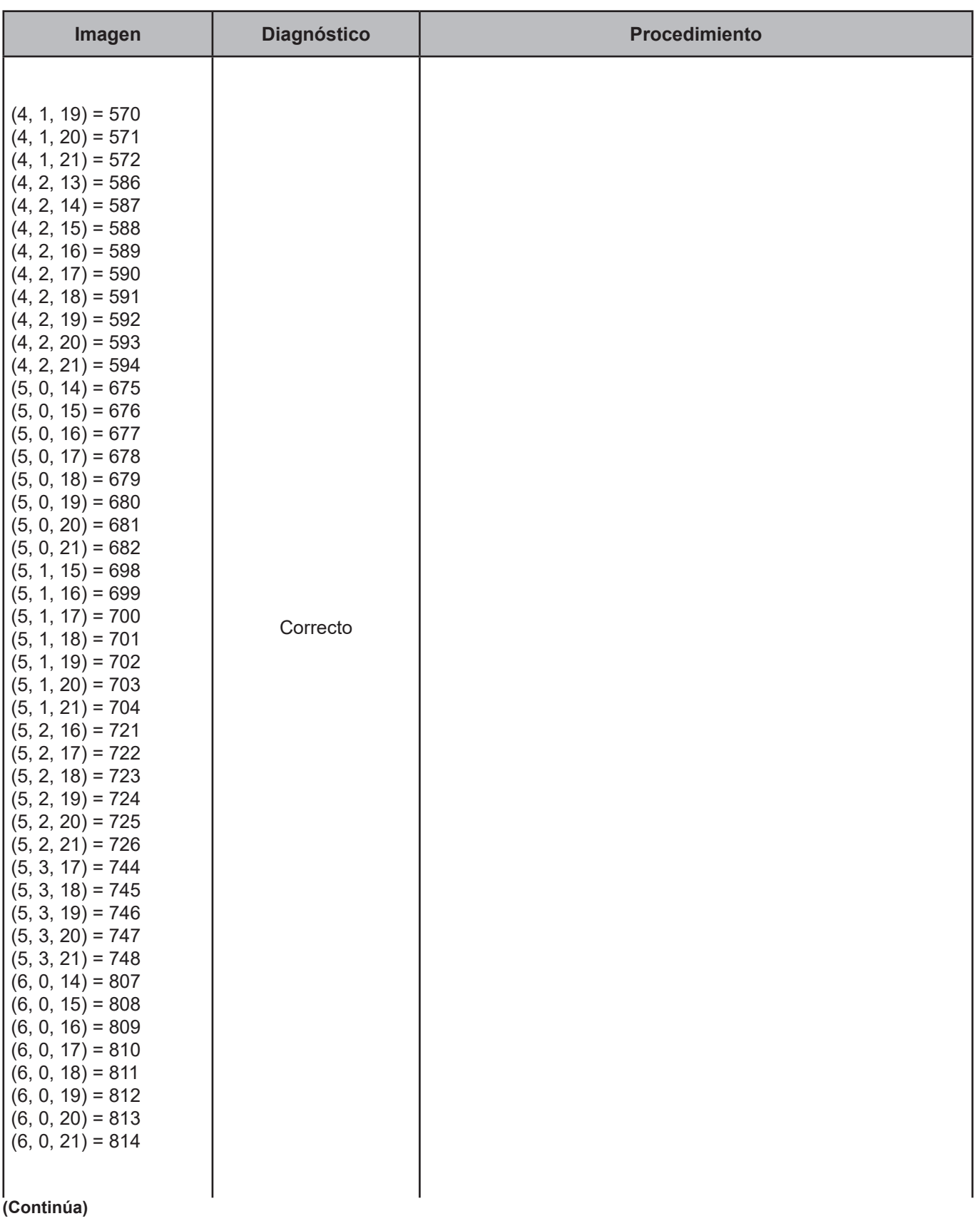

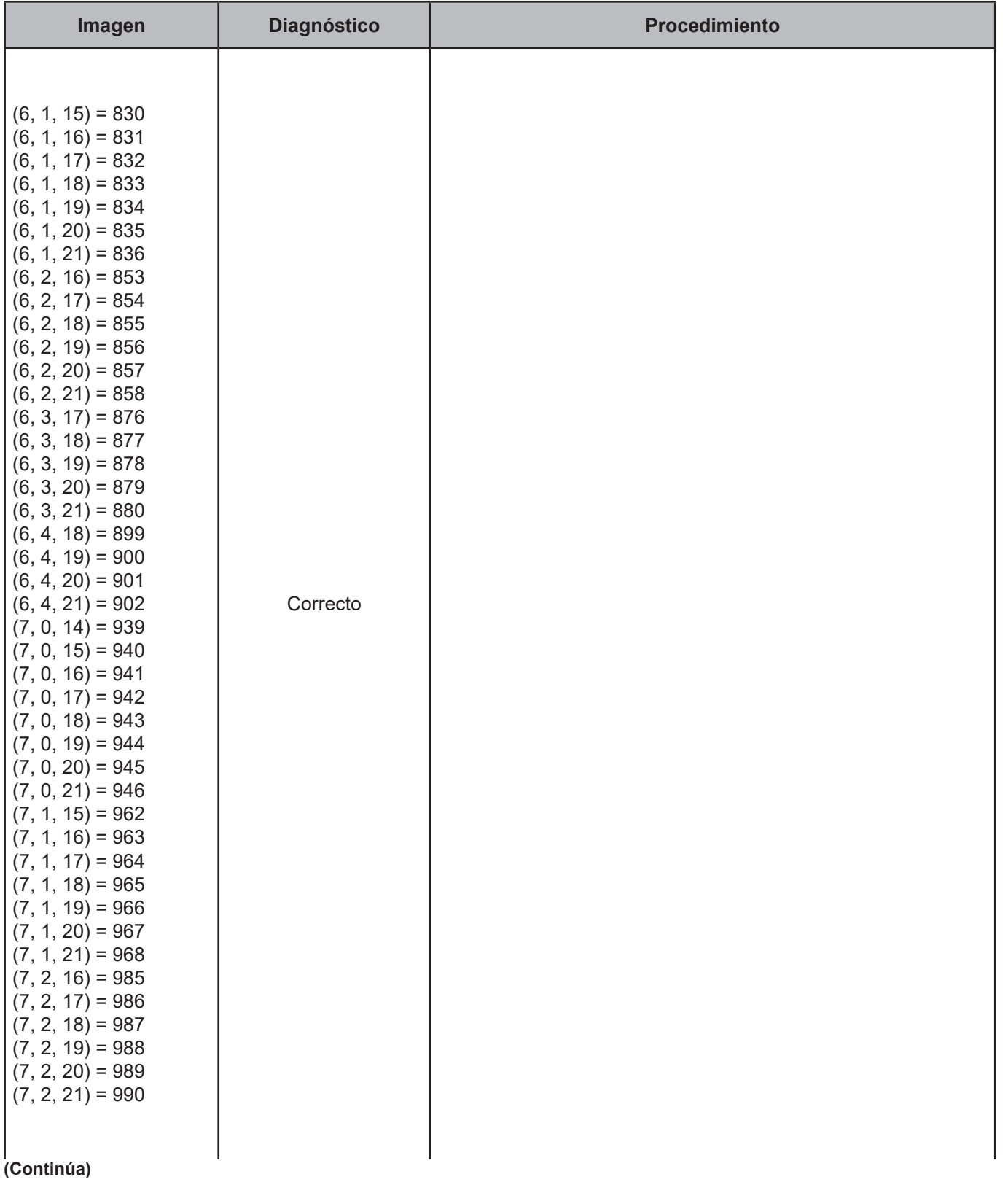
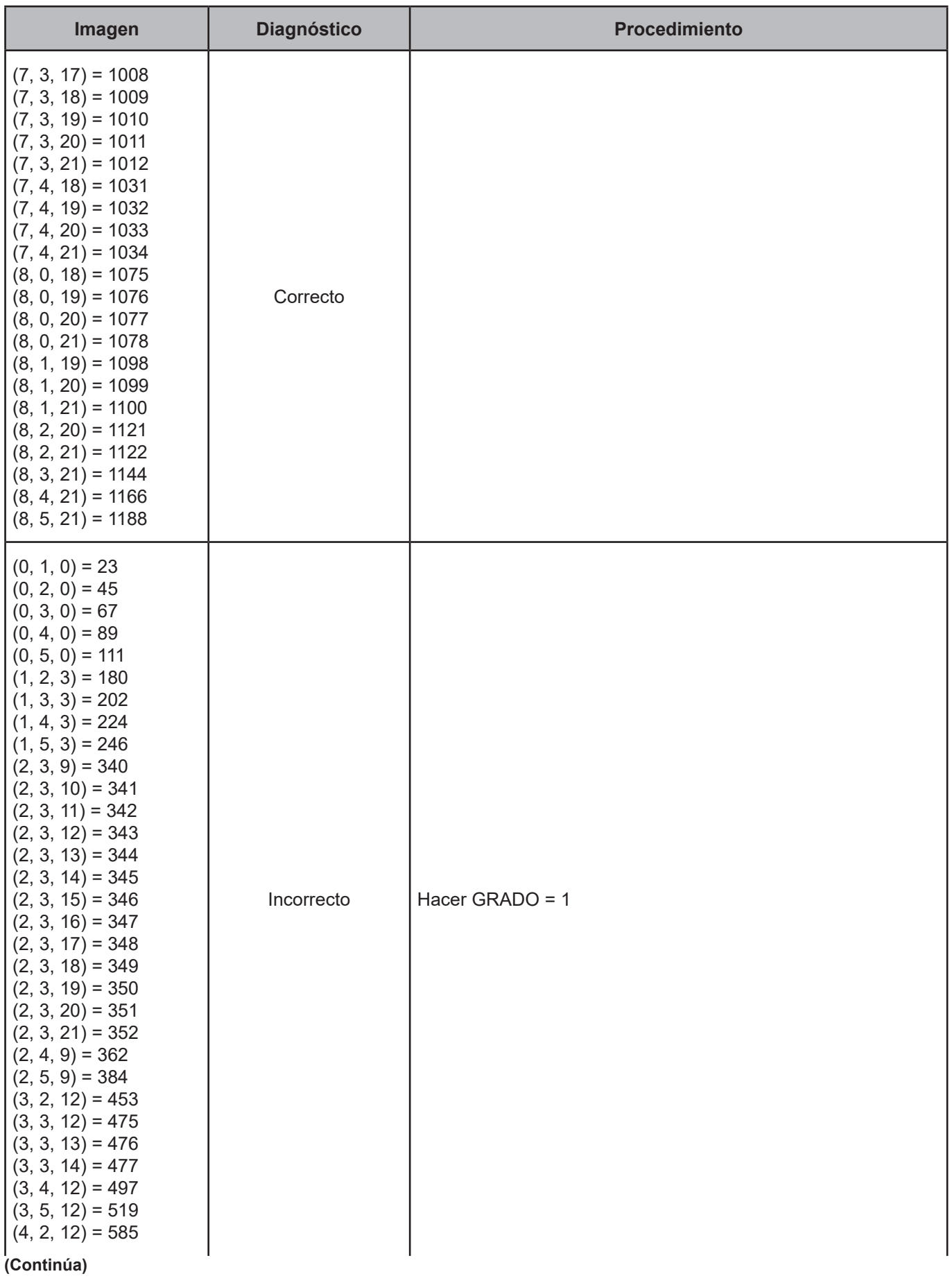

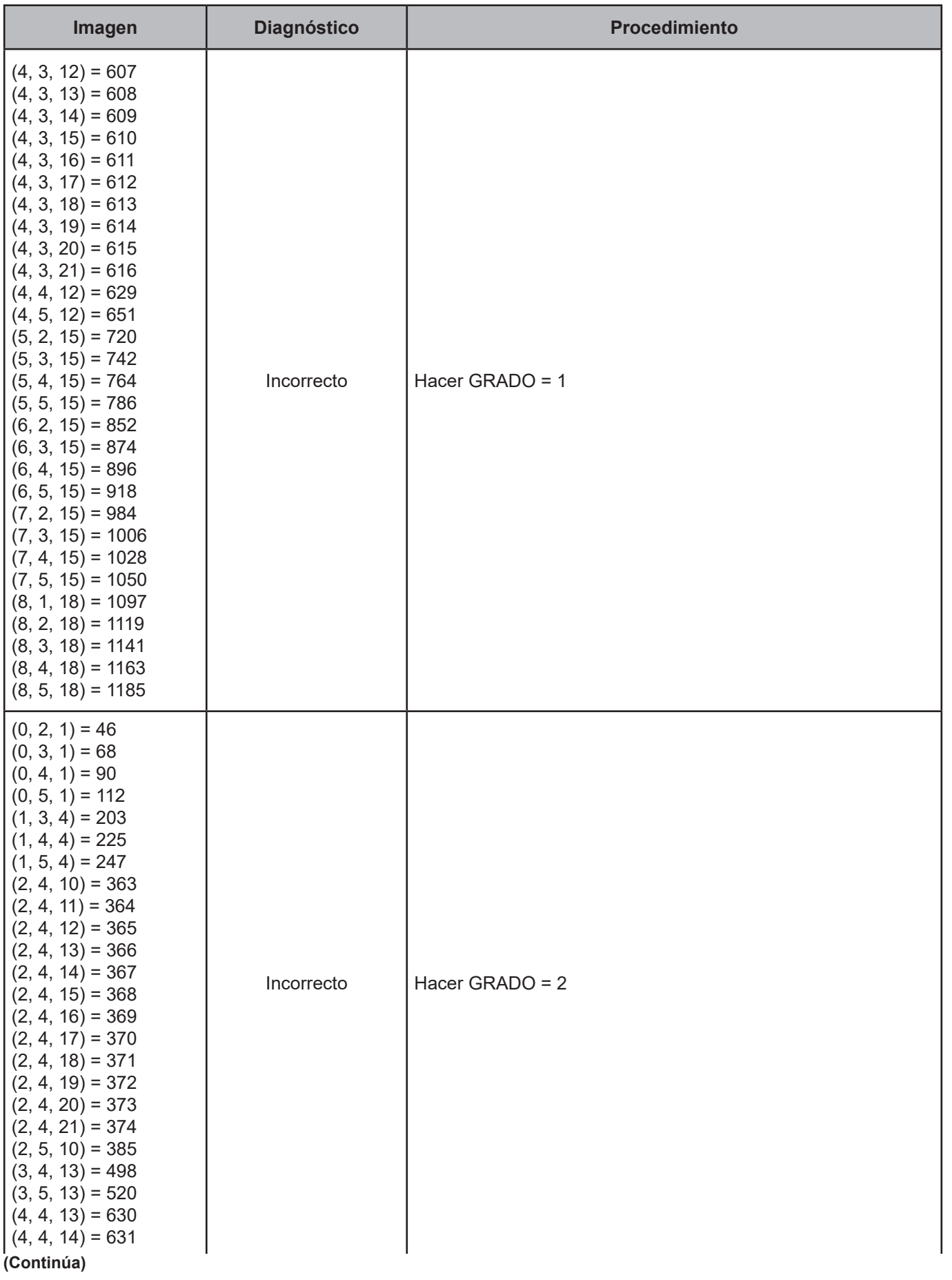

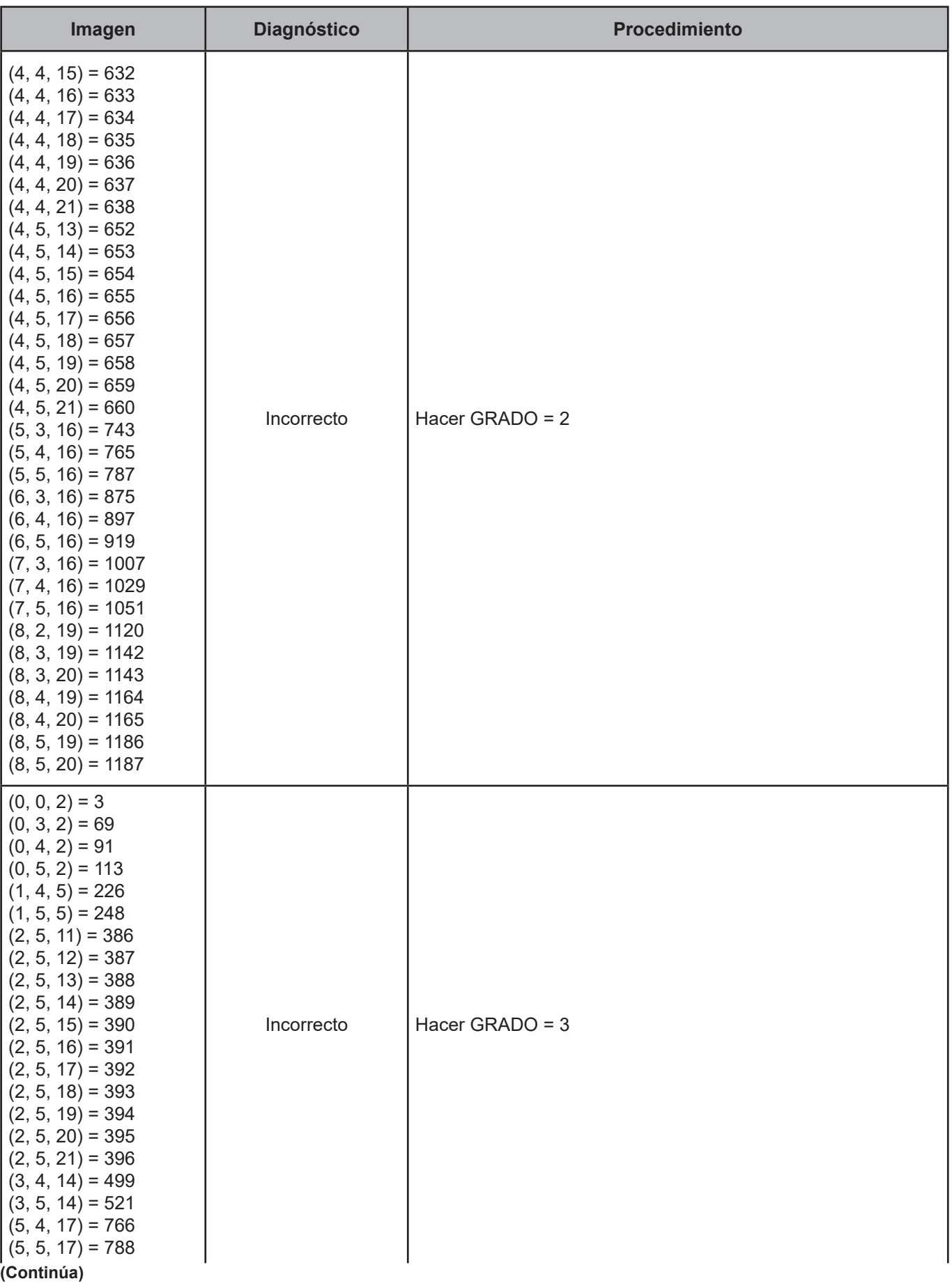

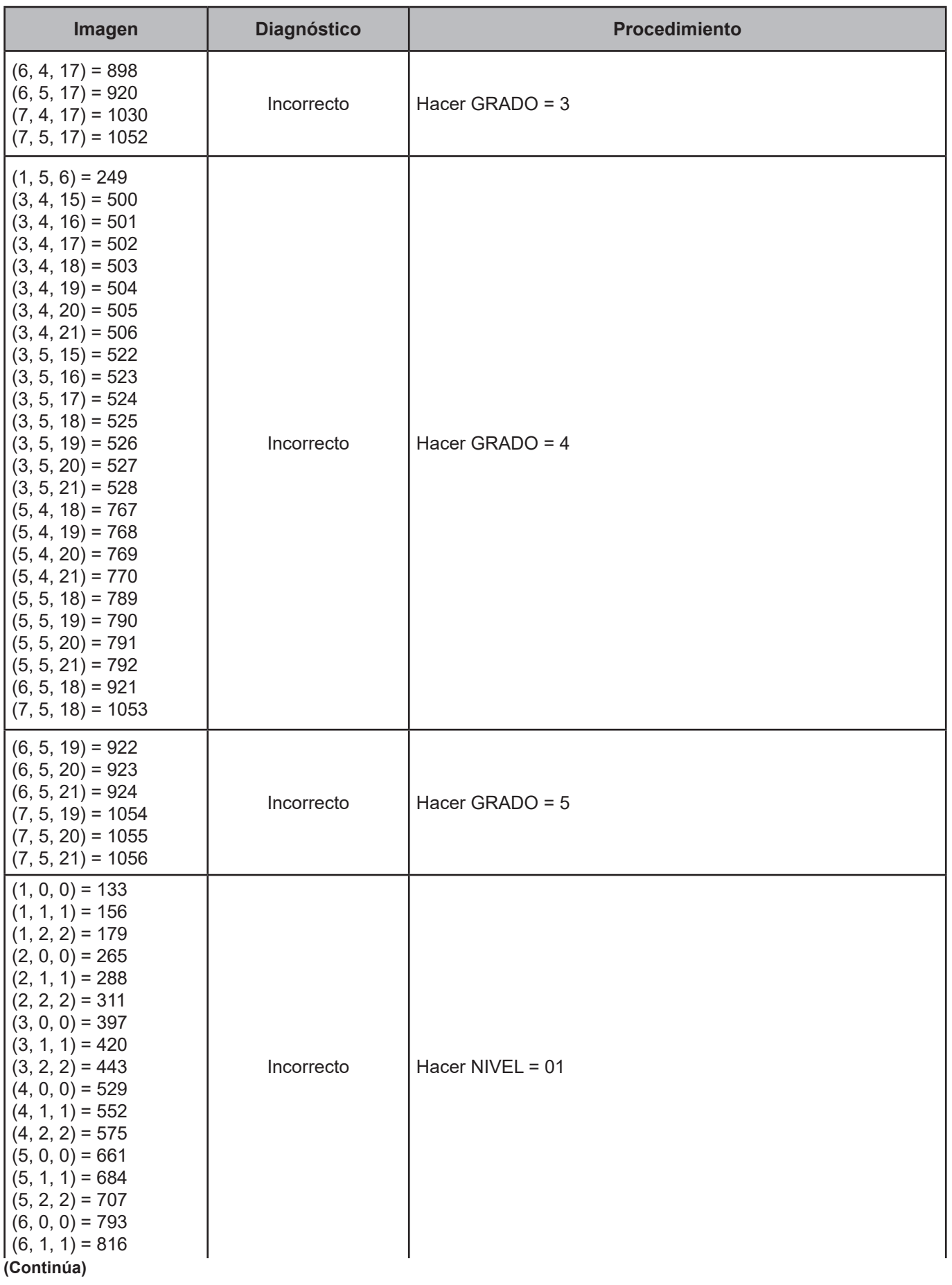

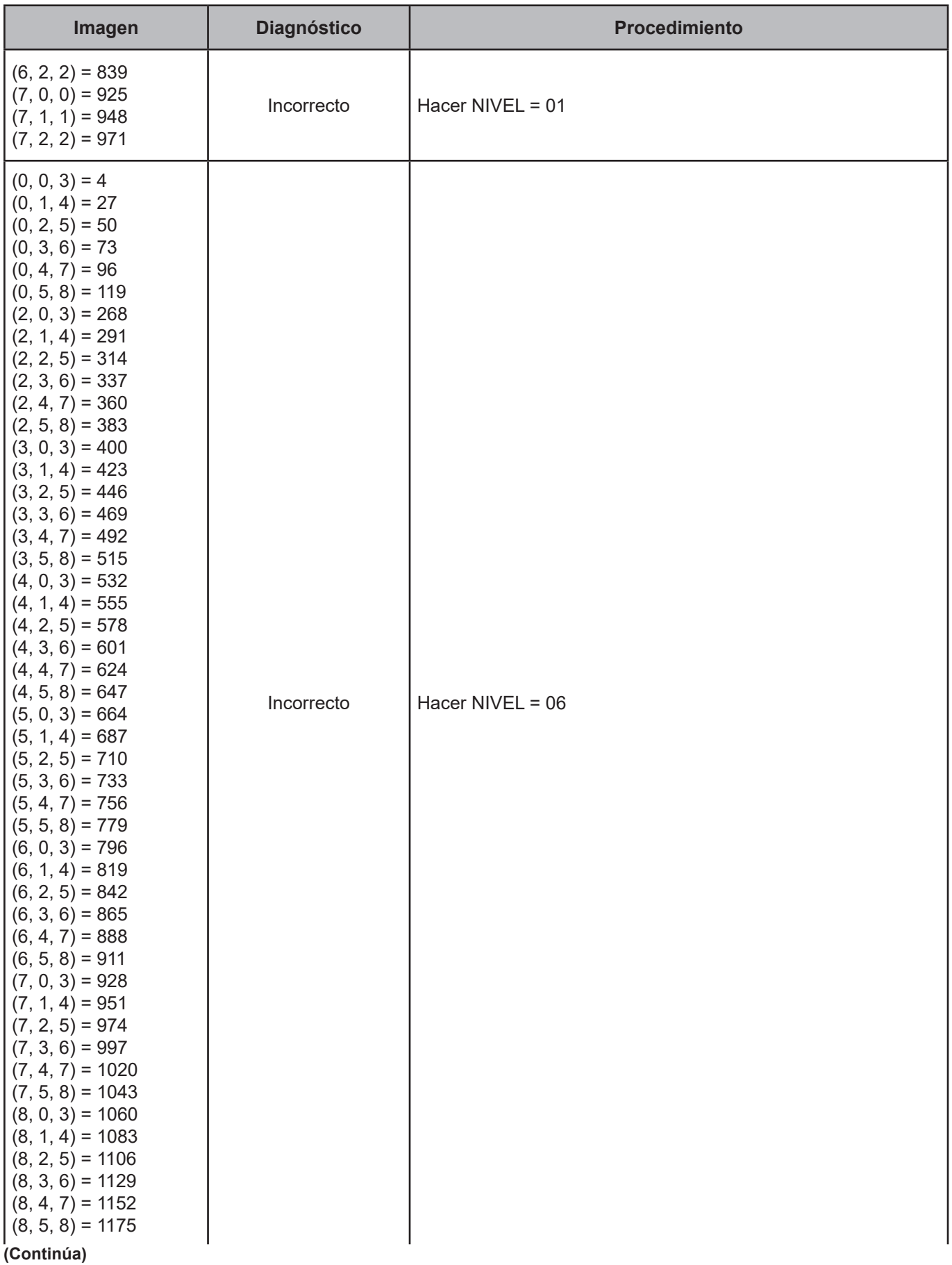

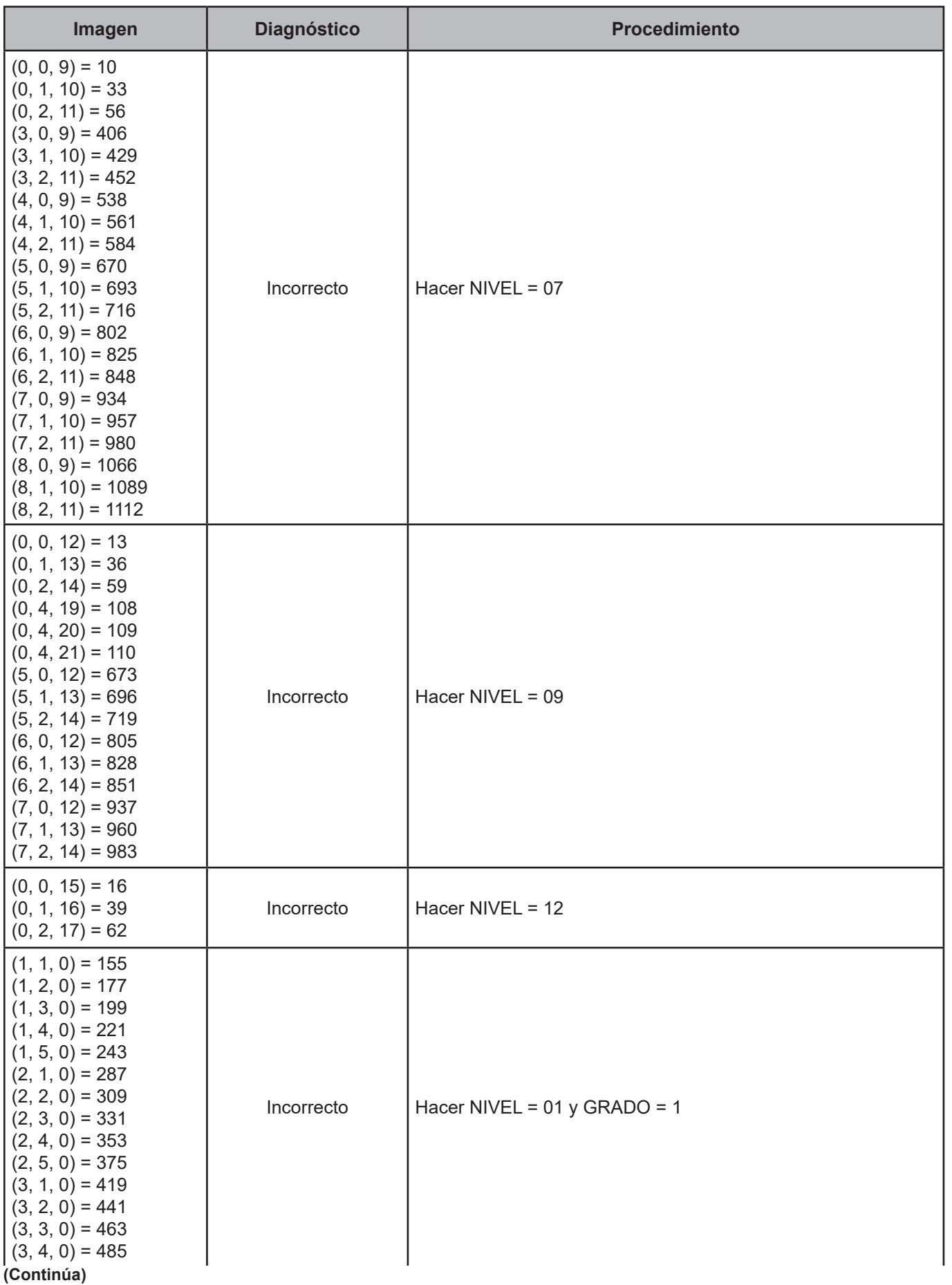

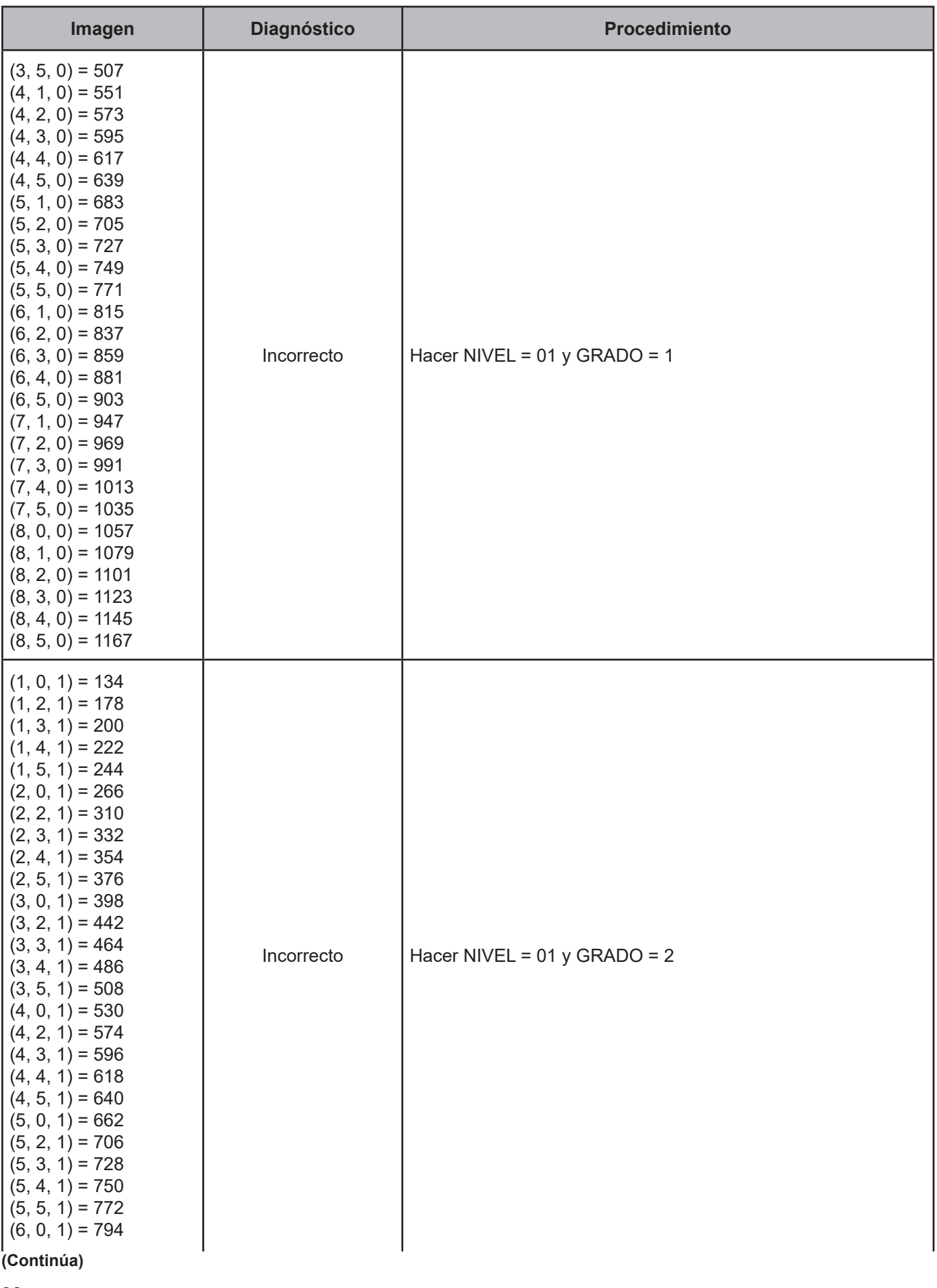

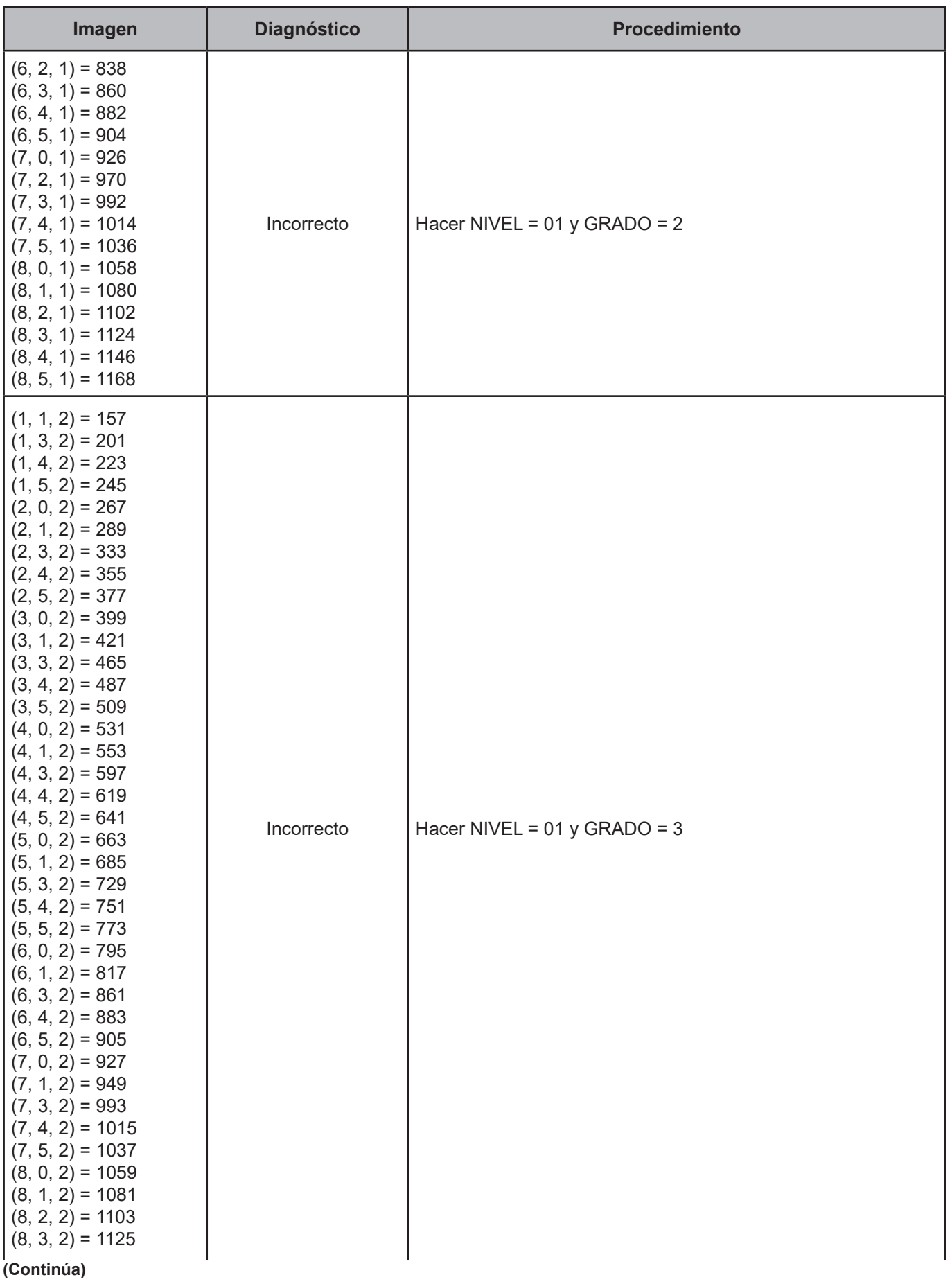

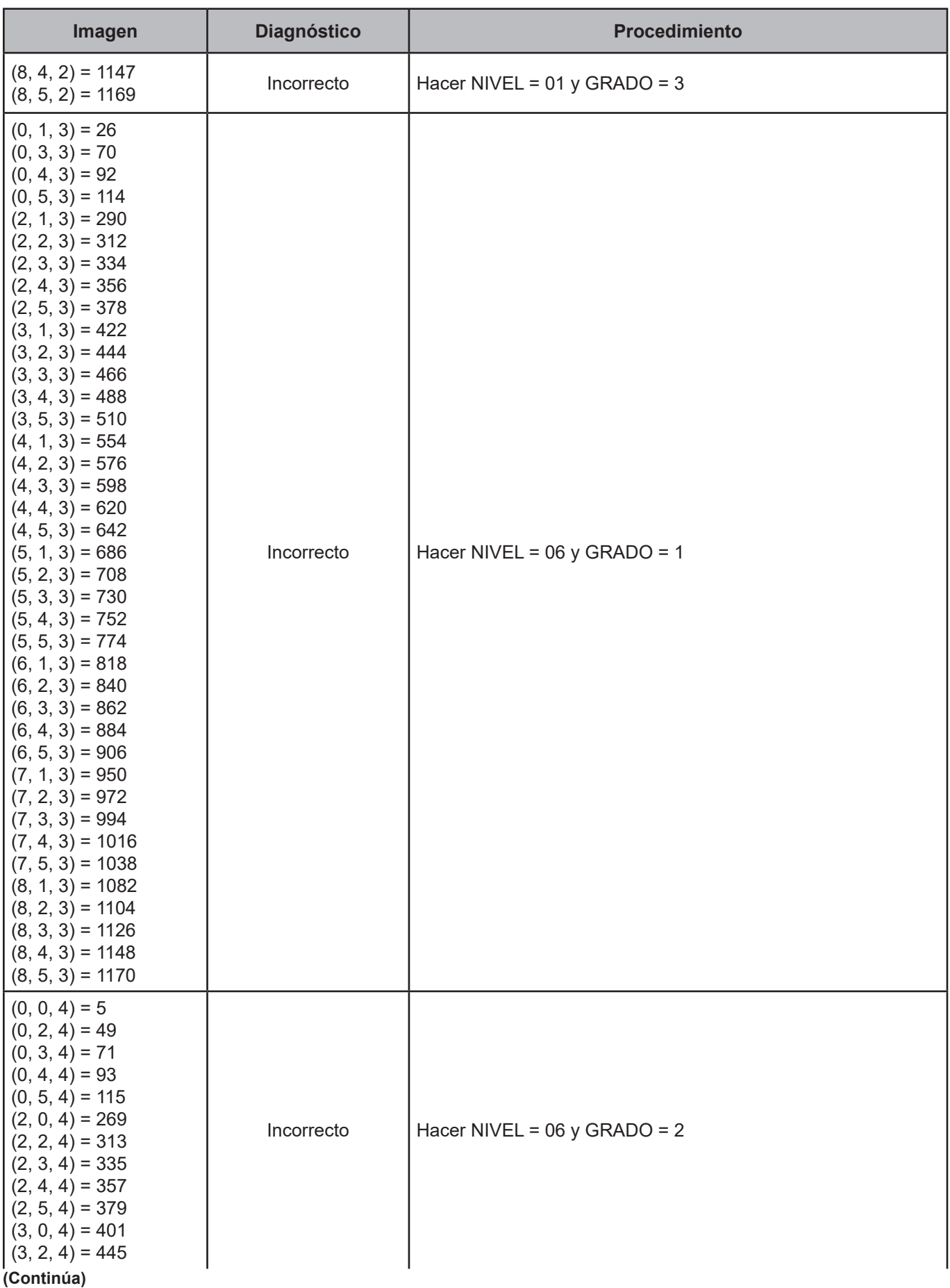

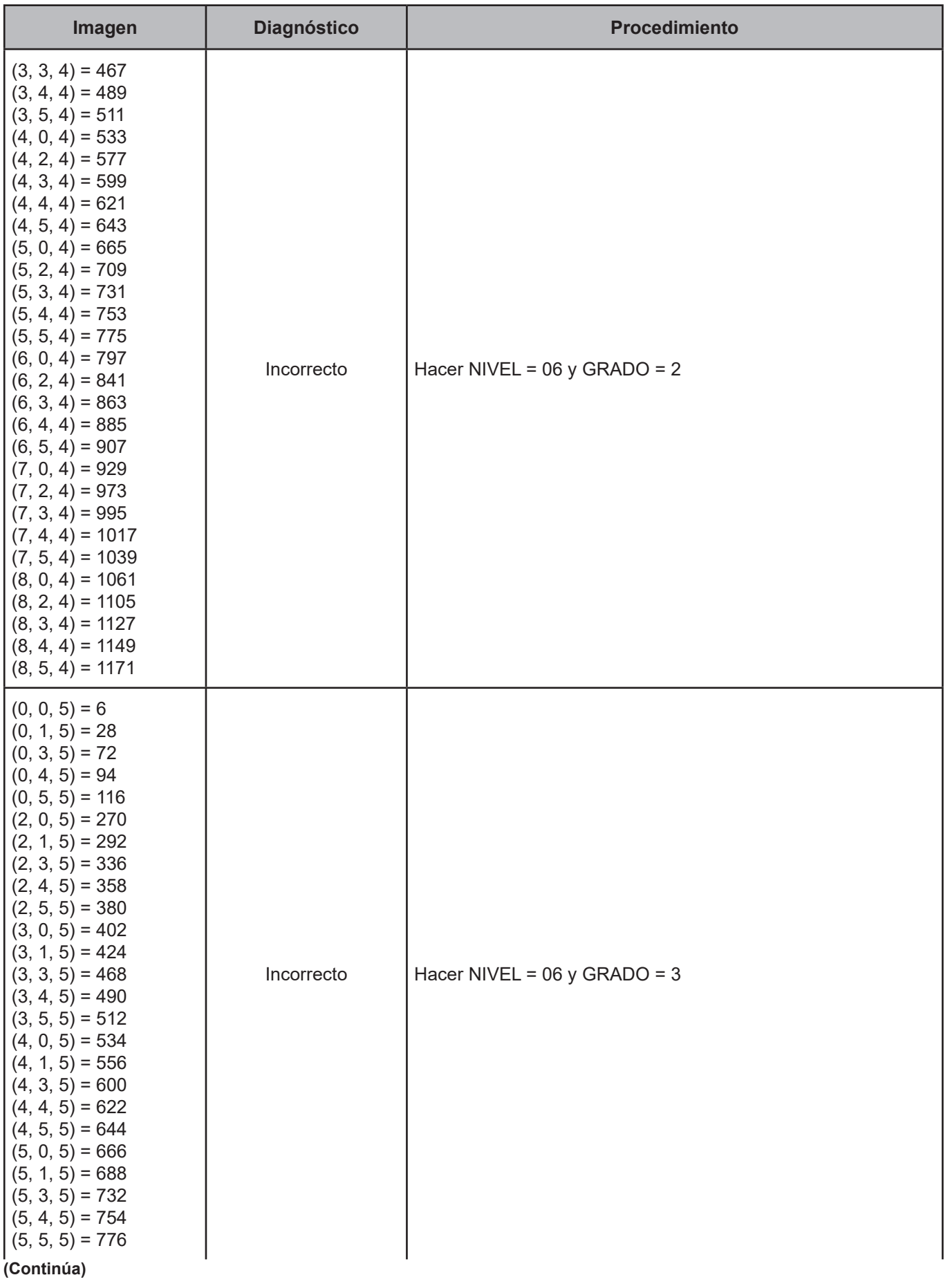

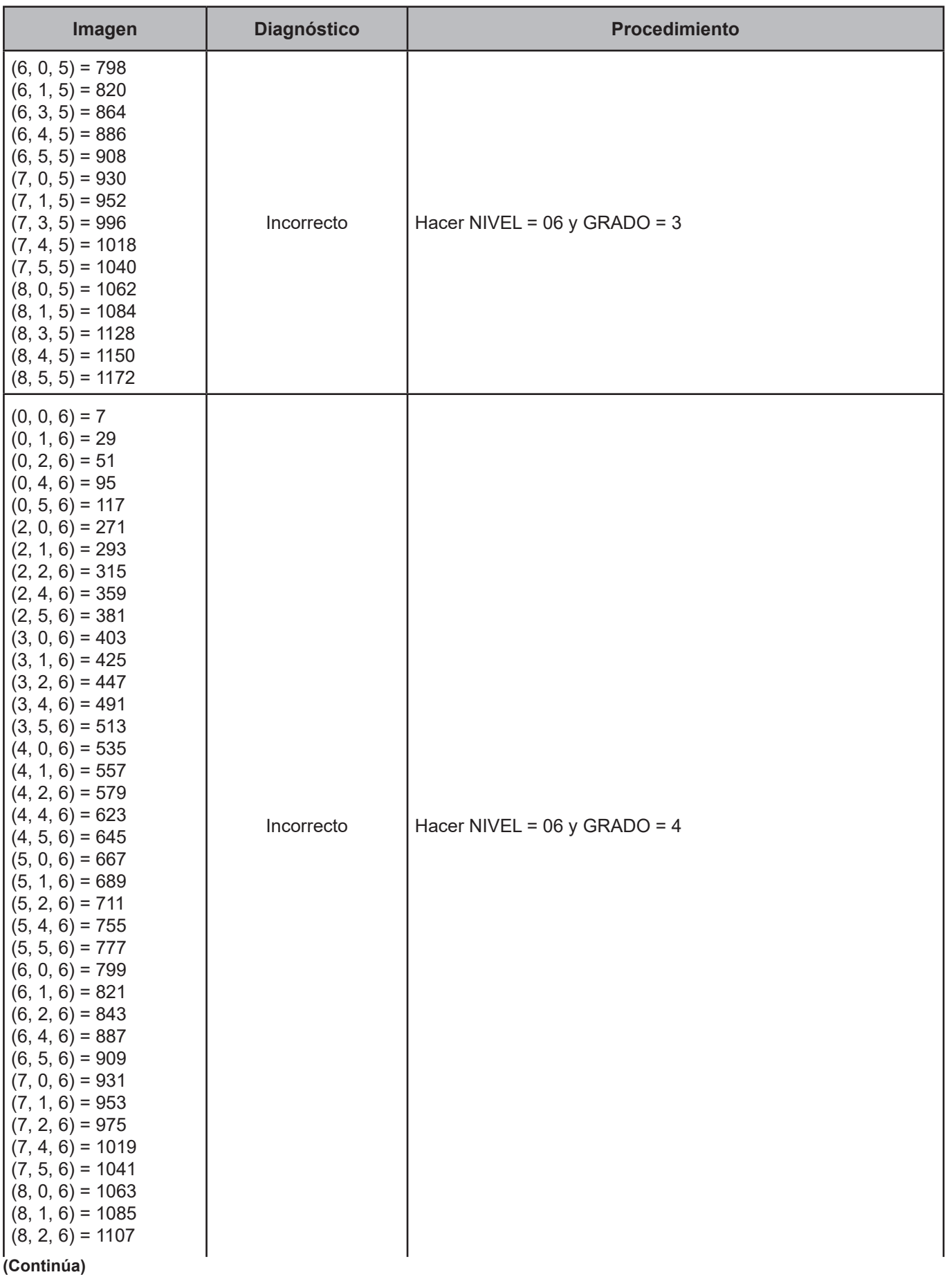

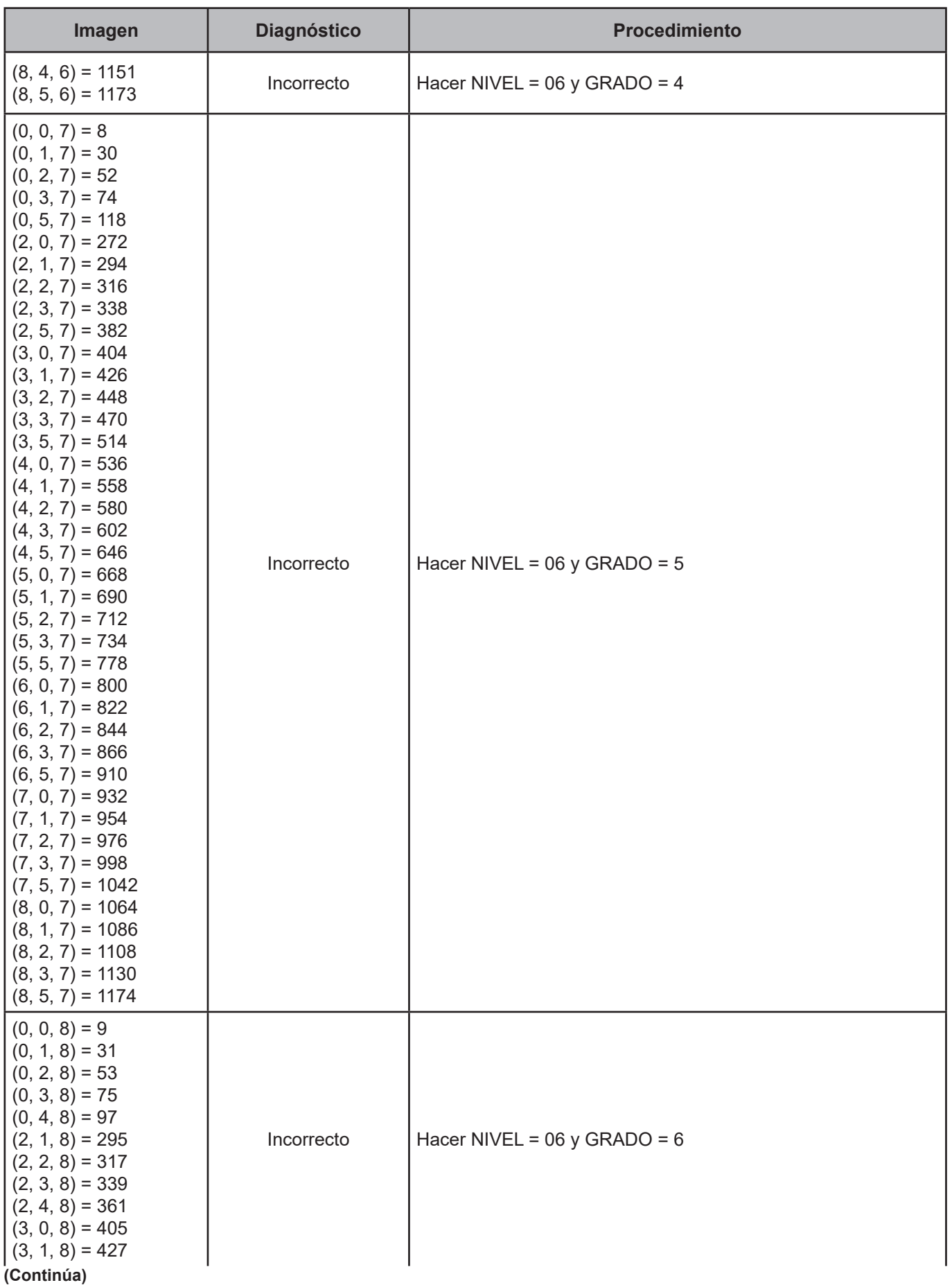

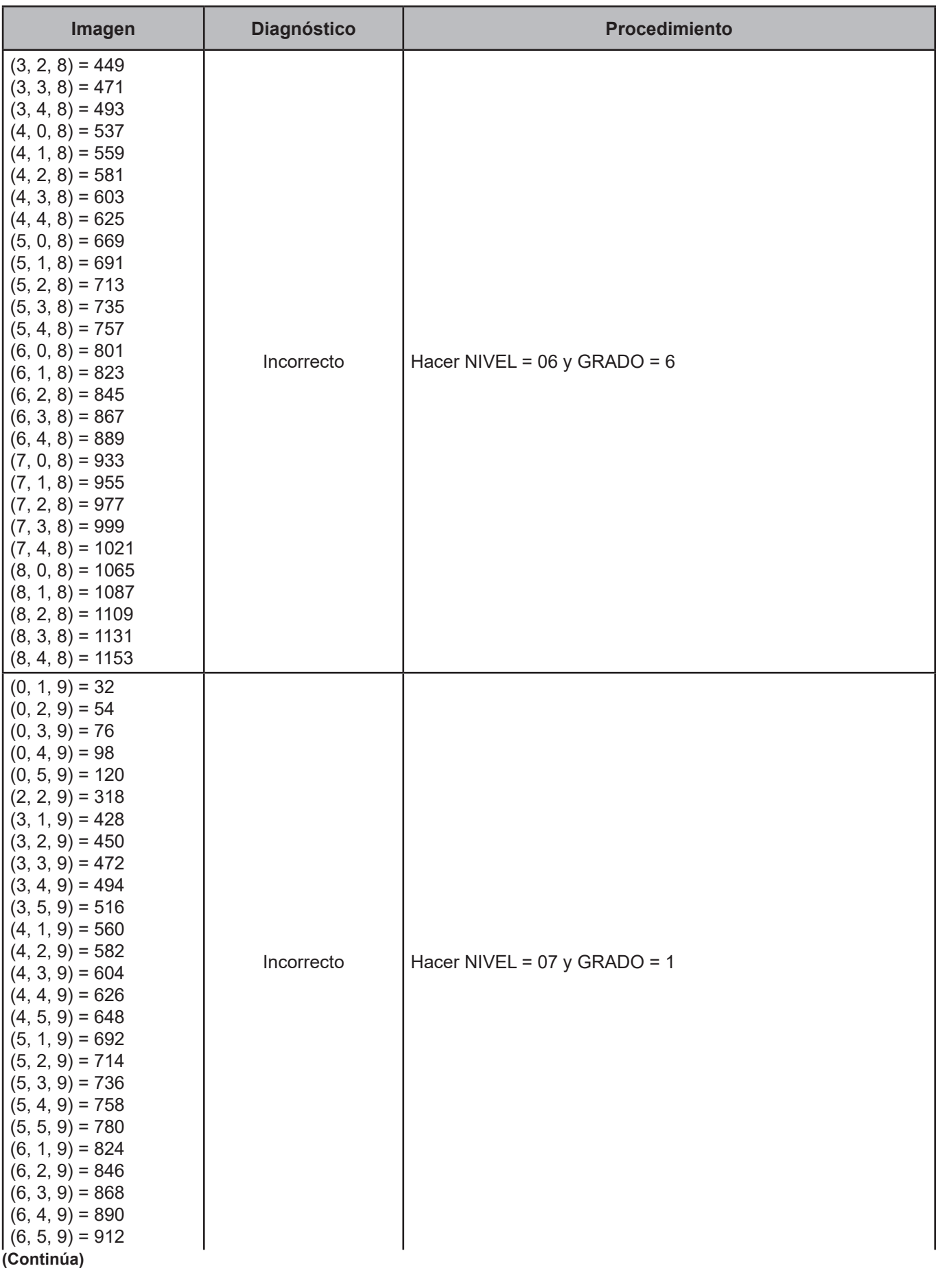

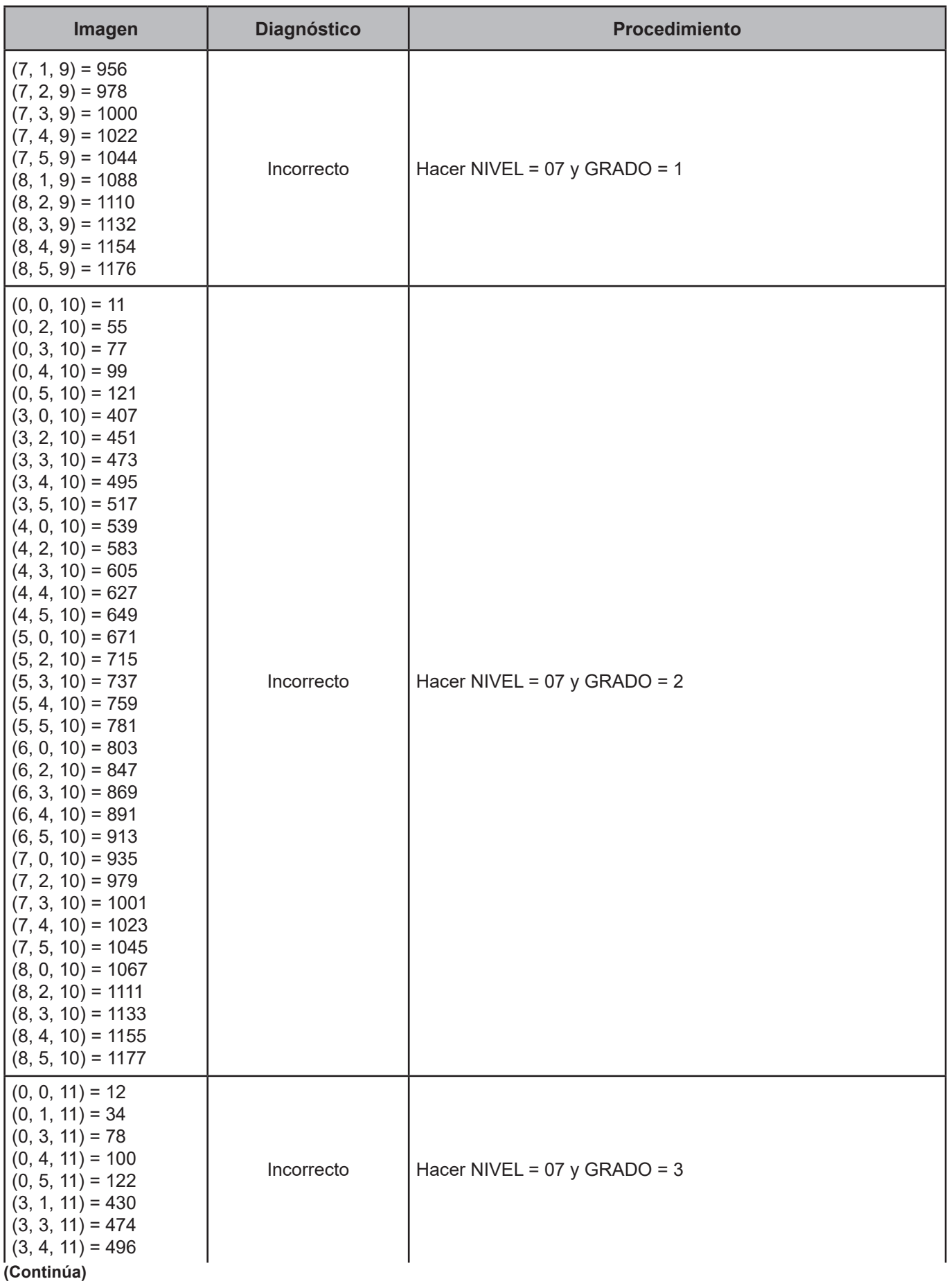

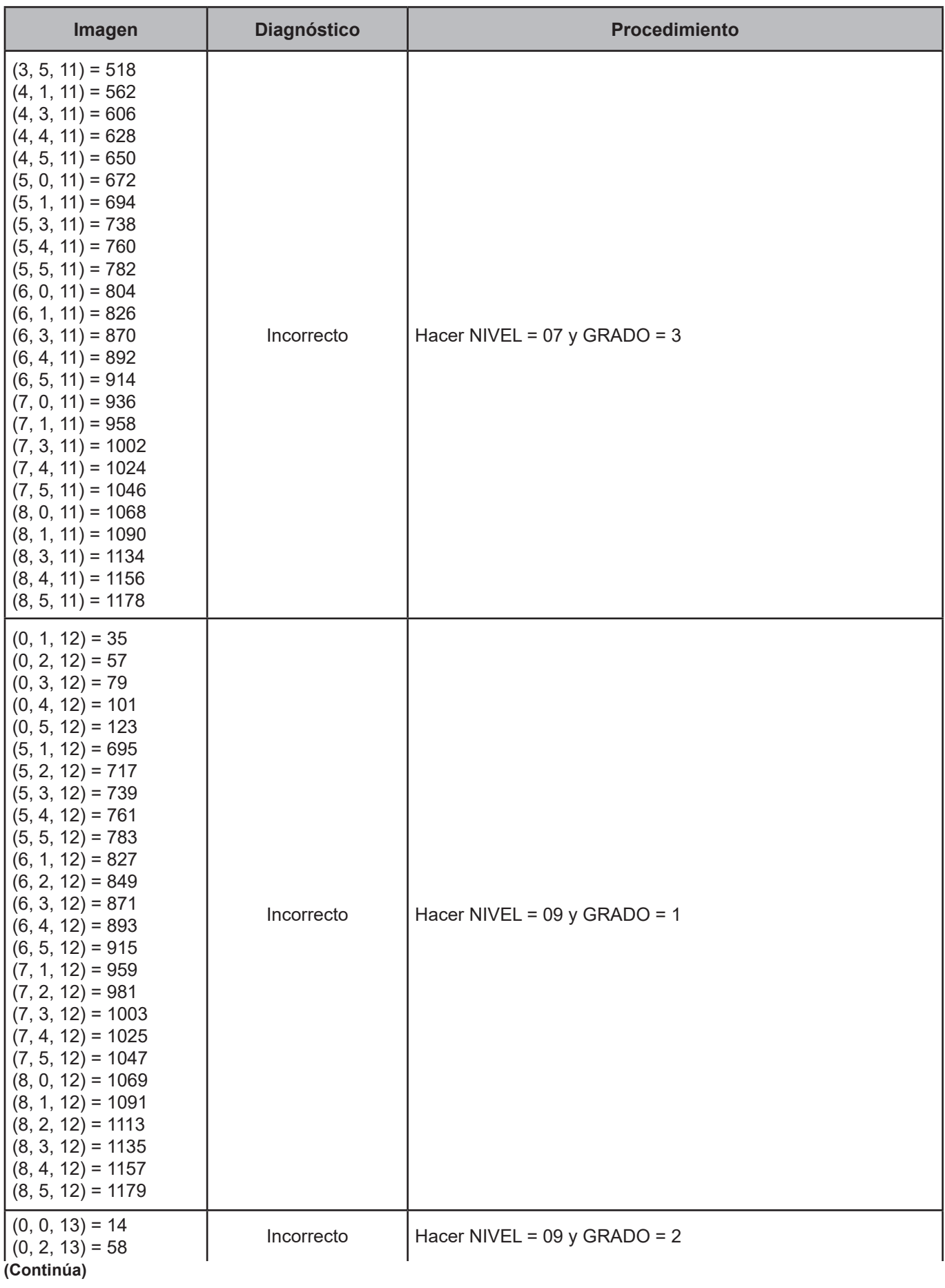

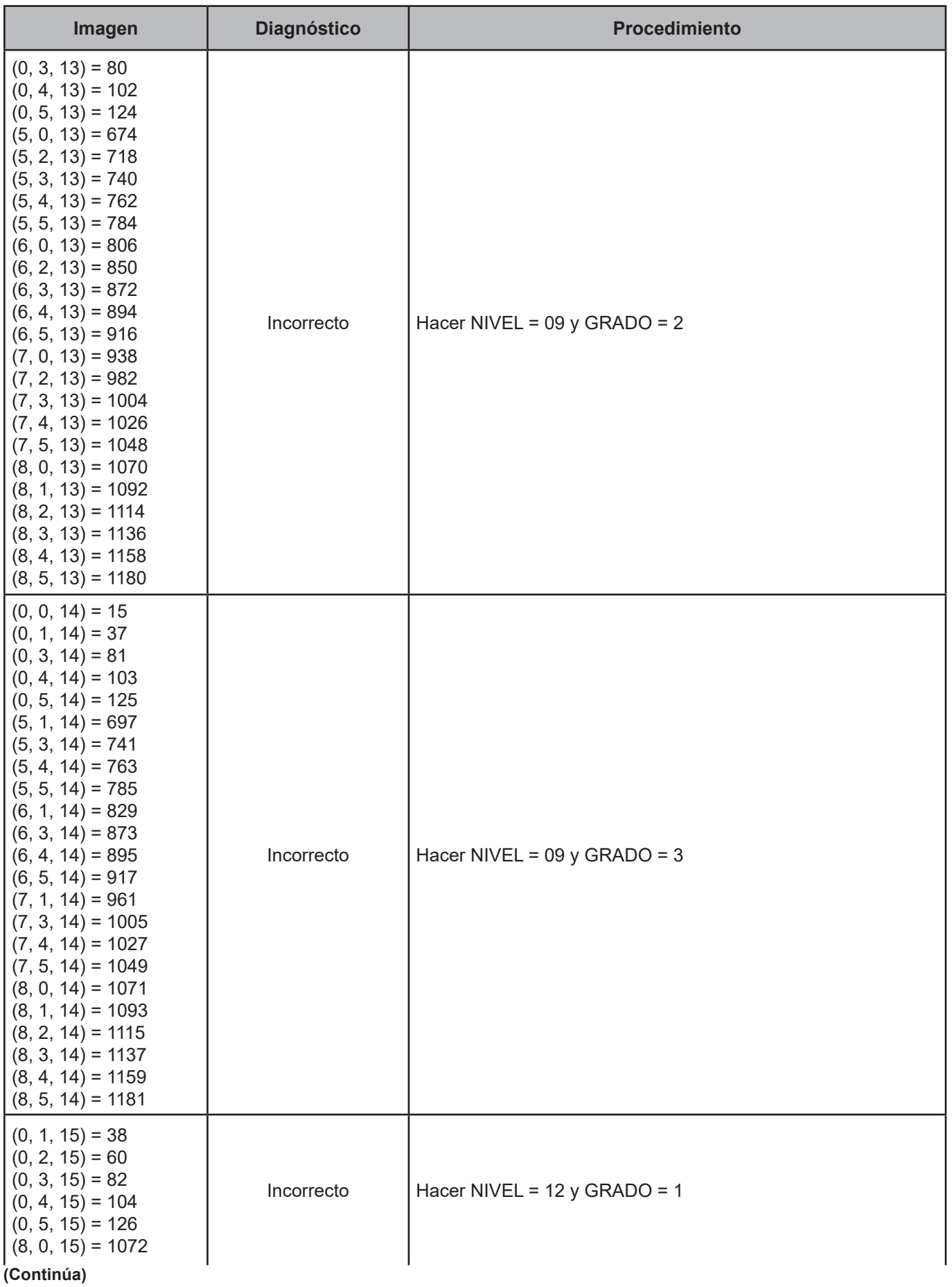

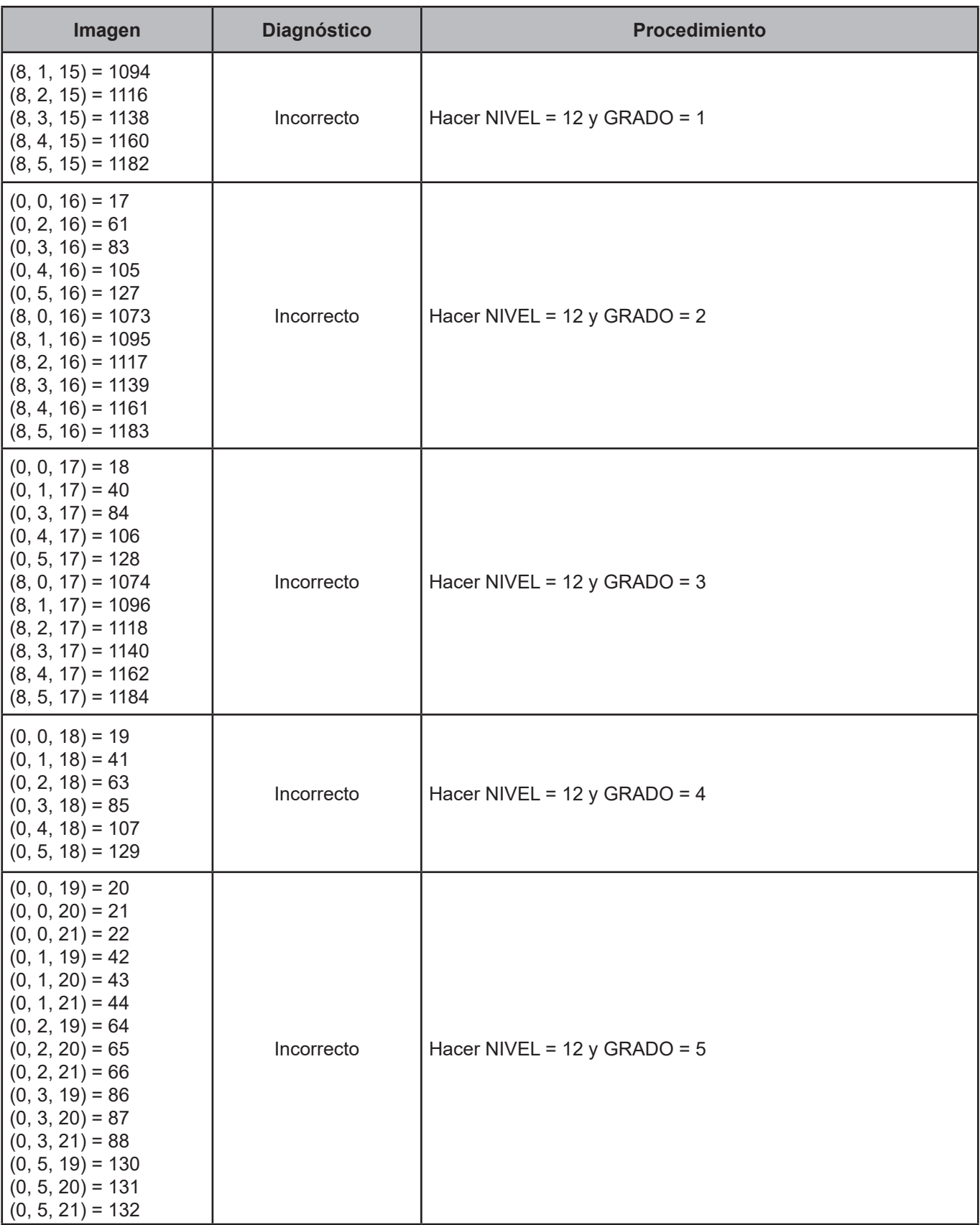

### **CRITERIO 120. Creación del nivel aprobado y antecedente escolar**

### **Definición de criterio de consistencia**

Con este criterio se crean las variables de nivel y grado aprobado, para las personas que declararon asistir a la escuela.

### **Variables involucradas**

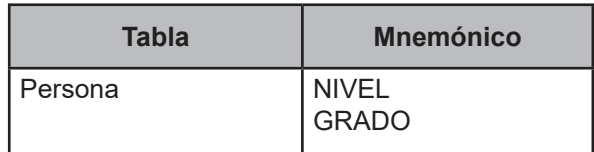

#### **Procedimiento**

Leer uno a uno los registros de la tabla Persona y aplicar siempre y cuando ASIS ESC = 1

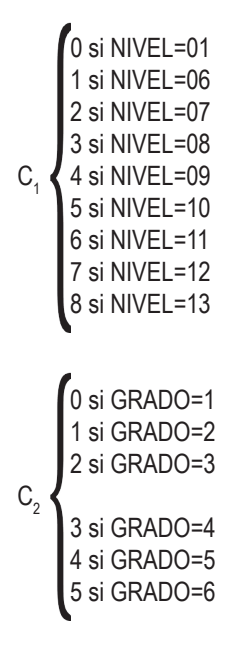

## **Función de direccionamiento**

 $f(C_1, C_2) = 6 * C_1 + C_2 + 1$ 

# **Cuadro de imágenes, diagnósticos y procedimientos**

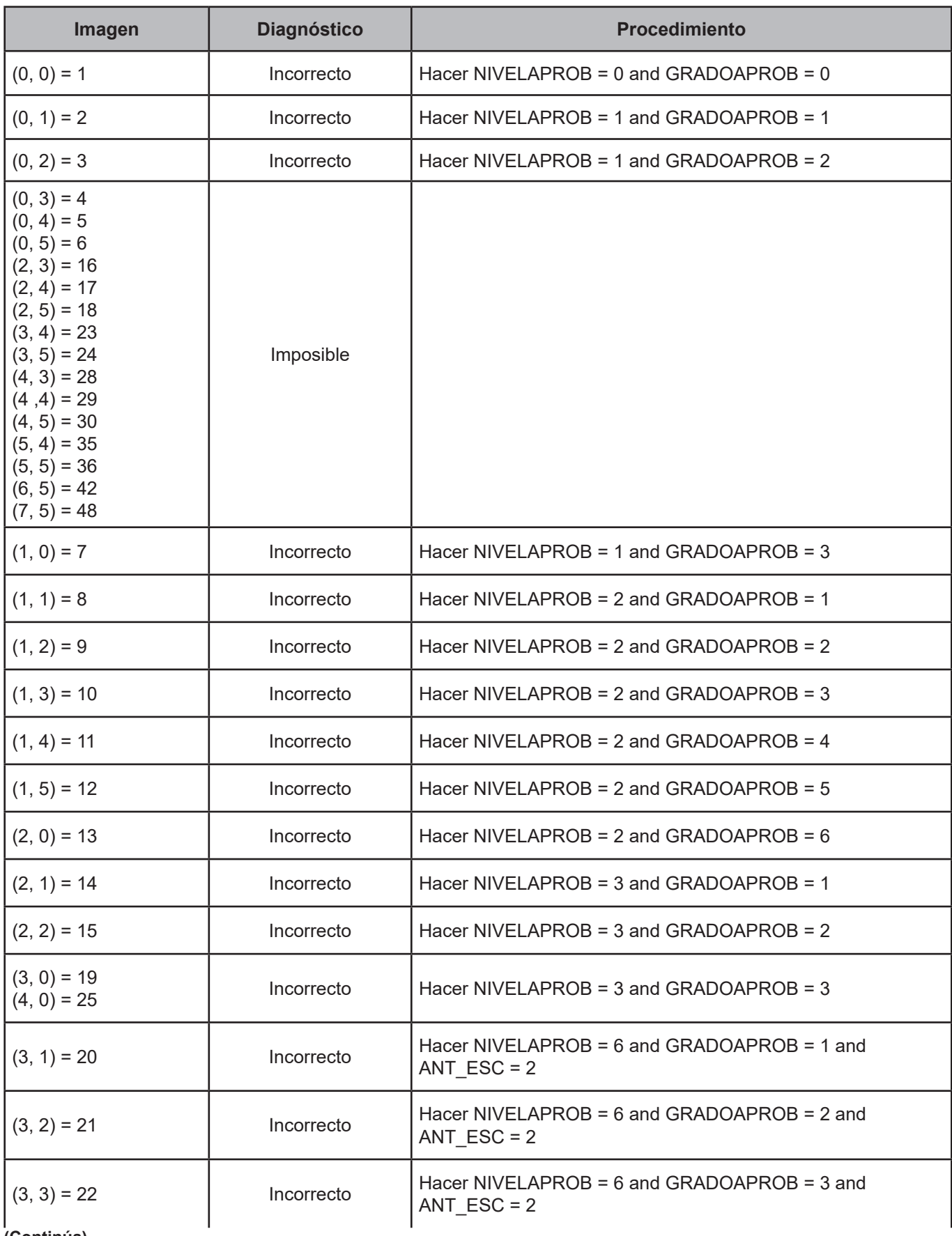

**(Continúa)**

48

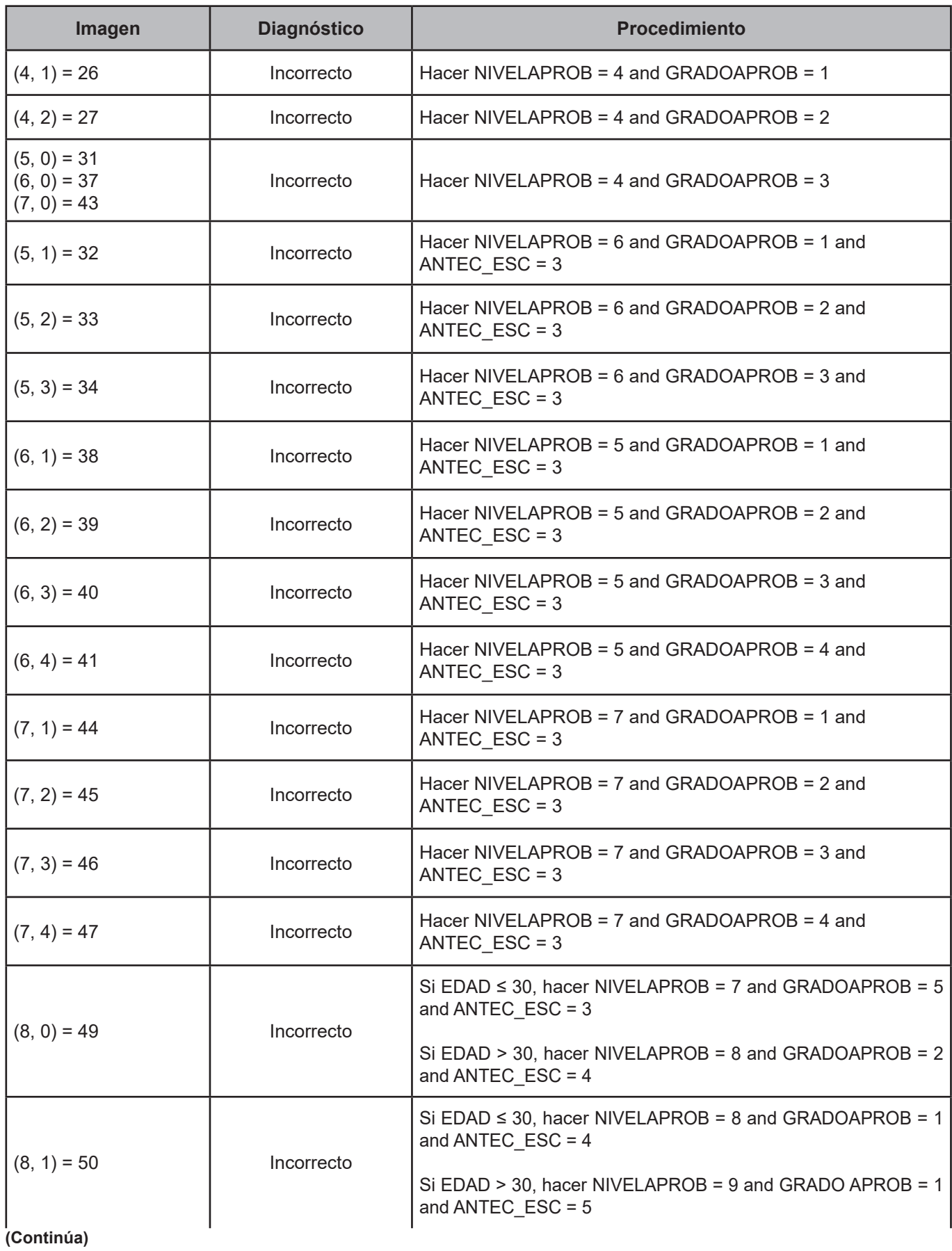

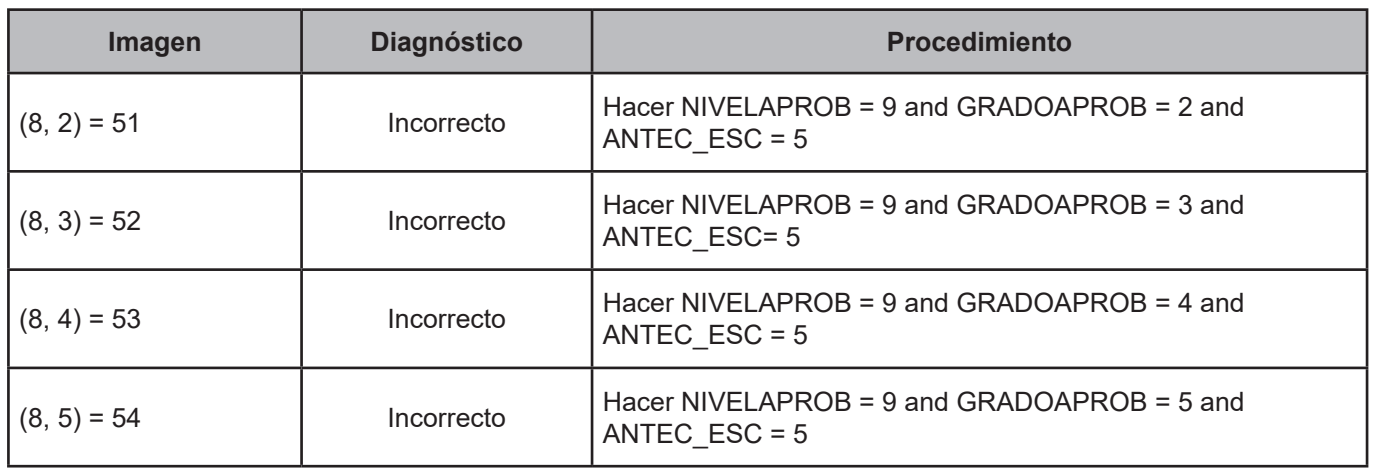

Este criterio verifica la existencia de la persona declarada como madre, por el jefe del hogar.

## **Variables involucradas**

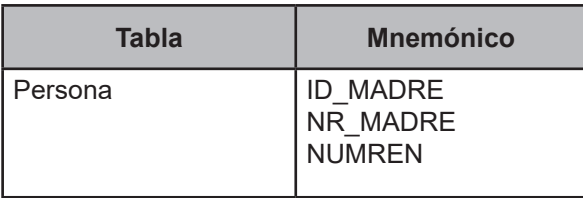

## **Procedimiento**

Ejecutar siempre y cuando PARENTESCO = 101 and (existe un registro dentro del hogar con (PARENDES = MA-DRE or PARENDES = MAMA or PARENDES = PROGENITORA) and SEXO = 2 and EDAD ≥ (EDAD del registro en proceso) +10).

## **Creación del vector teórico**

$$
C_1 \begin{cases} 0 \text{ si } |D_MADRE = 1 \\ 1 \text{ si } |D_MADRE = 2 \end{cases}
$$

0 si NR\_MADRE=NUMREN del (registro con (PARENDES = MADRE or PARENDES = MAMA or PARENDES = PROGENITORA) and SEXO = 2)  $C<sub>2</sub>$ 1 si NR\_MADRE≠NUMREN del (registro con (PARENDES = MADRE or PARENDES = MAMA or PARENDES = PROGENITORA) and SEXO = 2)

## **Función de direccionamiento**

 $f(C_1, C_2) = 2 * C_1 + C_2 + 1$ 

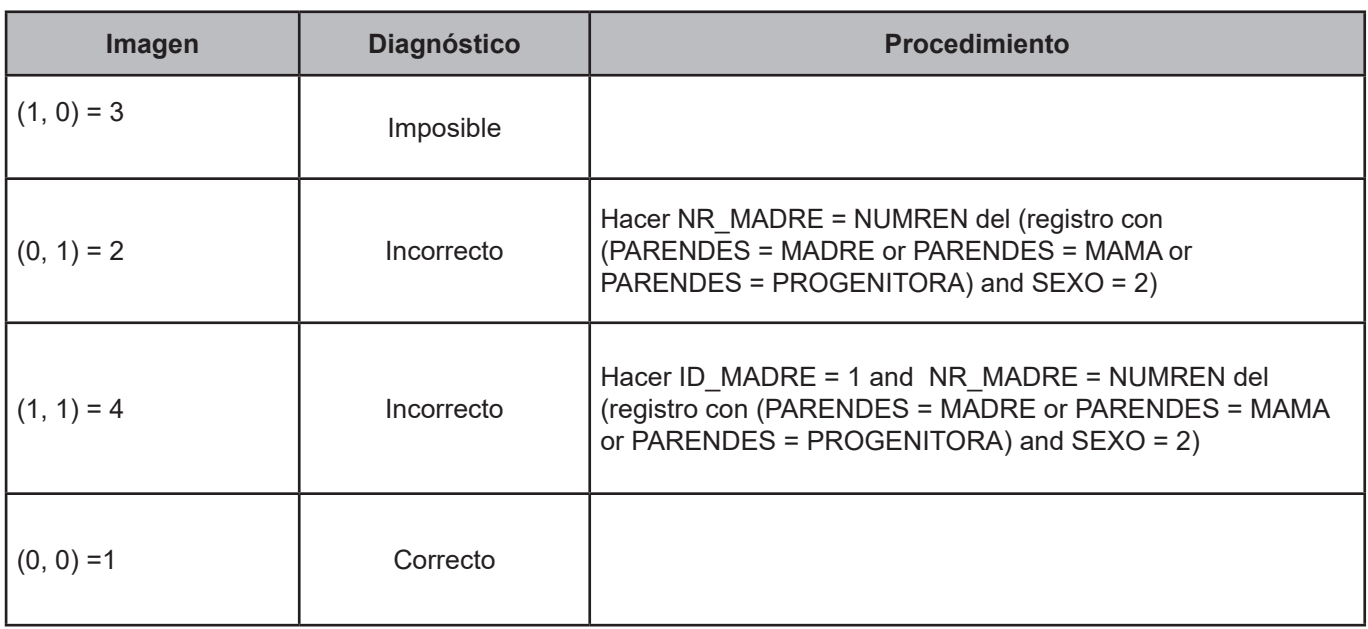

Este criterio verifica la congruencia entre edad y sexo, para la identificación de la madre.

## **Variables involucradas**

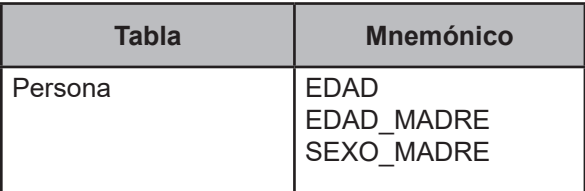

### **Procedimiento**

Ejecutar siempre y cuando ID\_MADRE = 1 and NR\_MADRE  $\neq$  &.

Obtener EDAD\_MADRE y SEXO\_MADRE de la lista de personas del hogar donde: EDAD\_MADRE = EDAD, SEXO MADRE = SEXO cuando NUMREN = NR\_MADRE.

## **Creación del vector teórico**

$$
C_{1} \begin{cases} 0 \text{ si EDAD\_MADRE - EDAD} < 10 \\ 1 \text{ si EDAD\_MADRE - EDAD} \ge 10 \end{cases}
$$
\n
$$
C_{2} \begin{cases} 0 \text{ si SEXO\_MADRE = 1} \\ 1 \text{ si SEXO\_MADRE = 2} \end{cases}
$$

## **Función de direccionamiento**

 $f(C_1, C_2) = 2 * C_1 + C_2 + 1$ 

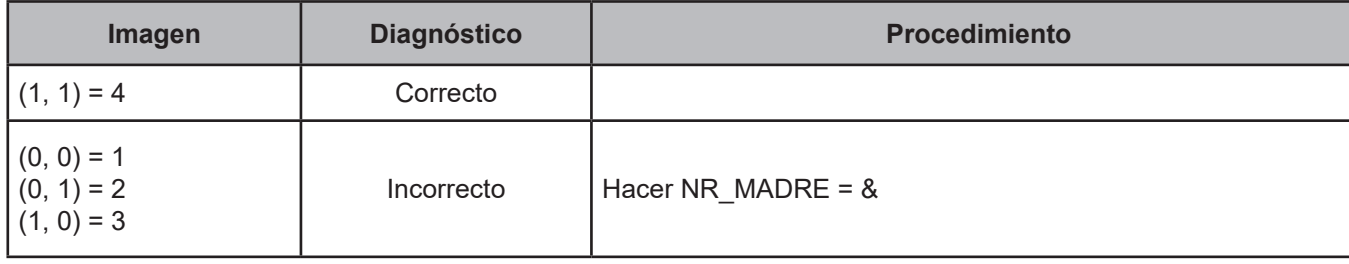

Este criterio verifica la existencia de la persona declarada como padre, por el jefe del hogar.

### **Variables involucradas**

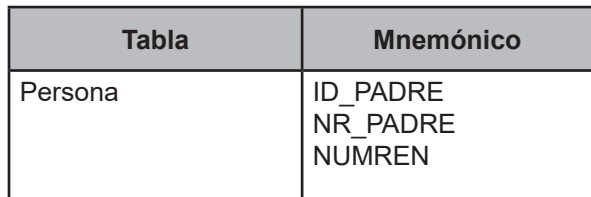

### **Procedimiento**

Ejecutar siempre y cuando PARENTESCO = 101 and (existe un registro dentro del hogar con (PARENDES = PADRE or PARENDES = PAPA or PARENDES = PROGENITOR or PARENDES = TATA PADRE) and SEXO = 1 and EDAD ≥ (EDAD del registro en proceso) + 10).

### **Creación del vector teórico**

$$
C_1 \begin{cases} 0 \text{ si ID\_PADRE} = 1 \\ 1 \text{ si ID\_PADRE} = 2 \end{cases}
$$

0 si NR\_PADRE = NUMREN del (registro con (PARENDES = PADRE or PARENDES = PAPA or PARENDES = PROGENITOR or PARENDES = TATA PADRE) and SEXO = 1)  $\mathsf{C}_{2}$ 1 si NR\_PADRE ≠ NUMREN del (registro con (PARENDES = PADRE or PARENDES = PAPA or PARENDES = PROGENITOR or PARENDES = TATA PADRE) and SEXO = 1)

## **Función de direccionamiento**

 $f(C_1, C_2) = 2 * C_1 + C_2 + 1$ 

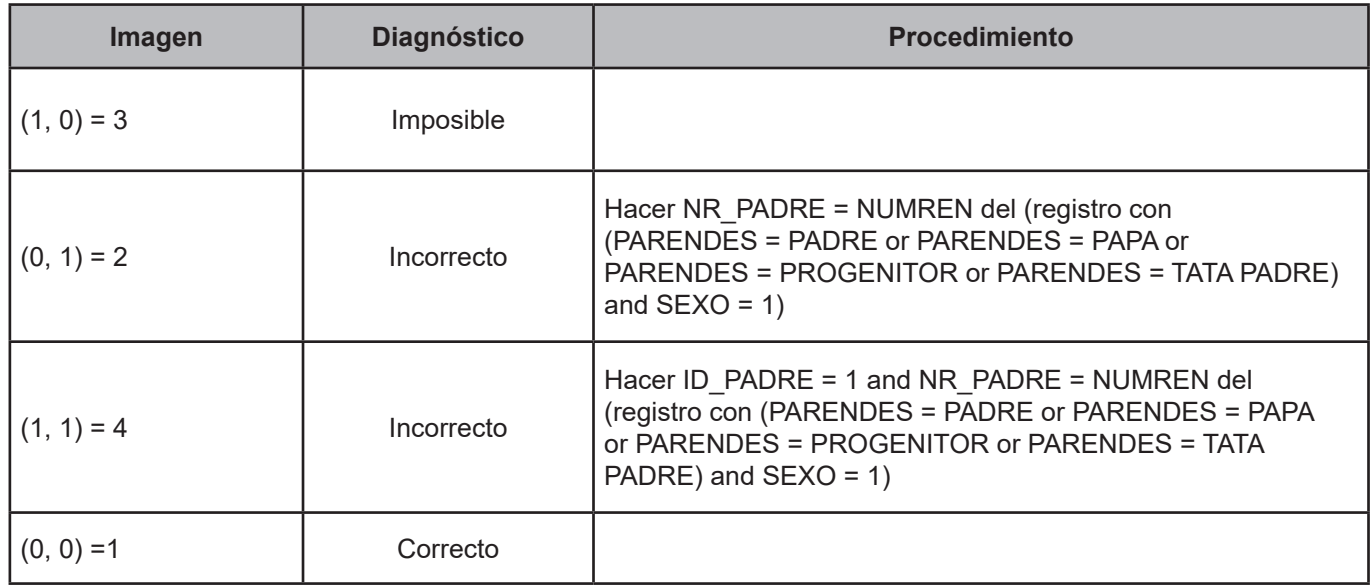

Este criterio verifica la congruencia entre edad y sexo, para la identificación del padre.

### **Variables involucradas**

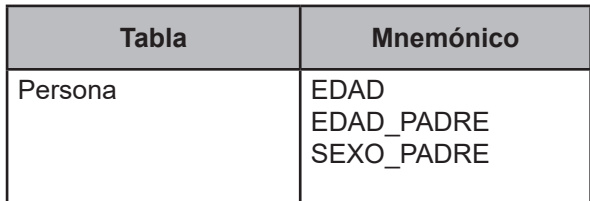

#### **Procedimiento**

Ejecutar cuando ID\_PADRE = 1 and NR\_PADRE  $\neq$  &.

Obtener EDAD\_PADRE y SEXO\_PADRE de la lista de personas del hogar donde: EDAD\_PADRE = EDAD, SEXO\_PADRE = SEXO cuando NUMREN = NR\_PADRE.

## **Creación del vector teórico**

$$
C_1 \begin{cases} 0 \text{ si EDAD\_PADRE - EDAD} < 10 \\ 1 \text{ si EDAD\_PADRE - EDAD} \ge 10 \end{cases}
$$

$$
C_2 \begin{cases} 0 \text{ si } \text{SEXO\_PADRE} = 1 \\ 1 \text{ si } \text{SEXO\_PADRE} = 2 \end{cases}
$$

## **Función de direccionamiento**

 $f(C_1, C_2) = 2 * C_1 + C_2 + 1$ 

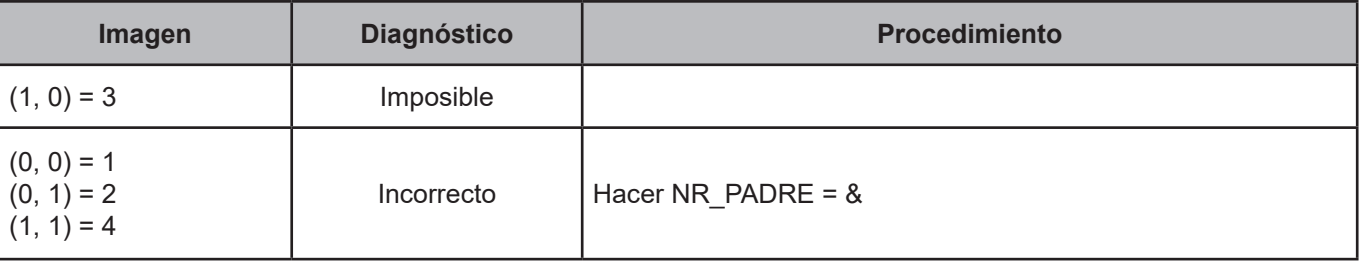

Este criterio verifica la existencia de la persona declarada como cónyuge, por parte del jefe del hogar.

## **Variables involucradas**

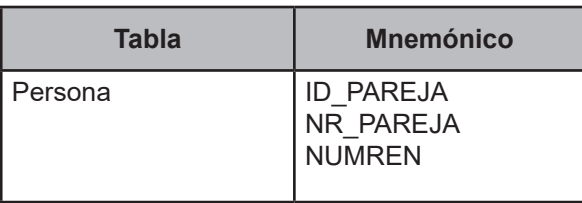

## **Procedimiento**

Ejecutar siempre y cuando PARENTESCO = 101 and (EDOCONY = 1 or EDOCONY = 2) and (existe un registro dentro del hogar con PARENTESCO = 201 a 204 and EDAD ≥ 12).

## **Creación del vector teórico**

$$
C_1 \begin{cases} 0 \text{ si ID\_PAREJA} = 1 \\ 1 \text{ si ID\_PAREJA} = 2 \end{cases}
$$
  

$$
C_2 \begin{cases} 0 \text{ si NR\_PAREJA} = \text{NUMREN del (registero con PARENTESCO} = 201 \text{ a } 204) \\ 1 \text{ si NR\_PAREJA} \neq \text{NUMREN del (registero con PARENTESCO} = 201 \text{ a } 204) \end{cases}
$$

## **Función de direccionamiento**

 $f(C_1, C_2) = 2 * C_1 + C_2 + 1$ 

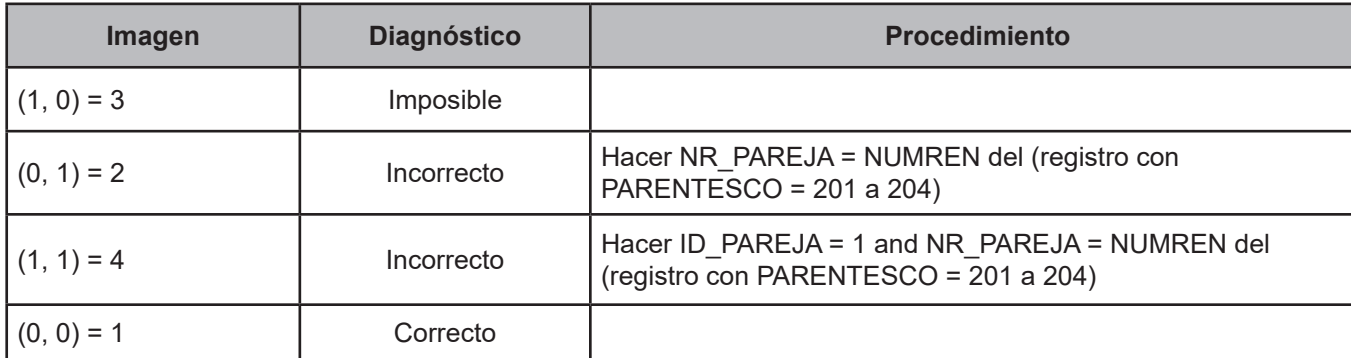

Este criterio verifica la congruencia de la edad del cónyuge.

### **Variables involucradas**

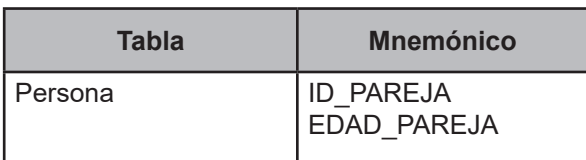

### **Procedimiento**

Ejecutar siempre y cuando ID\_PAREJA = 1.

Obtener EDAD\_PAREJA de la lista de personas del hogar donde: EDAD\_PAREJA = EDAD cuando NUMREN = NR\_PAREJA.

## **Creación del vector teórico**

$$
C_1 \begin{cases} 0 \text{ si EDAD\_PAREJA} \ge 12 \\ 1 \text{ si EDAD\_PAREJA} < 12 \end{cases}
$$

## **Función de direccionamiento**

$$
f(C_1) = C_1 + 1
$$

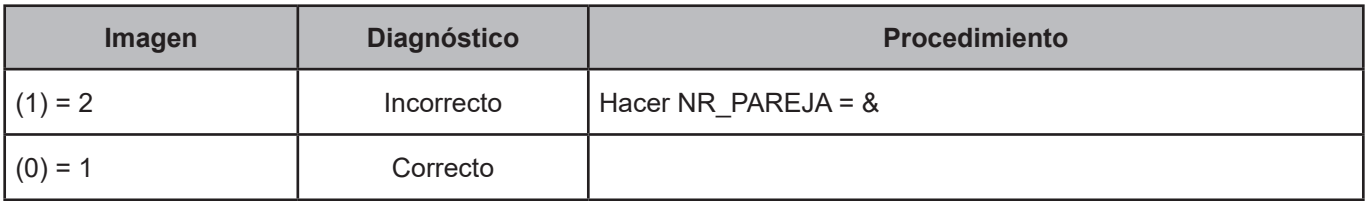

## **CRITERIO 131. Verificación de correspondencia de los cónyuges**

### **Definición de criterio de consistencia**

Este criterio verifica la correspondencia de la pareja o cónyuge declarada en el hogar.

### **Variables involucradas**

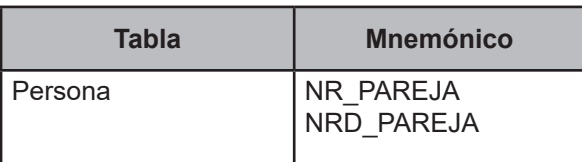

#### **Procedimiento**

Ejecutar siempre y cuando ID\_PAREJA = 1 and NR\_PAREJA  $\neq$  &.

Obtener NRD\_PAREJA de la lista de personas del hogar donde: NRD\_PAREJA = NR\_PAREJA cuando NUMREN = NR\_PAREJA.

## **Creación del vector teórico**

$$
C_1 \begin{cases} 0 \text{ si NUMREN} = \text{NRD\_PAREJA} \\ 1 \text{ si NUMREN} \neq \text{NRD\_PAREJA} \end{cases}
$$

## **Función de direccionamiento**

 $f(C_1) = C_1 + 1$ 

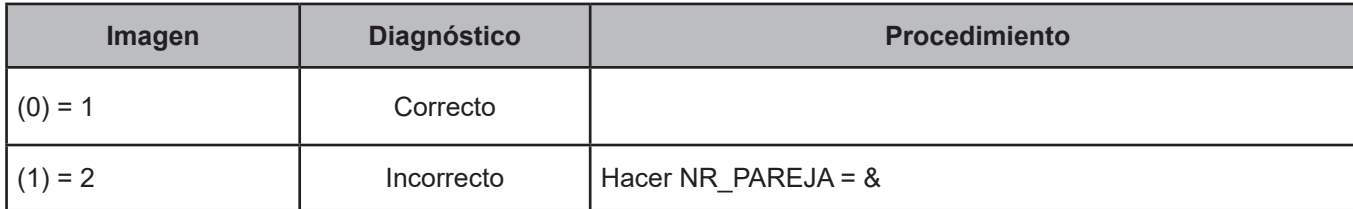

#### **CRITERIO 135. Edad y nivel aprobado**

### **Definición de criterio de consistencia**

Con este criterio se verifica que la edad del integrante del hogar y el nivel aprobado en la escuela, sean congruentes entre sí.

### **Variables involucradas**

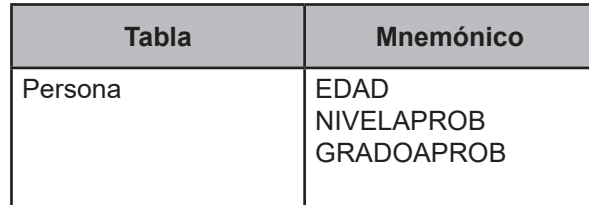

### **Procedimiento**

Leer uno a uno los registros de la tabla Persona con ALFABE = 1, ASIS\_ESC = 2 y NIVELAPROB ≠ 0.

## **Creación del vector teórico**

```
0 si Persona.NIVELAPROB = 1 
    1 si Persona.NIVELAPROB = 2
    2 si Persona.NIVELAPROB = 3
    3 si Persona.NIVELAPROB = 6
C_{4}4 si Persona.NIVELAPROB = 4
    5 si Persona.NIVELAPROB = 5
    6 si Persona.NIVELAPROB = 7
    7 si Persona.NIVELAPROB = 8 y 9
   0 si GRADOAPROB = 1 
    1 si GRADOAPROB = 2
    2 si GRADOAPROB = 3
C3 si GRADOAPROB = 4
    4 si GRADOAPROB = 5
    5 si GRADOAPROB = 6
```
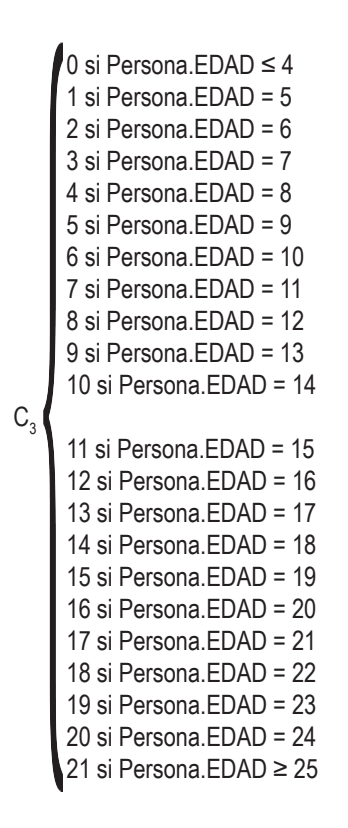

### **Función de direccionamiento**

 $f(C_1, C_2, C_3) = 132 \cdot C_1 + 22 \cdot C_2 + C_3 + 1$ 

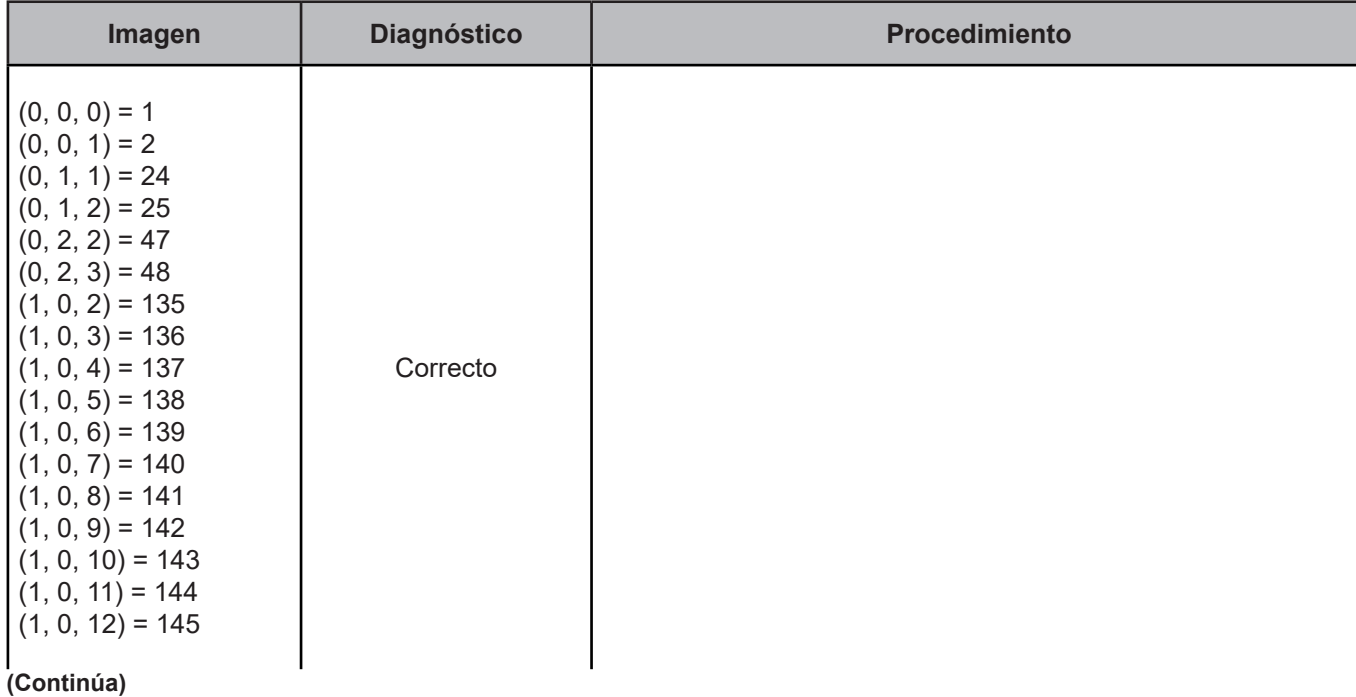

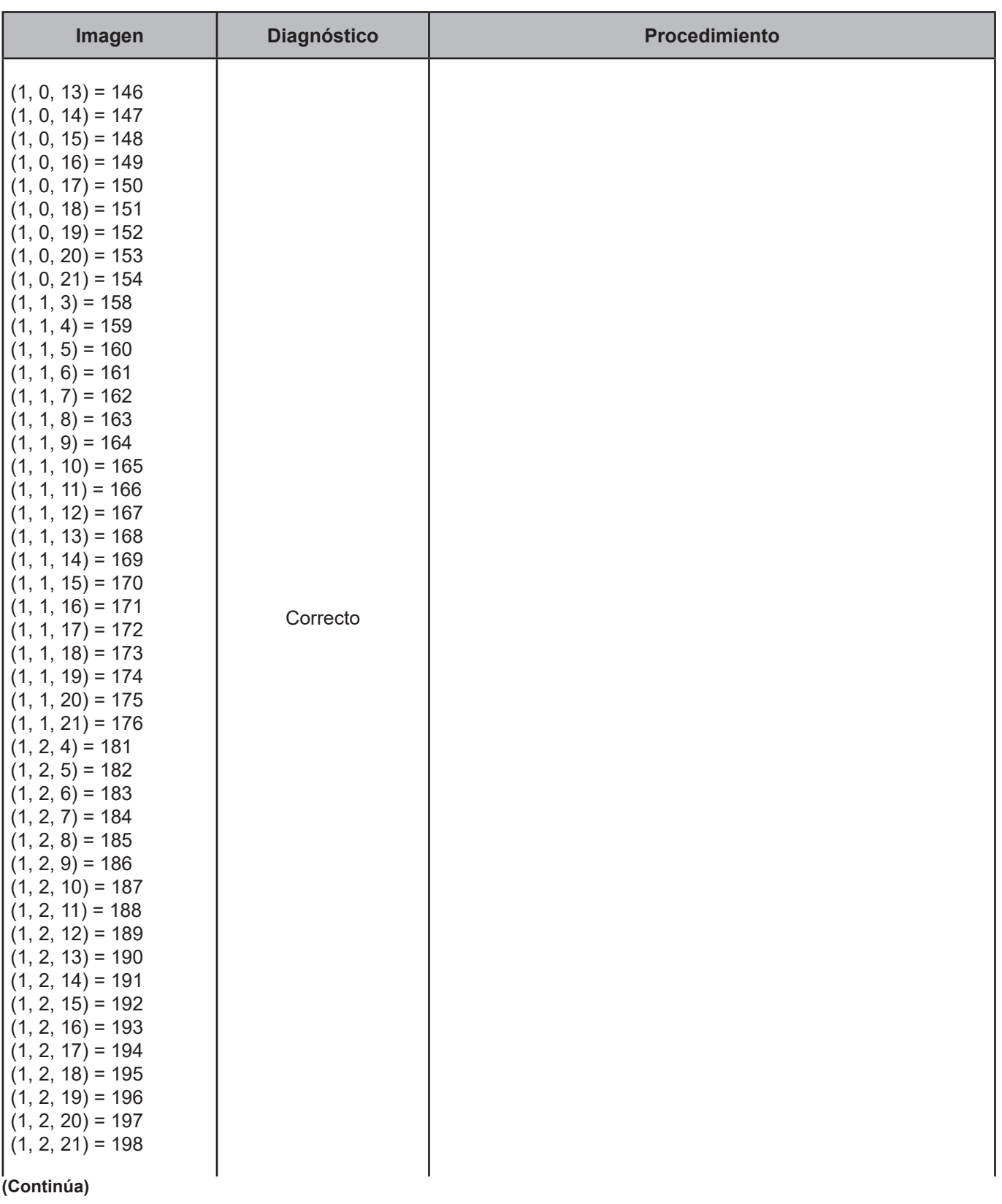

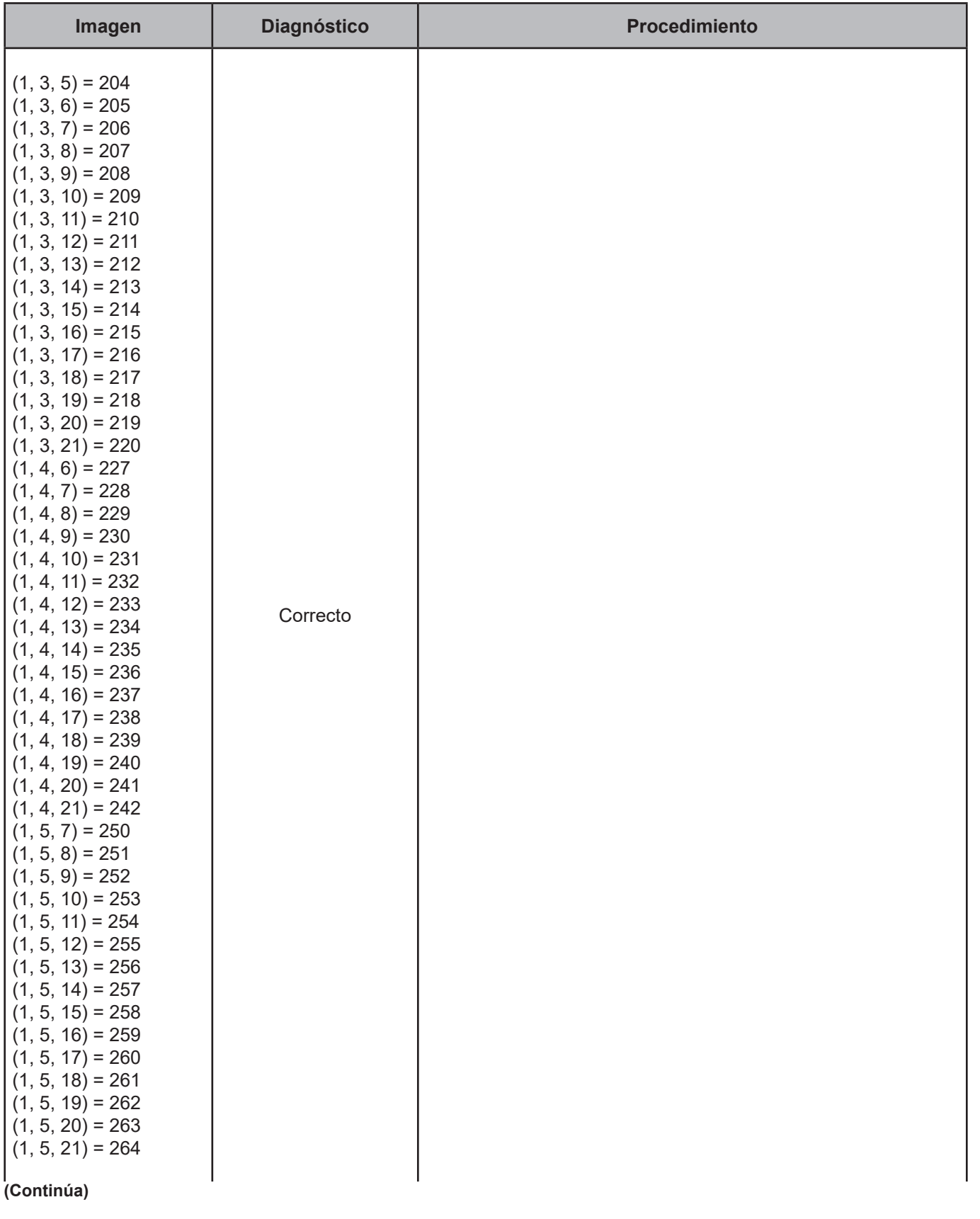

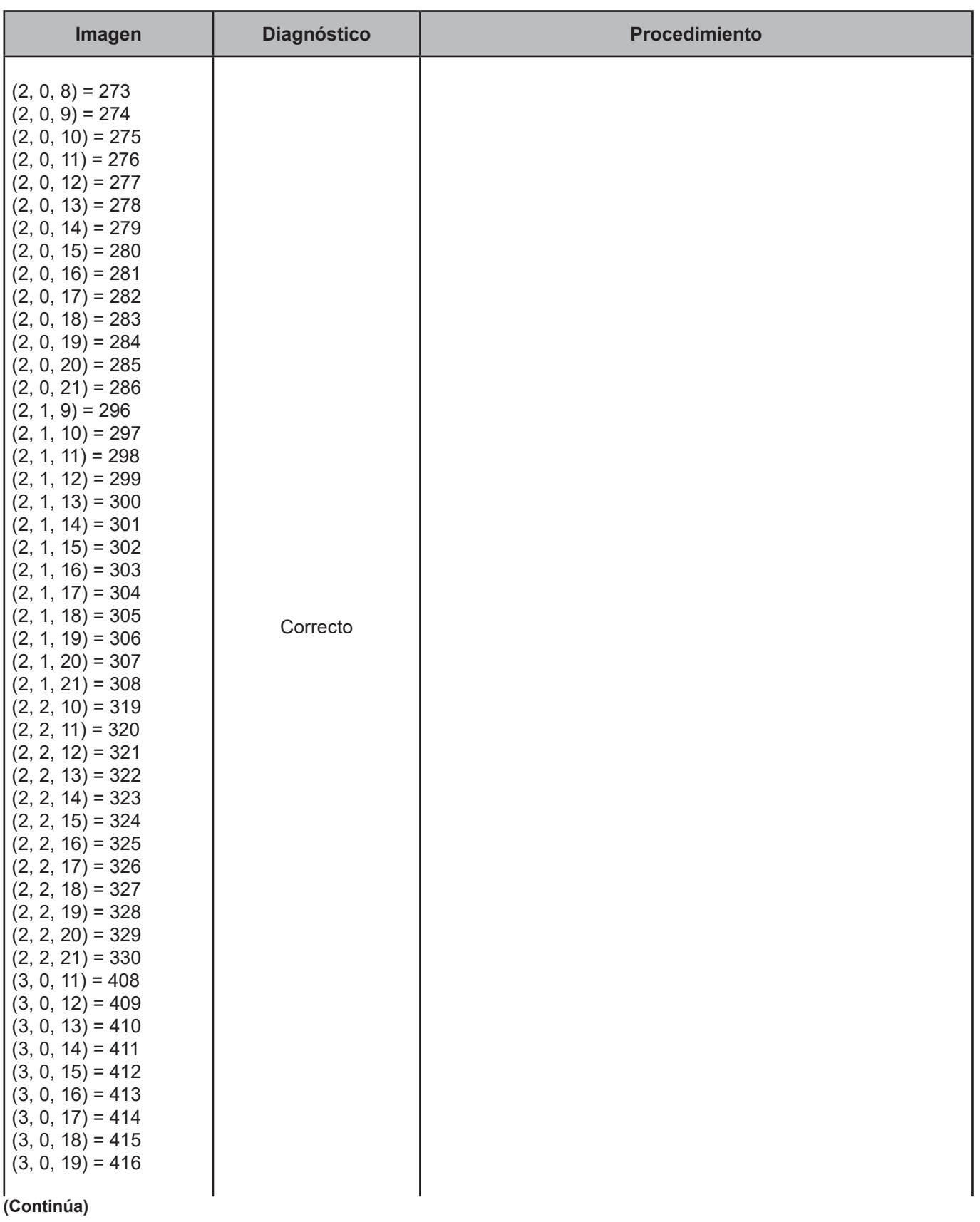

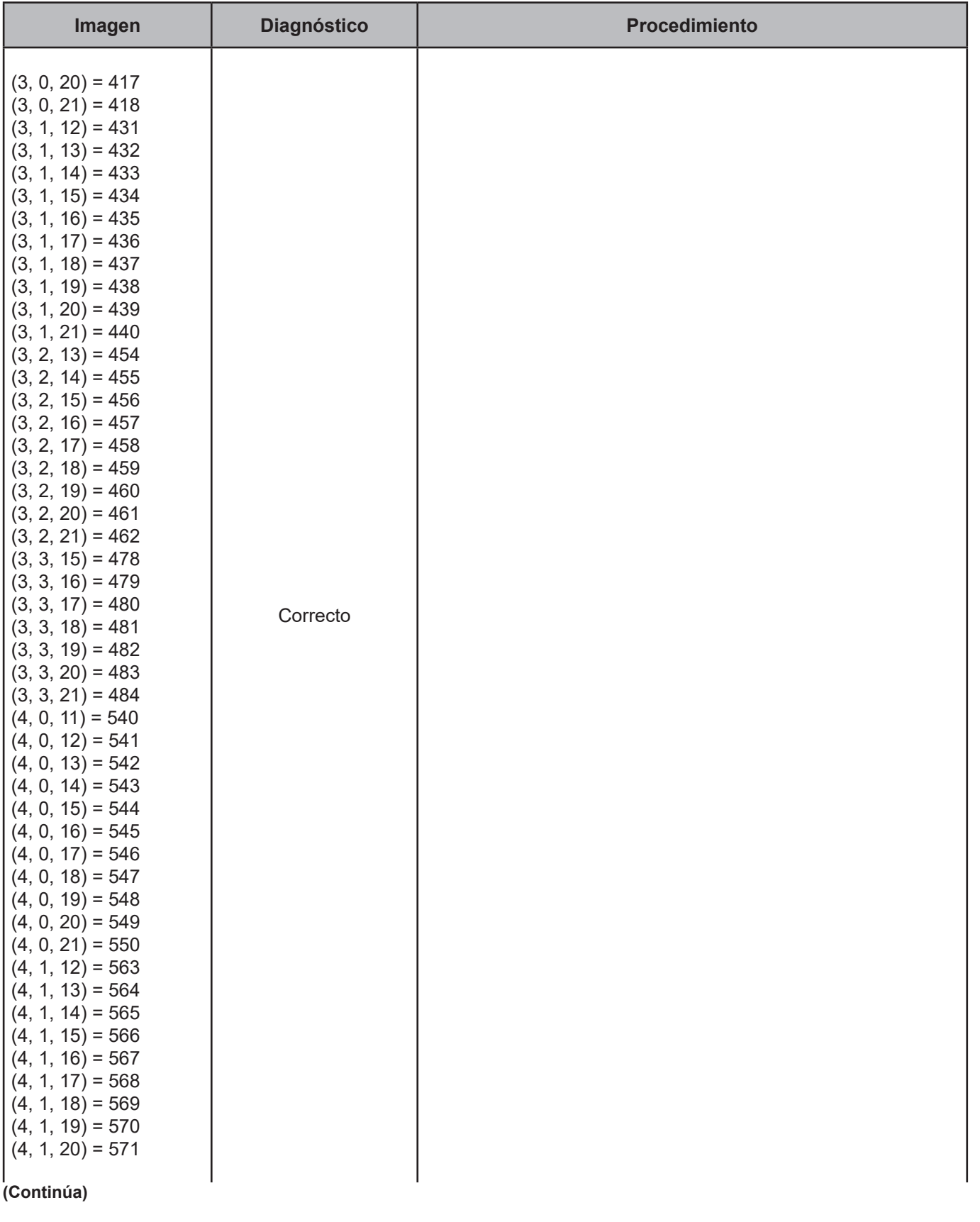
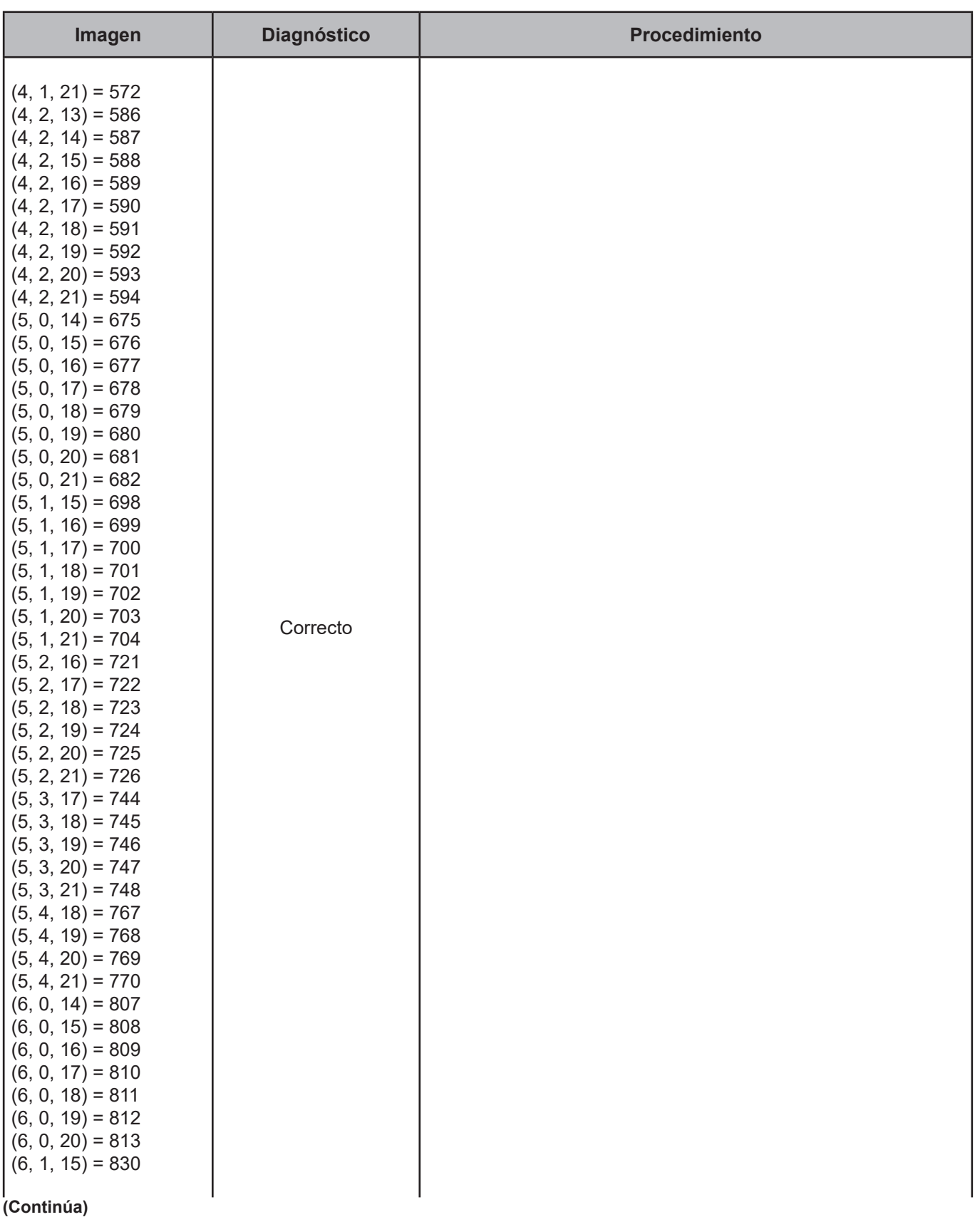

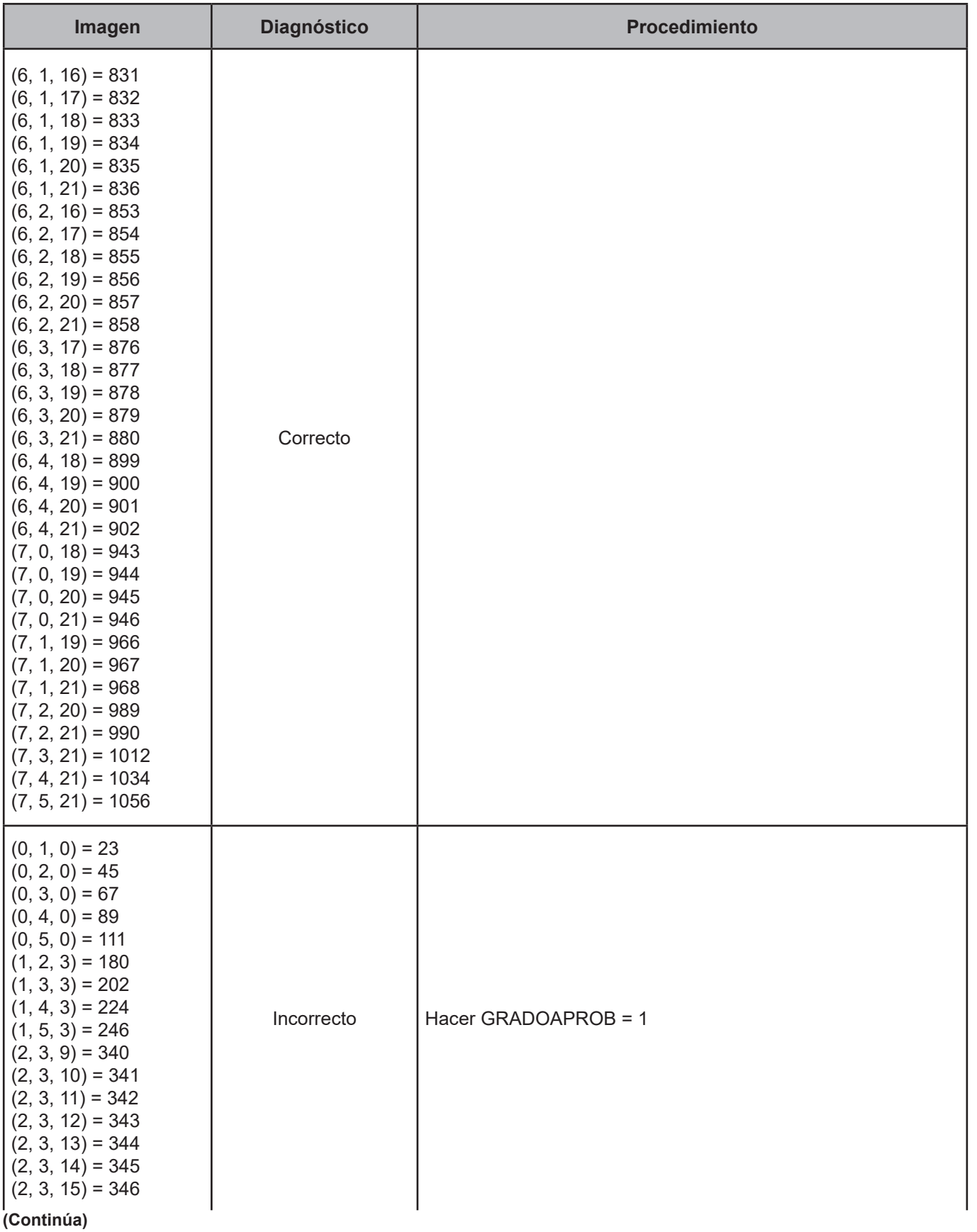

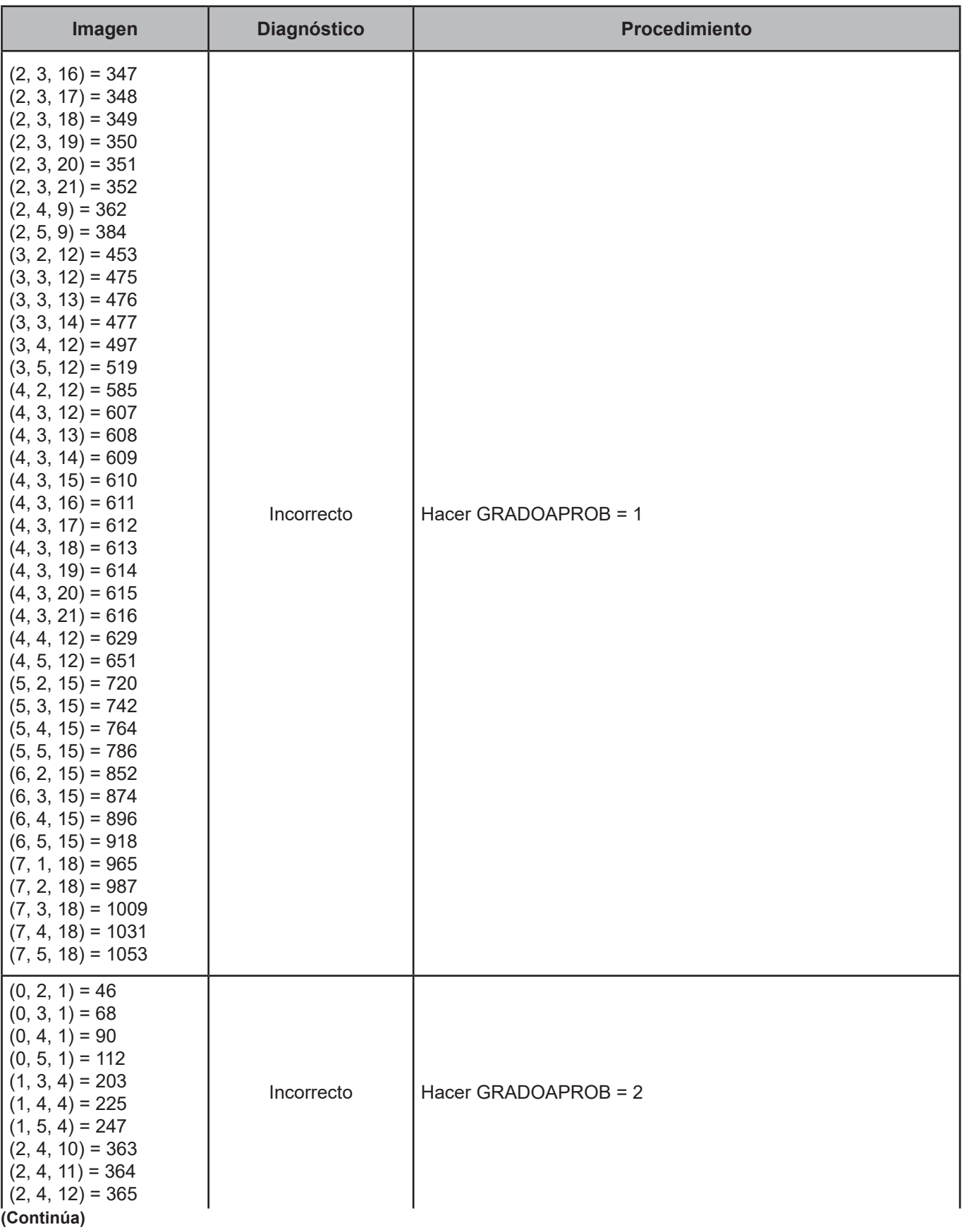

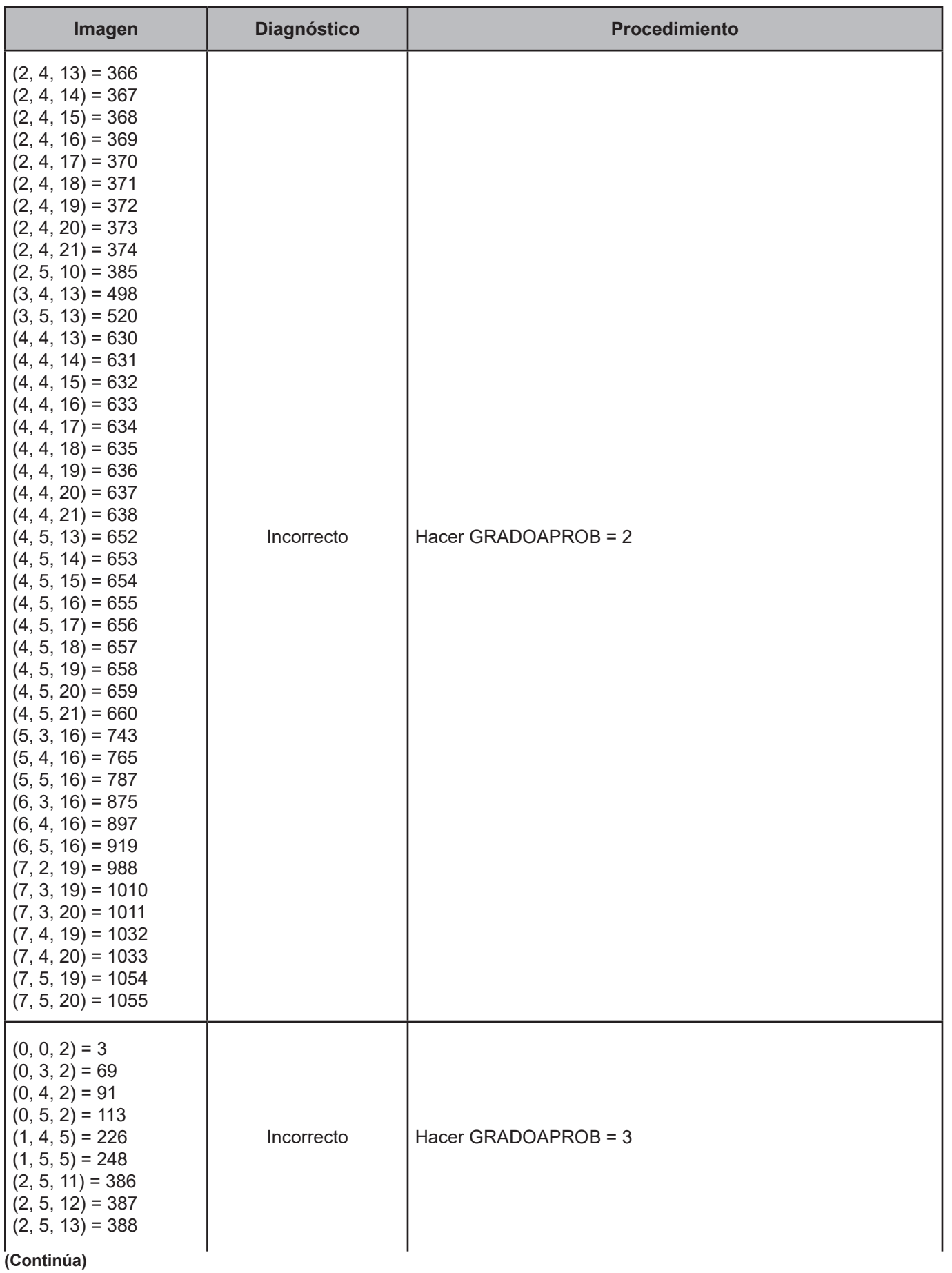

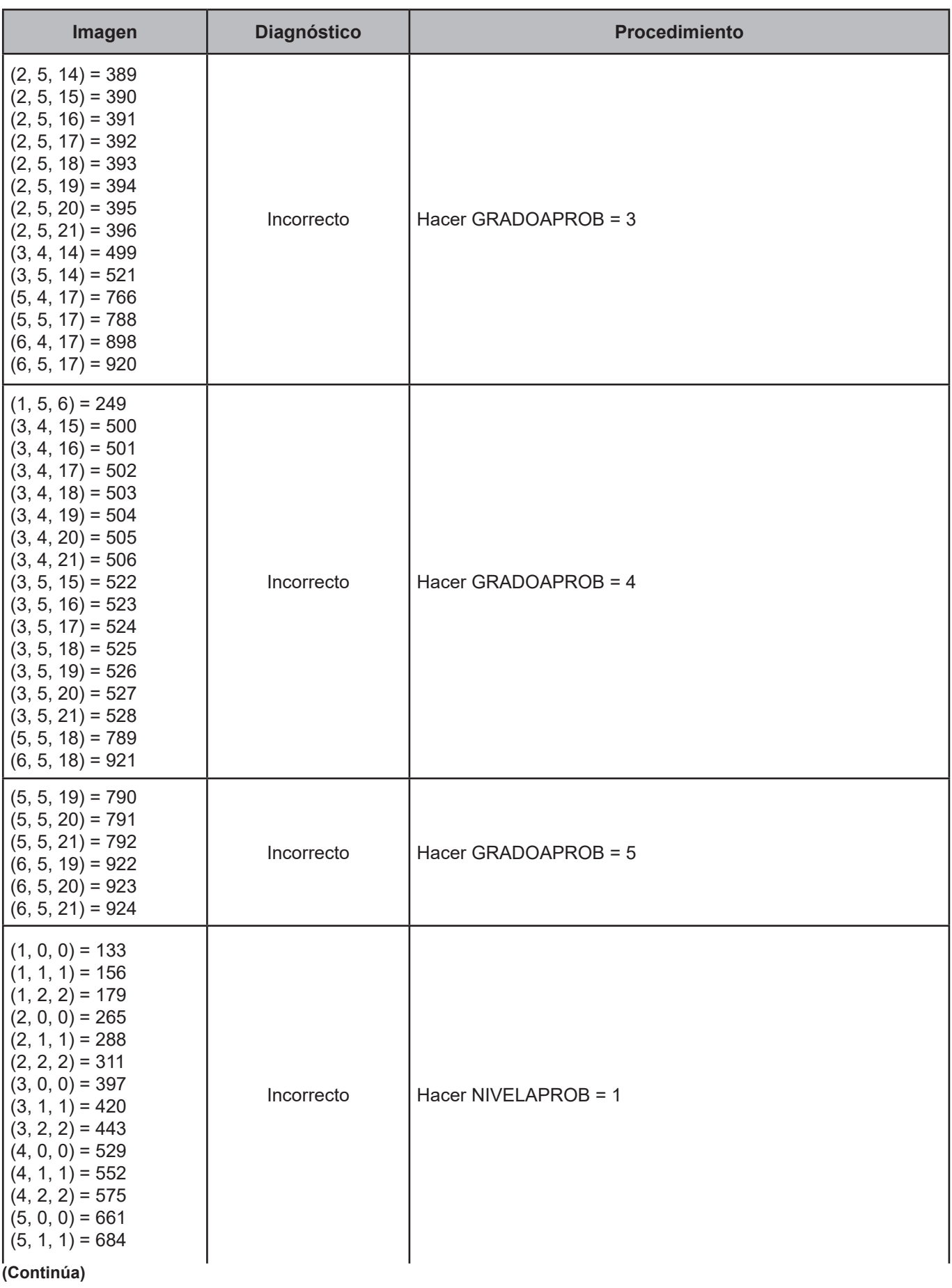

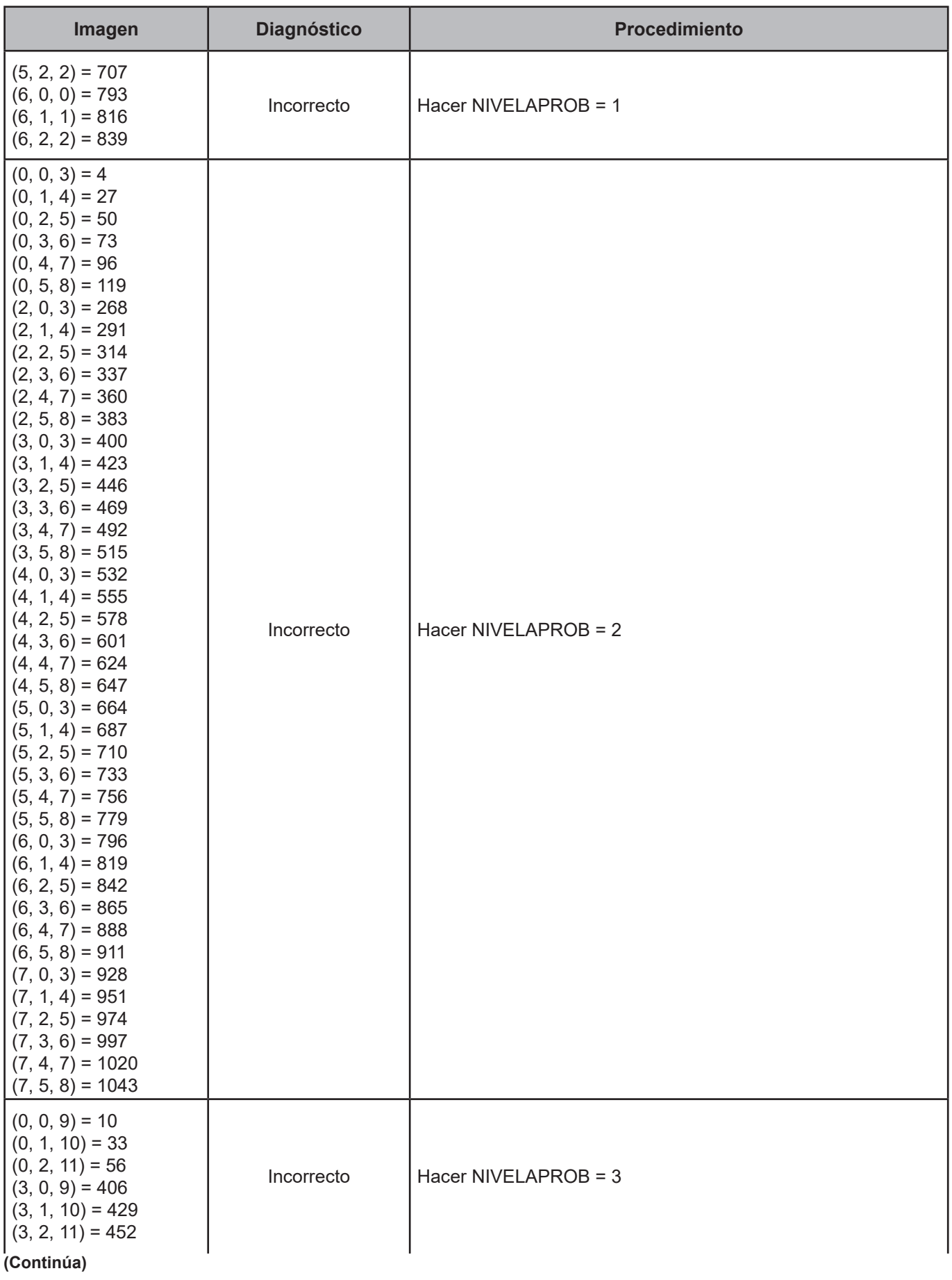

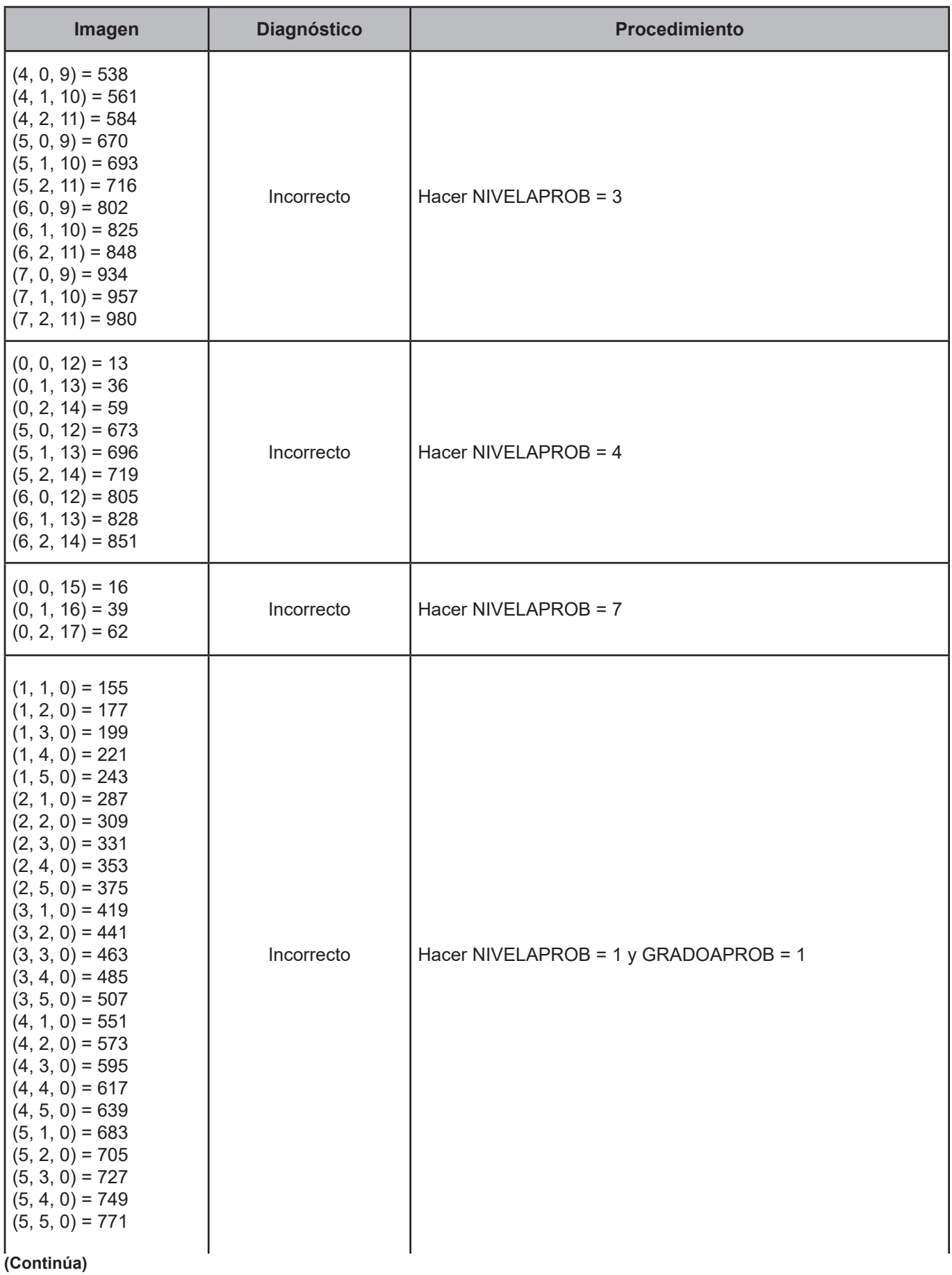

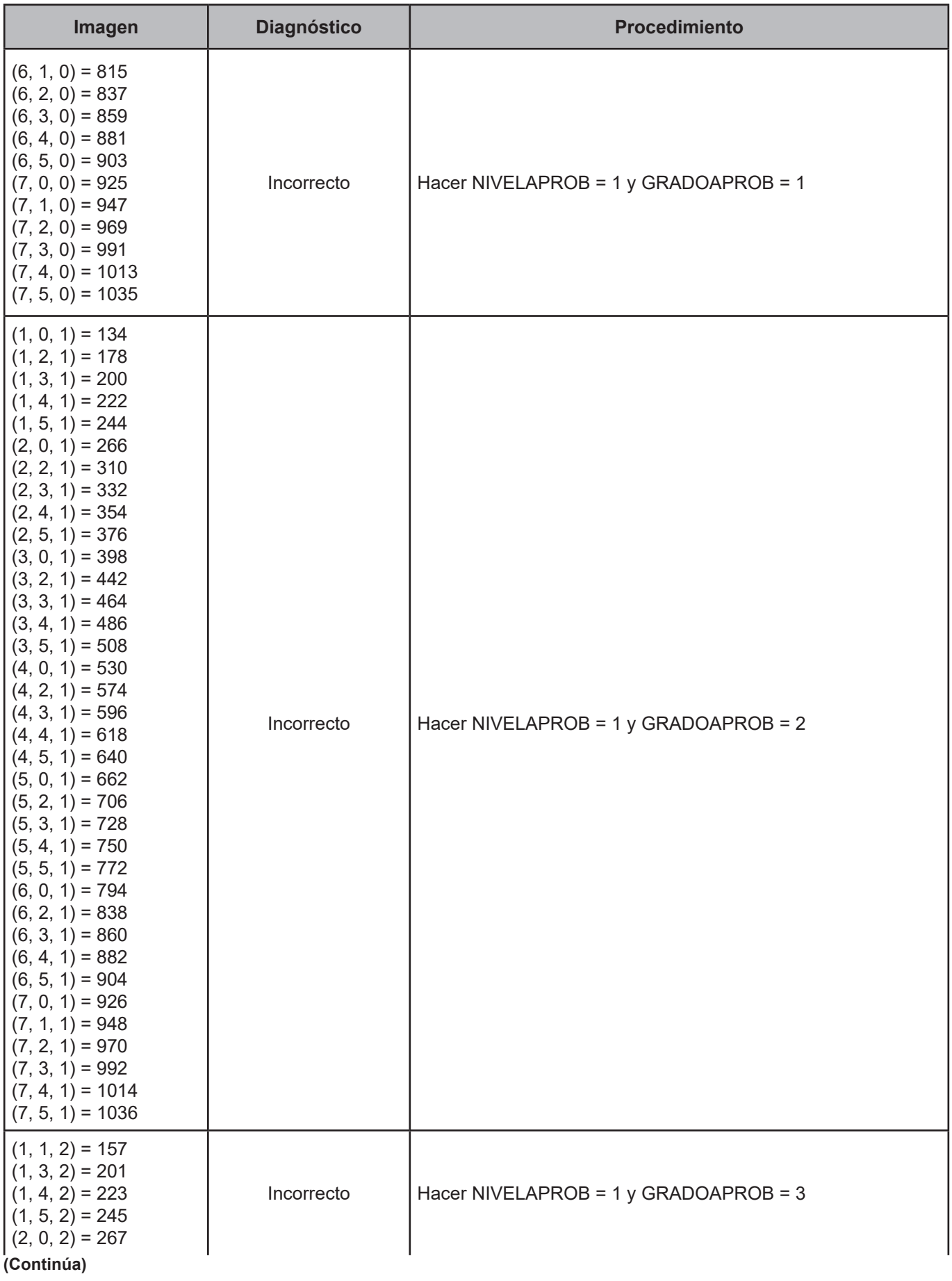

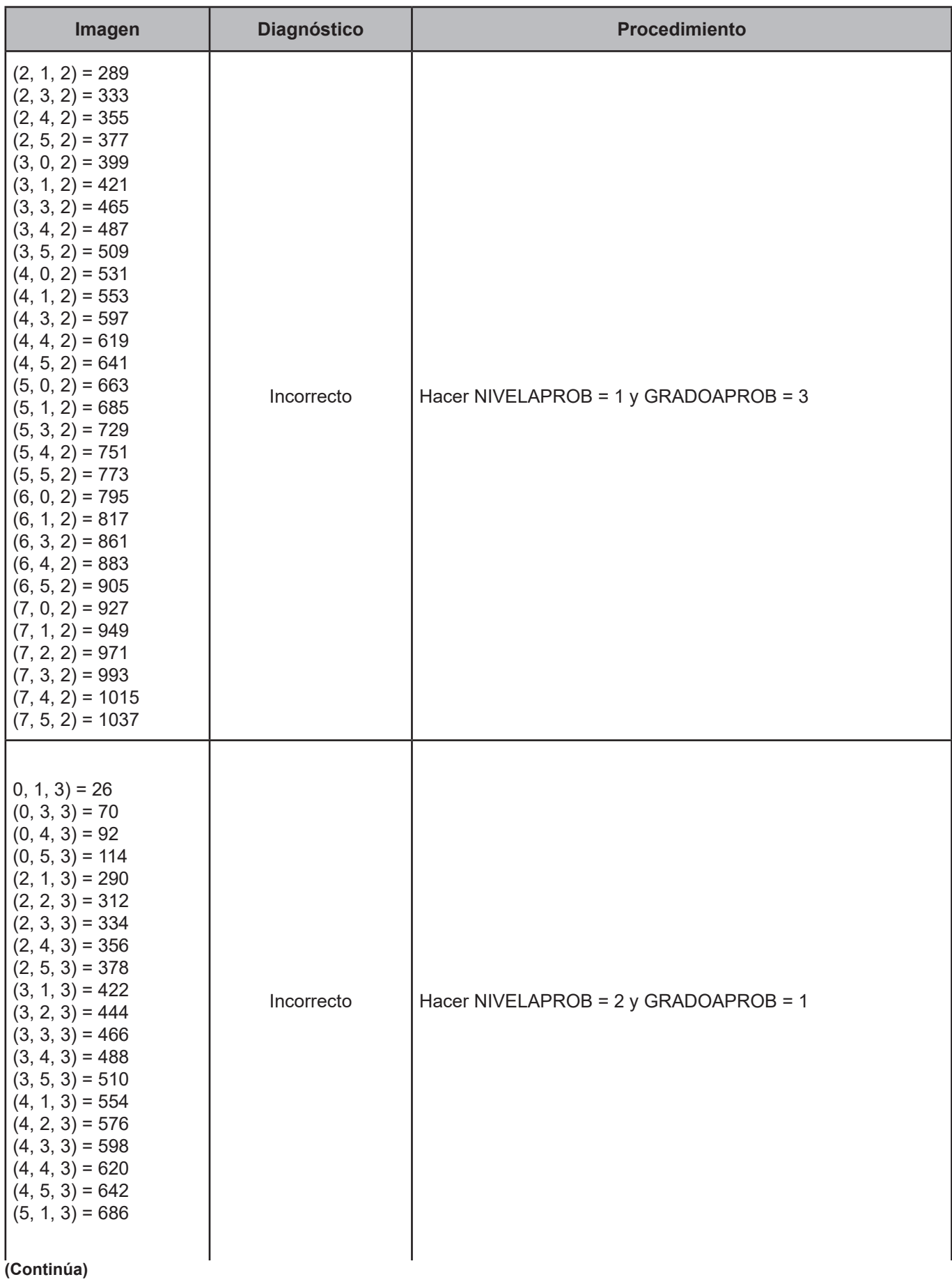

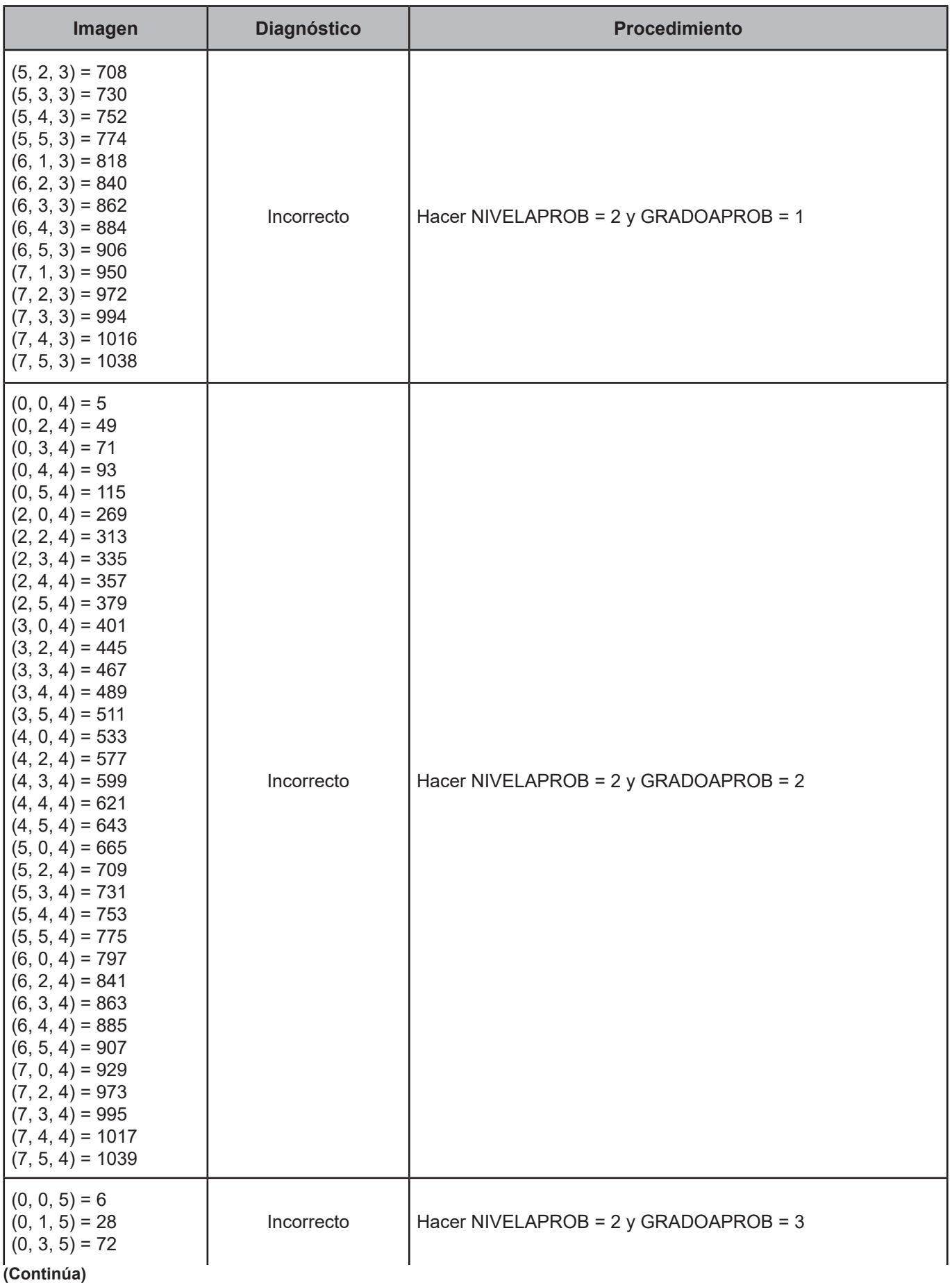

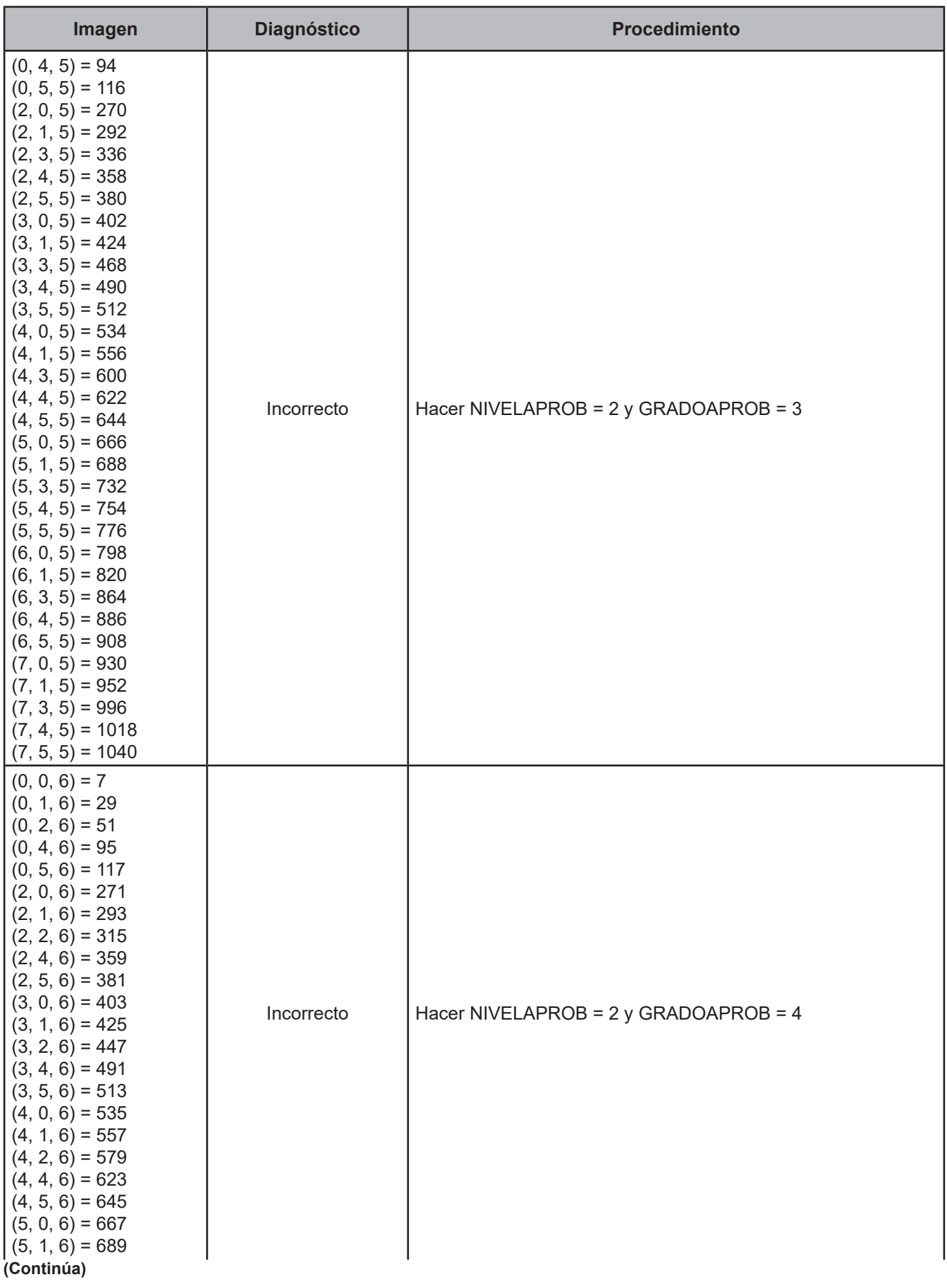

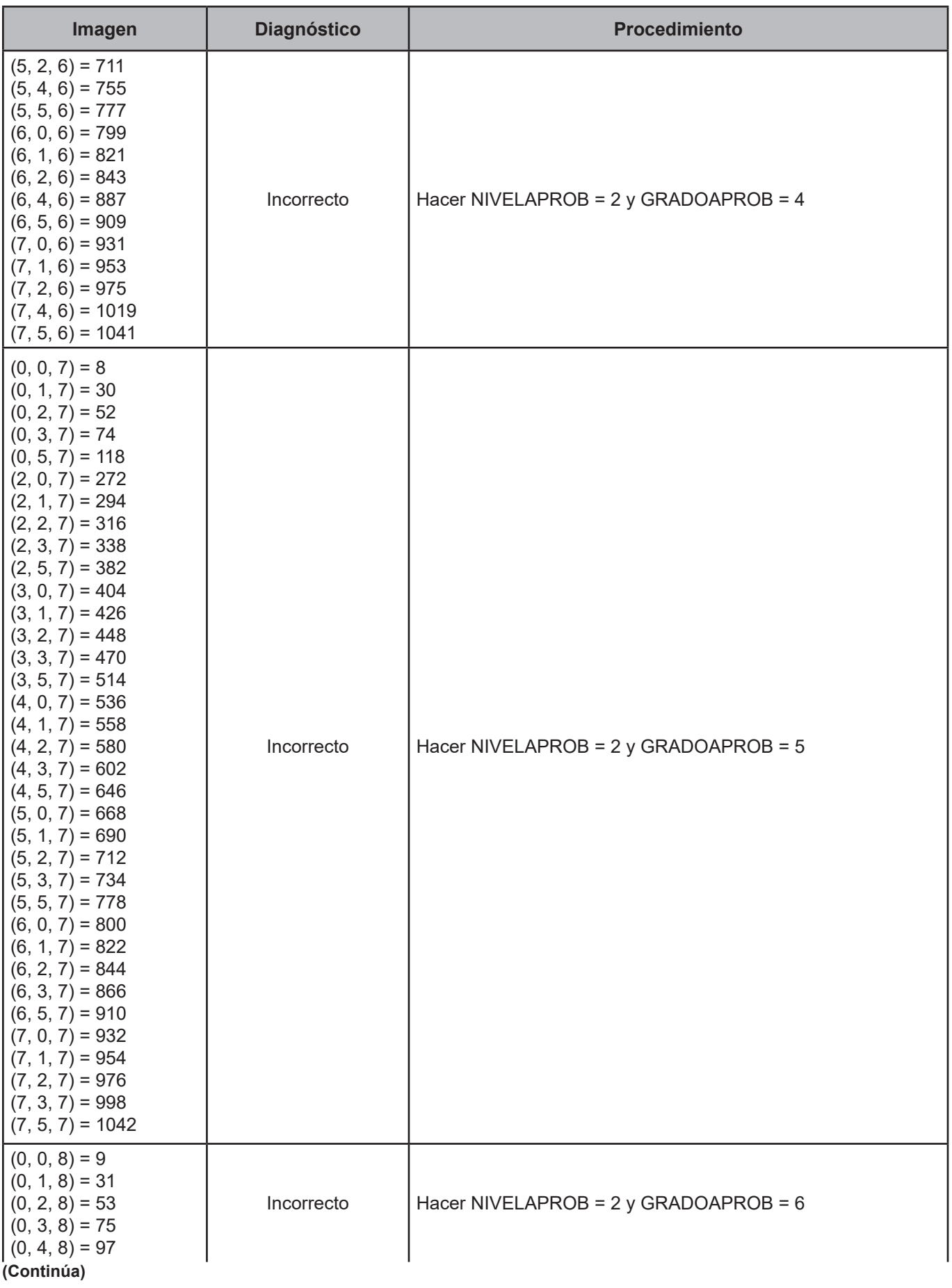

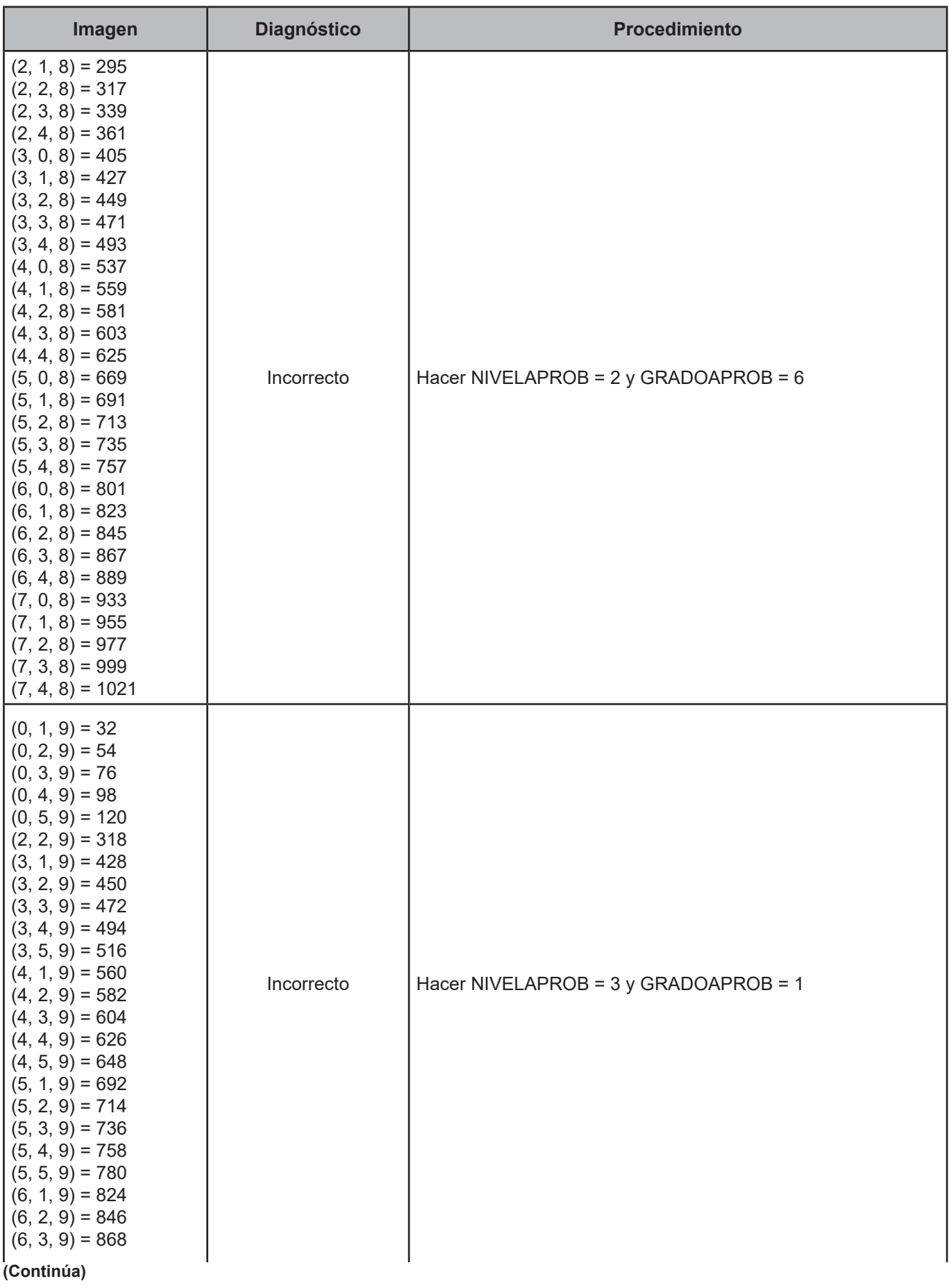

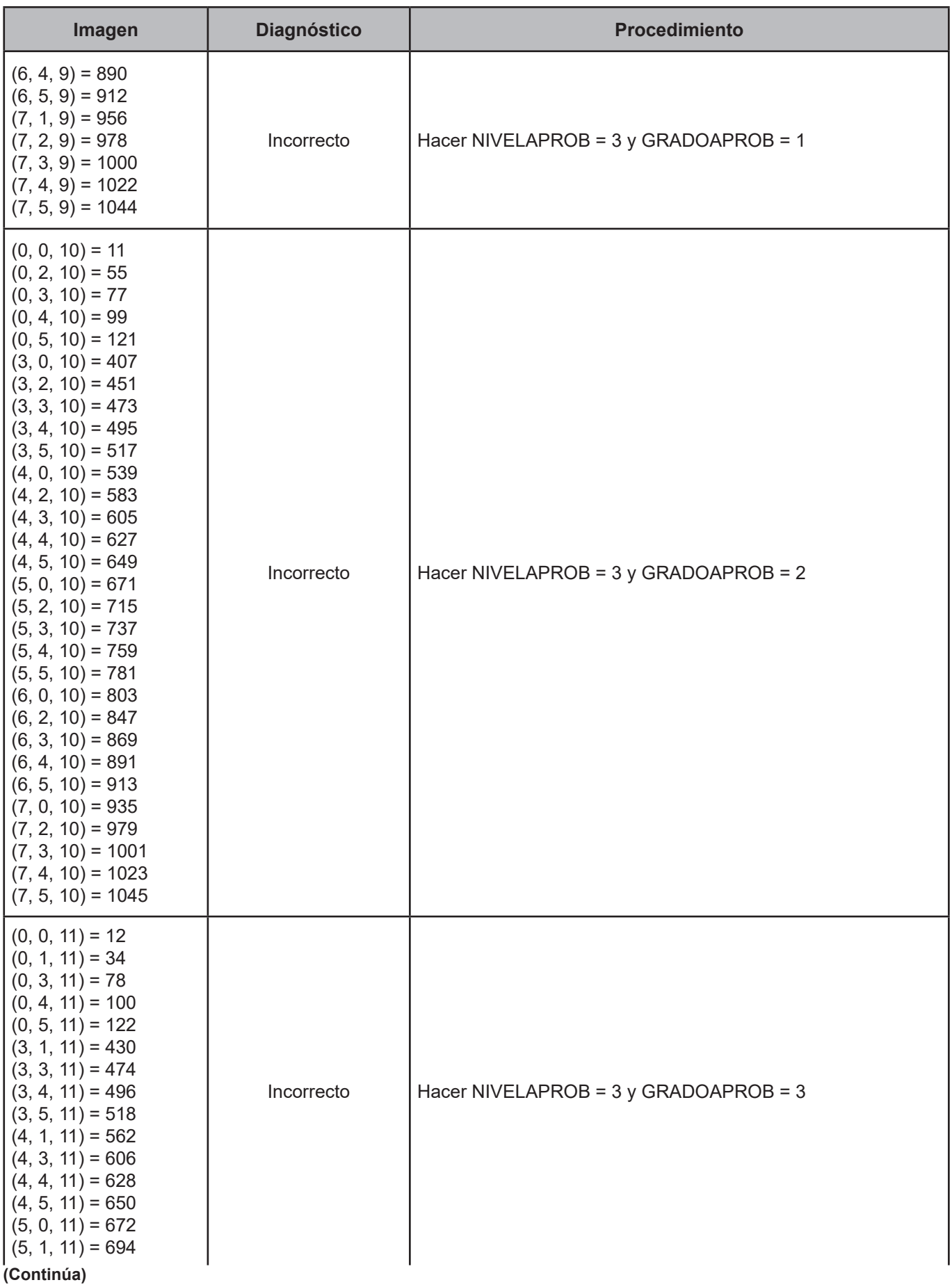

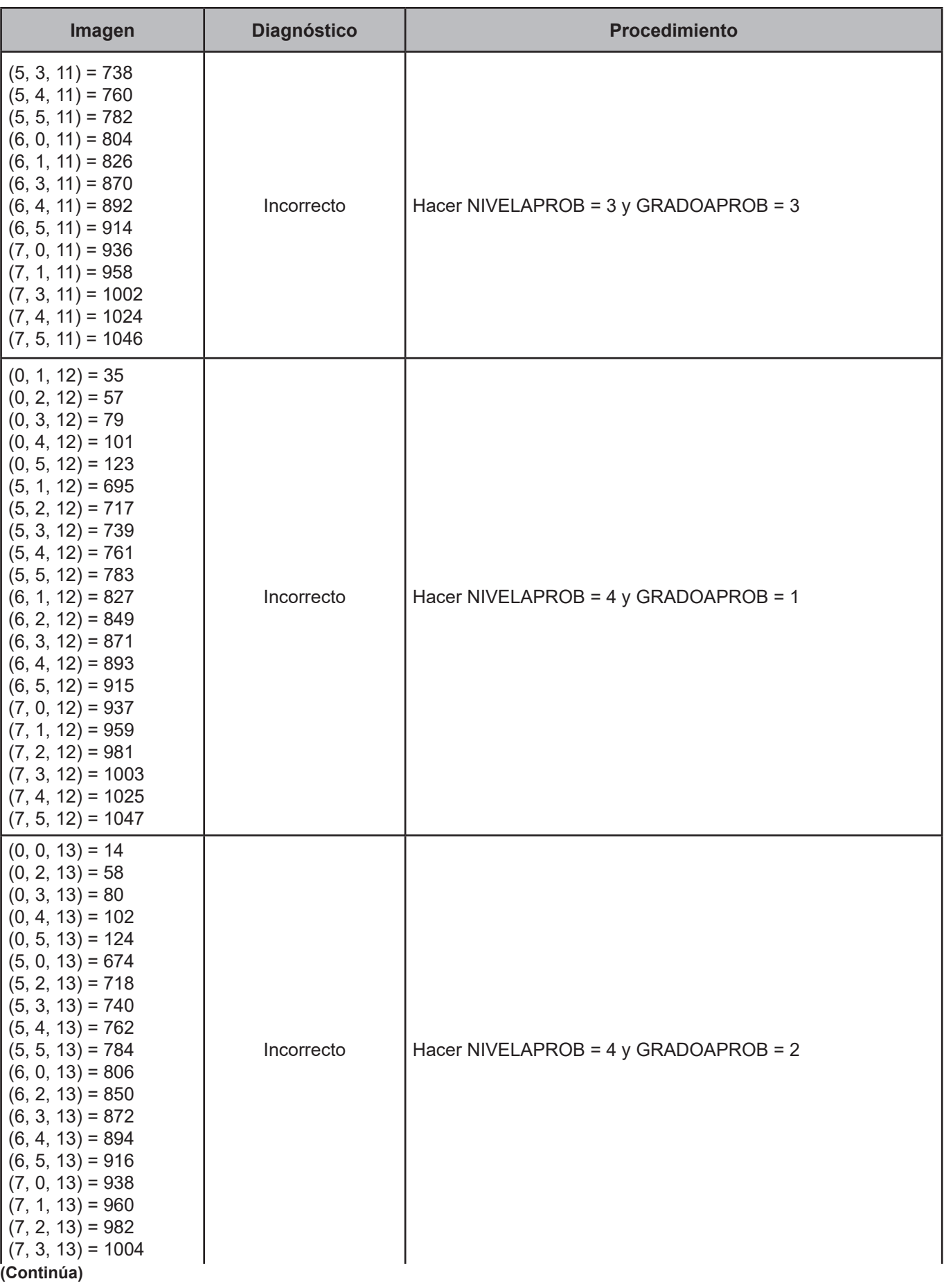

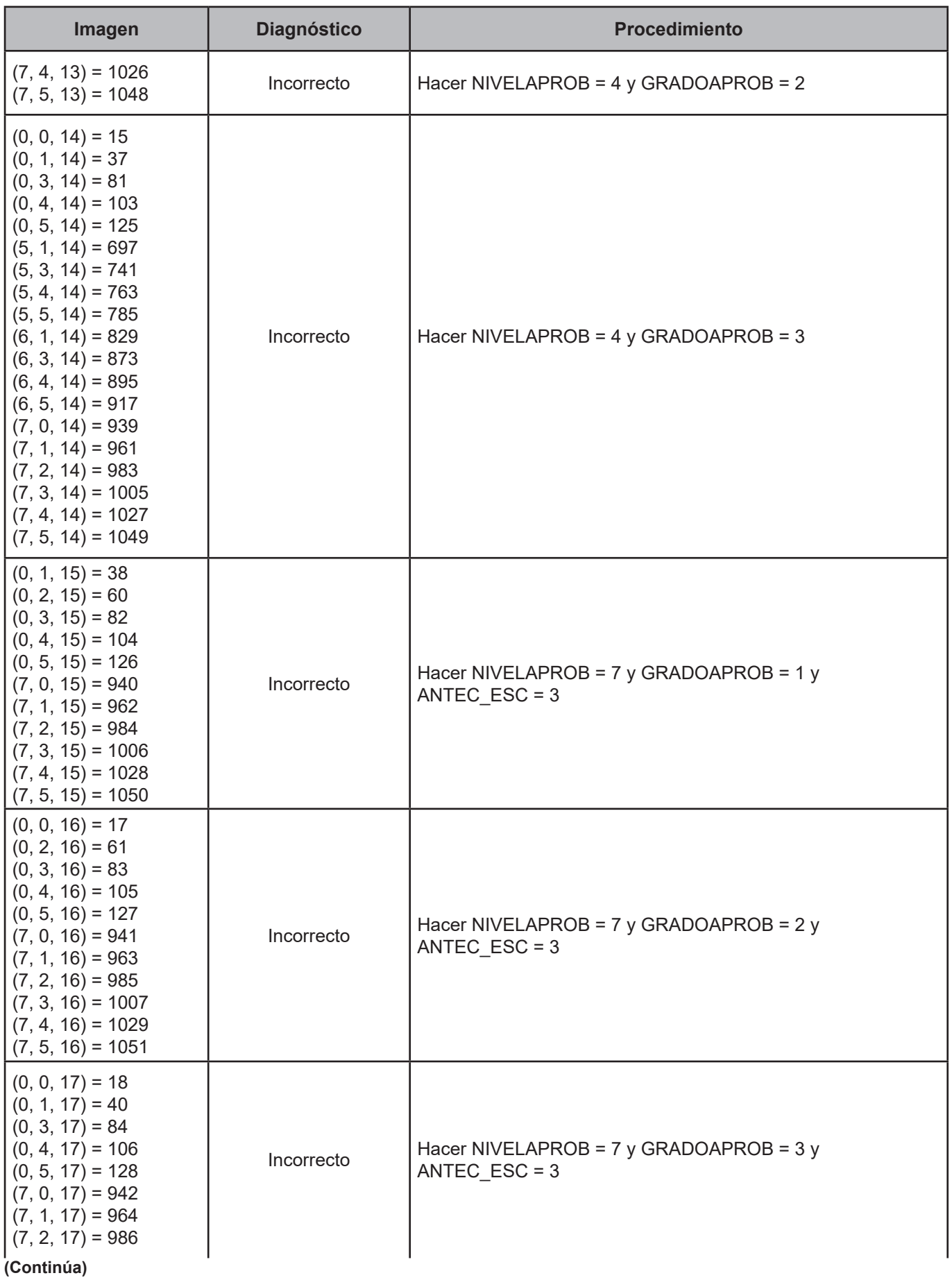

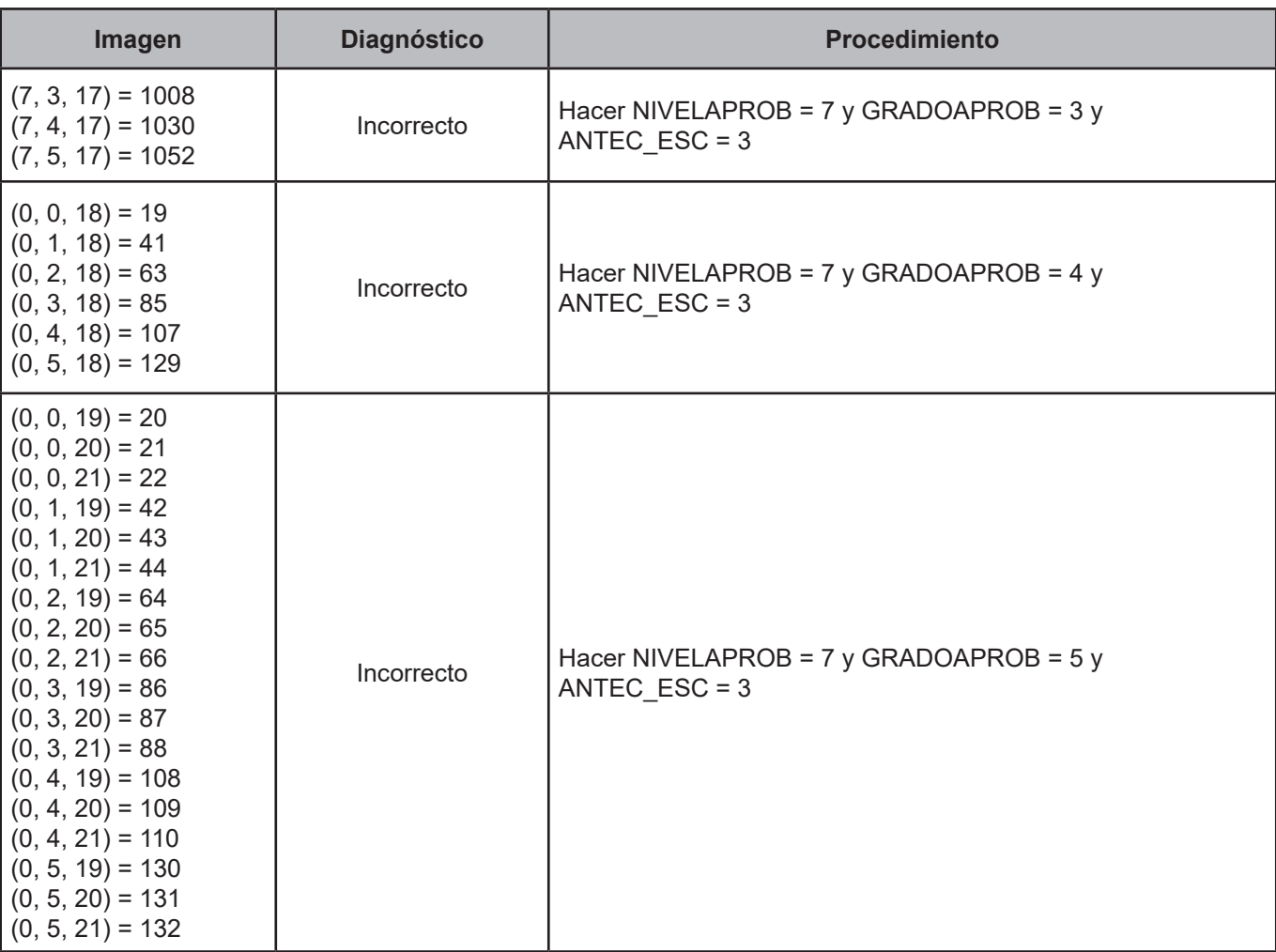

### **CRITERIO 136. Baños con regadera**

### **Definición de criterio de consistencia**

Con este criterio se verifica si los baños cuentan con regadera o no.

### **Variables involucradas**

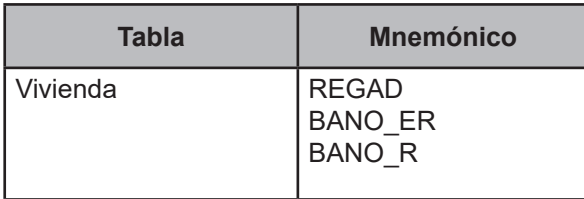

### **Procedimiento**

Este criterio aplica para el registro de la tabla Vivienda, perteneciente al folio en proceso siempre y cuando  $EXCUS = 1$ .

# **Creación del vector teórico**

$$
C_1 \begin{cases} 0 \text{ si BANO\_ER} > 0 \text{ or BANO\_R} > 0 \\ 1 \text{ en cualquier otro caso} \end{cases}
$$
  

$$
C_2 \begin{cases} 0 \text{ si REGAD} = 1 \\ 1 \text{ si REGAD} = 2 \end{cases}
$$

# **Función de direccionamiento**

$$
f(C_1, C_2) = 2 * C_1 + C_2 + 1
$$

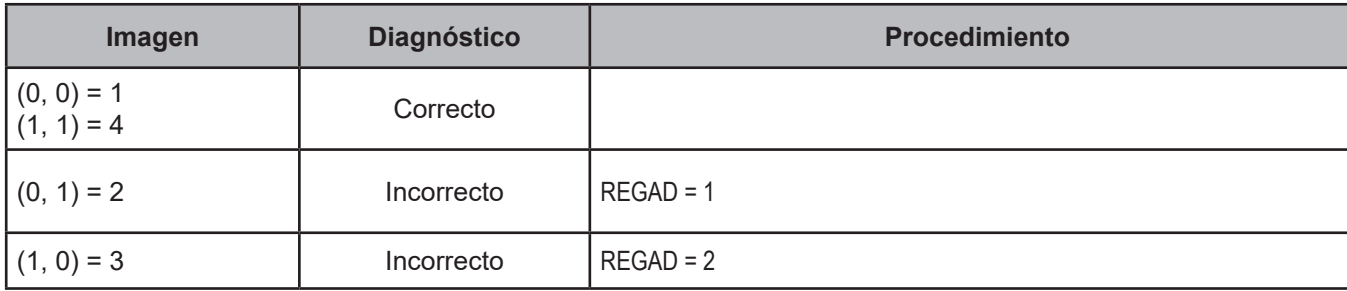

### **CRITERIO 137. Nivel aprobado y antecedente escolar**

### **Definición de criterio de consistencia**

Con este criterio se verifica y corrige el antecedente escolar que no corresponde con el nivel aprobado, para personas que declaran no asistir a la escuela.

#### **Variables involucradas**

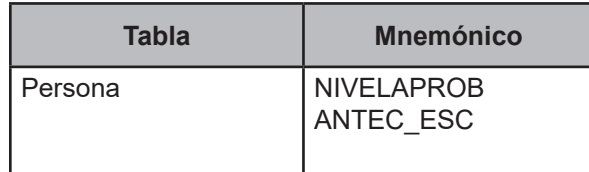

#### **Procedimiento**

Este criterio aplica para todos los registros de la tabla Persona pertenecientes al FOLIOVIV y FOLIOHOG en el proceso siempre y cuando Persona.EDAD ≥ 3, Persona.ASIS\_ESC = 2 y Persona.NIVELAPROB > 4.

### **Creación del vector teórico**

 $0$  si NIVELAPROB =  $5$ 1 si NIVELAPROB =  $6$  $C_1$   $\bigotimes$  2 si NIVELAPROB = 7 3 si NIVELAPROB = 8 4 si NIVELAPROB = 9

 $0$  si ANTEC\_ESC = 1 1 si ANTEC\_ESC = 2  $C<sub>2</sub>$  2 si ANTEC\_ESC = 3  $3 \text{ si ANTEC}$  ESC = 4  $4 \text{ si ANTEC_ESC} = 5$ 

# **Función de direccionamiento**

 $f(C_1, C_2) = 5 * C_1 + C_2 + 1$ 

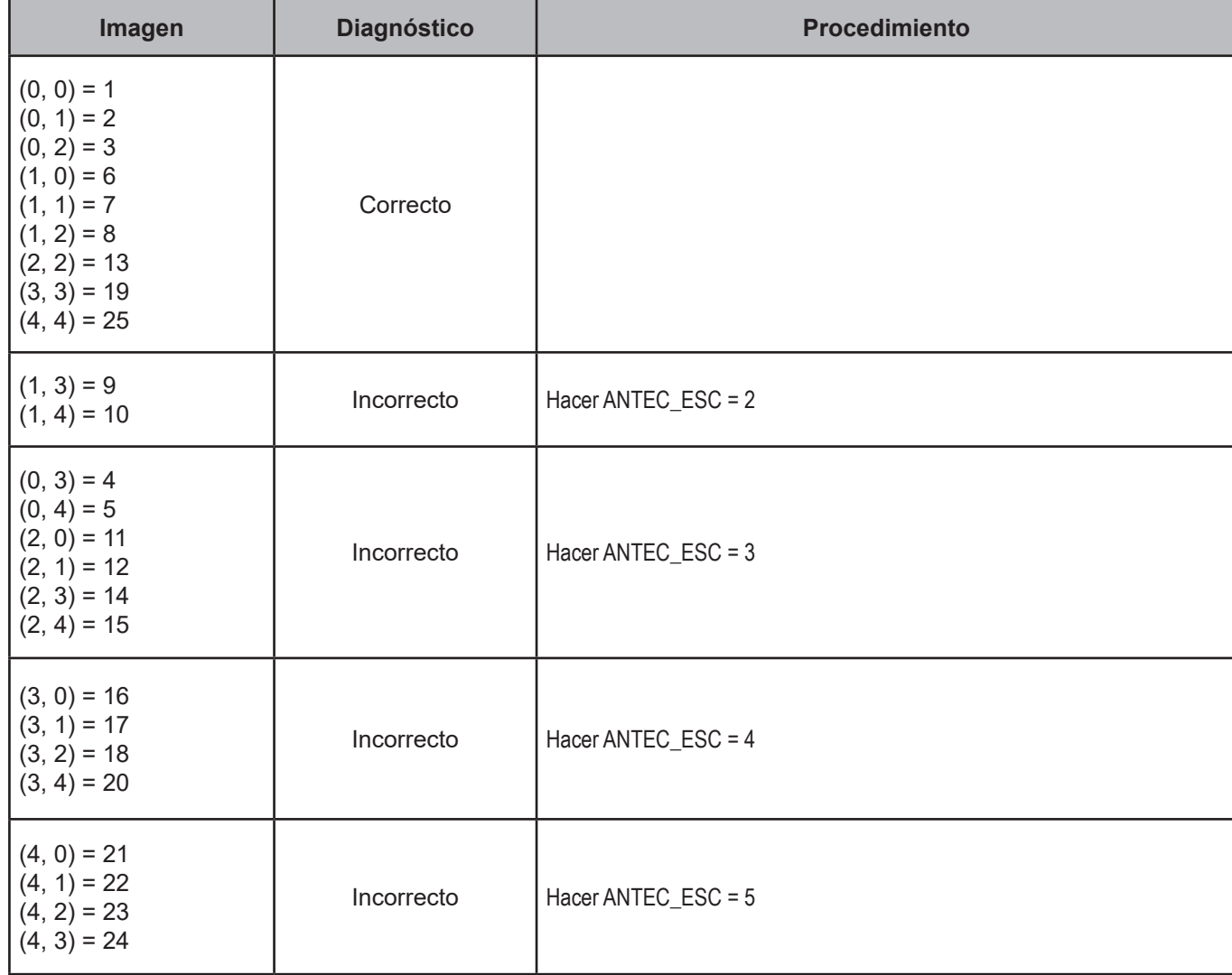

### **CRITERIO 138. Servicio médico**

### **Definición de criterio de consistencia**

Con este criterio se aplica el código de valor no especificado cuando las personas no recuerdan los tiempos de traslado y espera.

### **Variables involucradas**

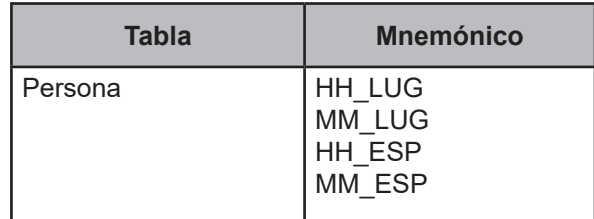

### **Procedimiento**

Este criterio aplica para el registro de la tabla Persona, perteneciente al folio en proceso siempre y cuando SERVMED\_11 = 11.

### **Creación del vector teórico**

 $\sqrt{0}$  si HH\_LUG = 95 and MM\_LUG = 59  $C_{1}$ 1 en cualquier otro caso  $0$  si HH\_ESP = 95 and MM\_ESP = 59  $C<sub>2</sub>$ 1 en cualquier otro caso

# **Función de direccionamiento**

 $f(C_1, C_2) = 2 * C_1 + C_2 + 1$ 

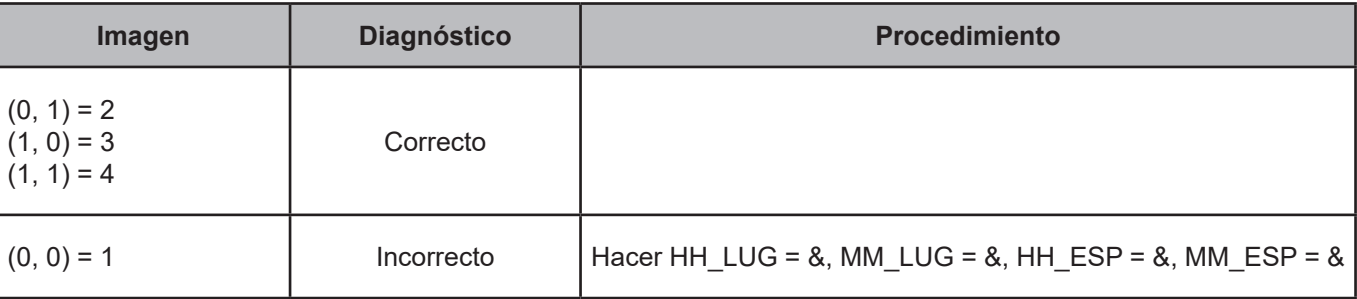

### **CRITERIO 139. Equipamiento del hogar (televisión)**

### **Definición de criterio de consistencia**

Con este criterio se verifica la congruencia entre las preguntas de servicios de televisión de paga y aparatos televisores.

### **Variables involucradas**

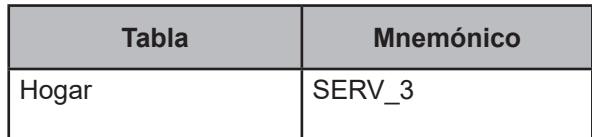

### **Procedimiento**

Este criterio aplica para el registro de la tabla Persona, perteneciente al folio en proceso siempre y cuando EQH4  $T = 2$  y EQH5  $T = 2$ .

### **Creación del vector teórico**

 $0$  si SERV\_3 = 1  $C<sub>1</sub>$ 1 en cualquier otro caso

### **Función de direccionamiento**

 $f(C_1) = C_1 + 1$ 

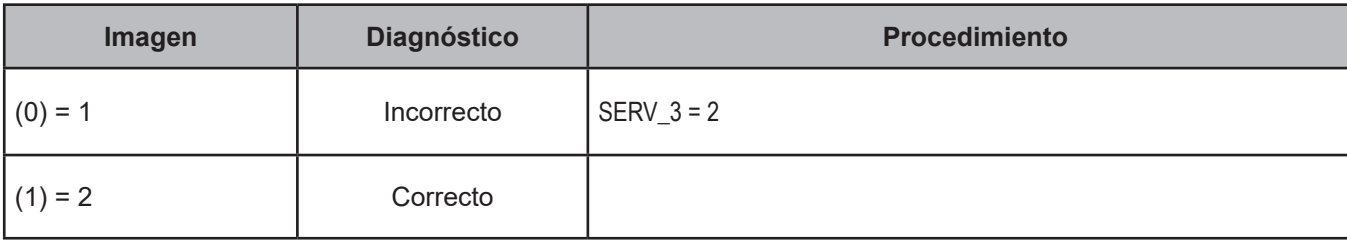

# **[2. Vectores teóricos de persona, ingreso, condición de ocupación y trabajo](#page-4-0)**

Los vectores teóricos aplicados a la tabla Persona se encuentran conformados por diversos mnemónicos que van desde EDAD hasta SS\_AA; en el caso de la tabla Ingreso, incluyen tanto CLAVE como MES\_6 e ING\_6; para la tabla CondOcupacion contienen el mnémonico BUSTRAB\_1 así como BUSTRAB\_2, y para la tabla Trabajo se incluyen los de PERSONAL y TAM EMP, que tienen por objeto evitar incoherencias en el procesamiento de la información, relacionadas tanto a errores de captura como a falta de lógica al interior de la información.

Los vectores teóricos abarcan aspectos tales como: los periodos de referencia, la relación entre el trabajo independiente y el tamaño de la empresa, así como los sueldos y salarios, la condición de ocupación de los integrantes del hogar, los ingresos anuales, los ingresos de trabajos realizados antes del mes pasado, la coherencia de las diversas claves de ingreso, los trabajadores sin pago, el tipo y cantidad de personal dentro de los negocios propiedad del hogar, la relación entre el ingreso del programa oportunidades y la inscripción al mismo, la condición de ocupación de los integrantes del hogar relacionada con la presencia de alguna discapacidad, las erogaciones financieras y de capital, así como el tiempo de cotización a la seguridad social.

### **CRITERIO 305. Discapacidad**

### **Definición de criterio de consistencia**

Este criterio verifica la existencia de personas discapacitadas en el hogar.

### **Variables involucradas**

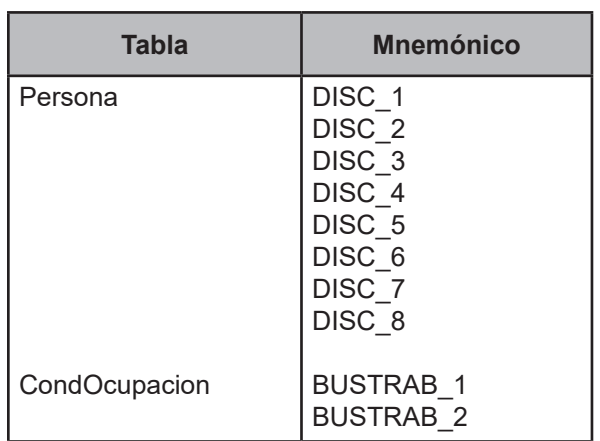

### **Procedimiento**

Ejecutar para todos los registros de la tabla CondOcupacion.

# **Creación del vector teórico**

0 si 0 si Persona.DISC1≠4 or Persona.DISC2≠4 or Persona.DISC3≠4 or Persona.DISC4≠4 or Persona.DISC5≠4 or Persona.DISC6≠4 or Persona.DISC7≠4 or Persona.DISC8 ≠4  $C<sub>1</sub>$ 1 si Personas.DISC1 =4 and Persona.DISC2=4 and Persona.DISC3=4 and Persona.DISC4=4 and Persona.DISC5=4 and Persona.DISC6=4 and Persona.DISC7=4 and Persona.DISC8=4 0 si CondOcupacion.BUSTRAB\_1 = 5 or CondOcupacion.BUSTRAB\_2 = 5  $C<sub>2</sub>$ 1 en cualquier otro caso

# **Función de direccionamiento**

 $f$  (C<sub>1</sub>, C<sub>2</sub>) = 2 \* C<sub>1</sub> + C<sub>2</sub> + 1

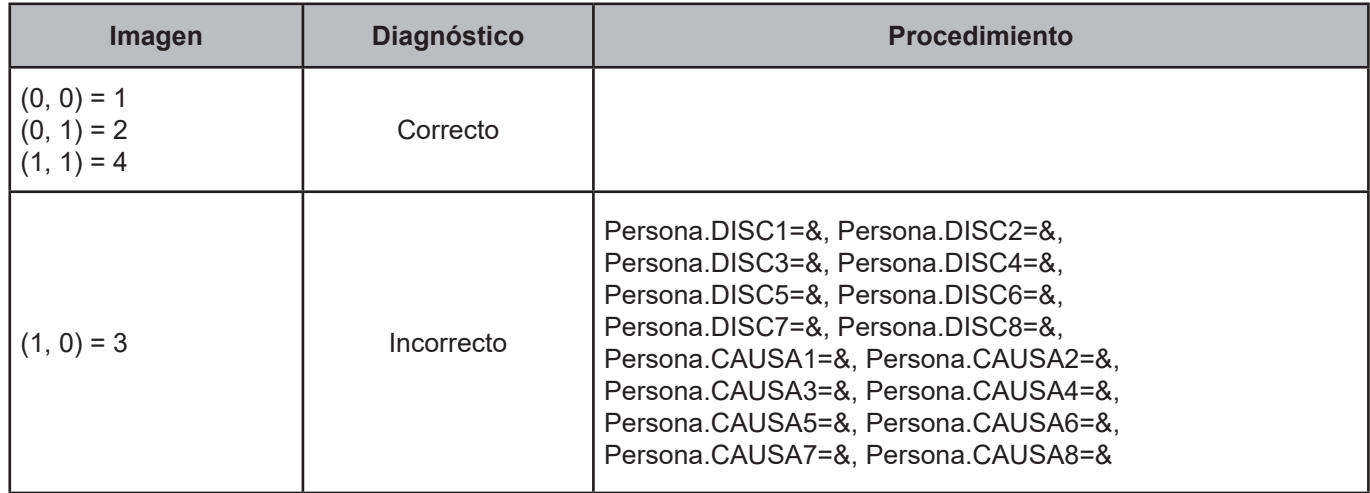

# **Definición de criterio de consistencia**

Este criterio verifica la congruencia del tiempo de cotización a alguna institución de seguridad social.

# **Variables involucradas**

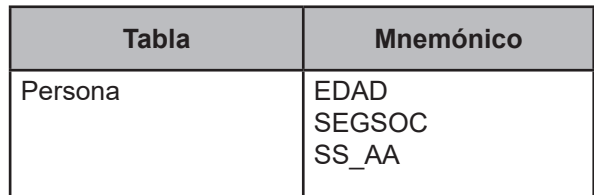

# **Procedimiento**

Ejecutar para todos los registros de la tabla Persona.

# **Creación del vector teórico**

0 si SEGSOC = 1  $C_1$  1 si SEGSOC = 2 2 en cualquier otro caso

$$
C_2 \begin{cases} 0 \text{ si } SS\_AA > (EDAD - 16) \\ 1 \text{ si } SS\_AA \le (EDAD - 16) \end{cases}
$$

# **Función de direccionamiento**

 $f(C_1, C_2) = 2 * C_1 + C_2 + 1$ 

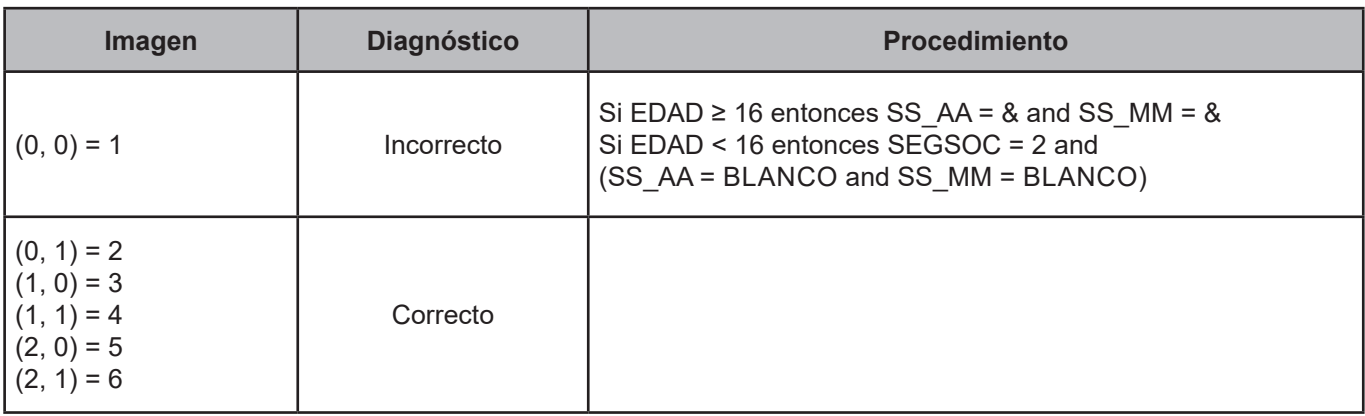

### **CRITERIO 308. Uso del tiempo**

### **Definición de criterio de consistencia**

Este criterio verifica la congruencia del tiempo registrado en minutos.

# **Variables involucradas**

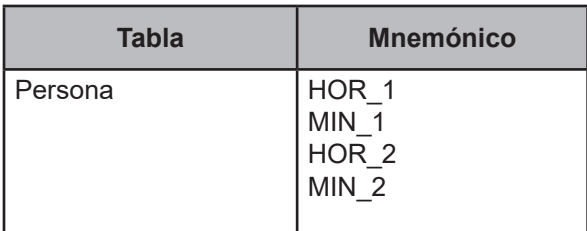

### **Procedimiento**

Ejecutar para todos los registros de la tabla Persona.

# **Creación del vector teórico**

Para cada:

 $HORAS = {HOR_1, HOR_2} Y MINUTOS = {MIN_1, MIN_2}$ 

$$
C_1\begin{cases} 0 \text{ si HORAS} = \text{"BLANCO"}\\ 1 \text{ si HORAS} = 0\\ 2 \text{ si HORAS} > 0 \end{cases}
$$
  

$$
C_2\begin{cases} 0 \text{ si MINUTOS} = \text{"BLANCO"}\\ 1 \text{ si MINUTOS} = 0\\ 2 \text{ si MINUTOS} > 0 \text{ and MINUTOS} \le 10\\ 3 \text{ en cualquier otro caso} \end{cases}
$$

# **Función de direccionamiento**

 $f(C_1, C_2) = 4 * C_1 + C_2 + 1$ 

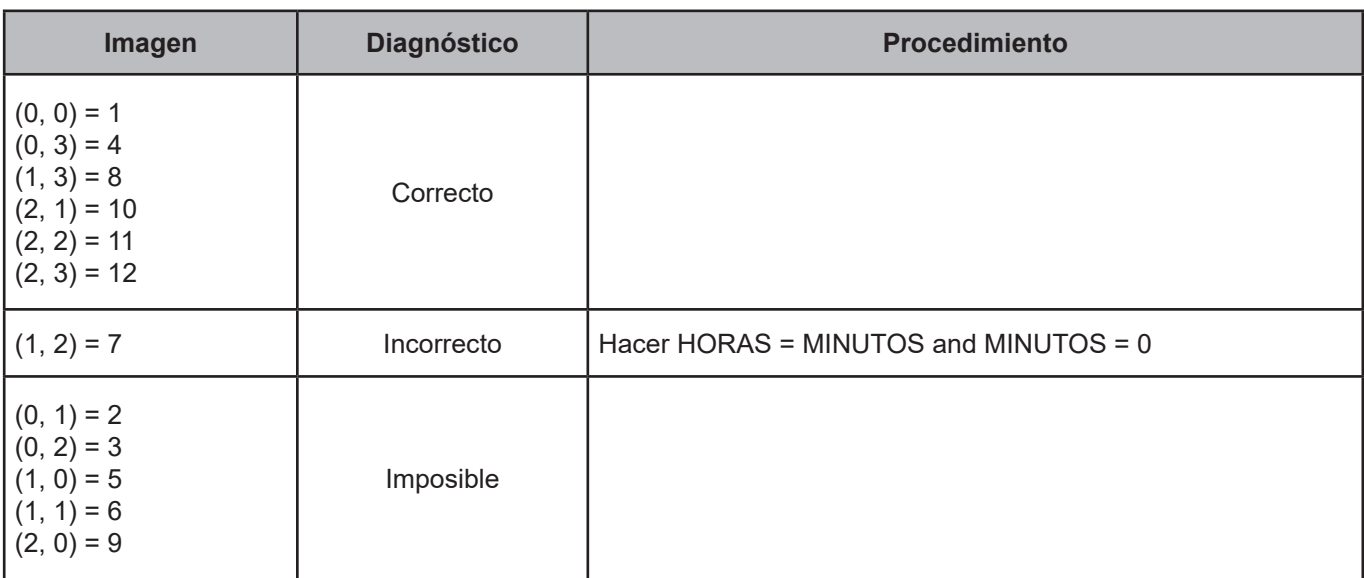

### **CRITERIO 311. Fecha del último malestar o problema de salud**

### **Definición de criterio de consistencia**

Con este criterio se verifica la congruencia en las variables de mes y año, de la última vez que sufrió algún malestar o problema de salud.

### **Variables involucradas**

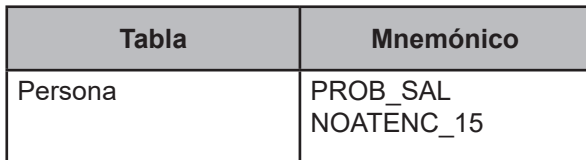

### **Procedimiento**

Ejecutar para todos los registros de la tabla persona, siempre y cuando PROB\_ANIO = 0000 y PROB\_MES = 00.

### **Creación del vector teórico**

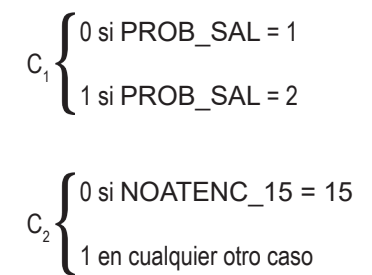

# **Función de direccionamiento**

 $f$  (C<sub>1</sub>, C<sub>2</sub>) = 2 \* C<sub>1</sub> + C<sub>2</sub> + 1

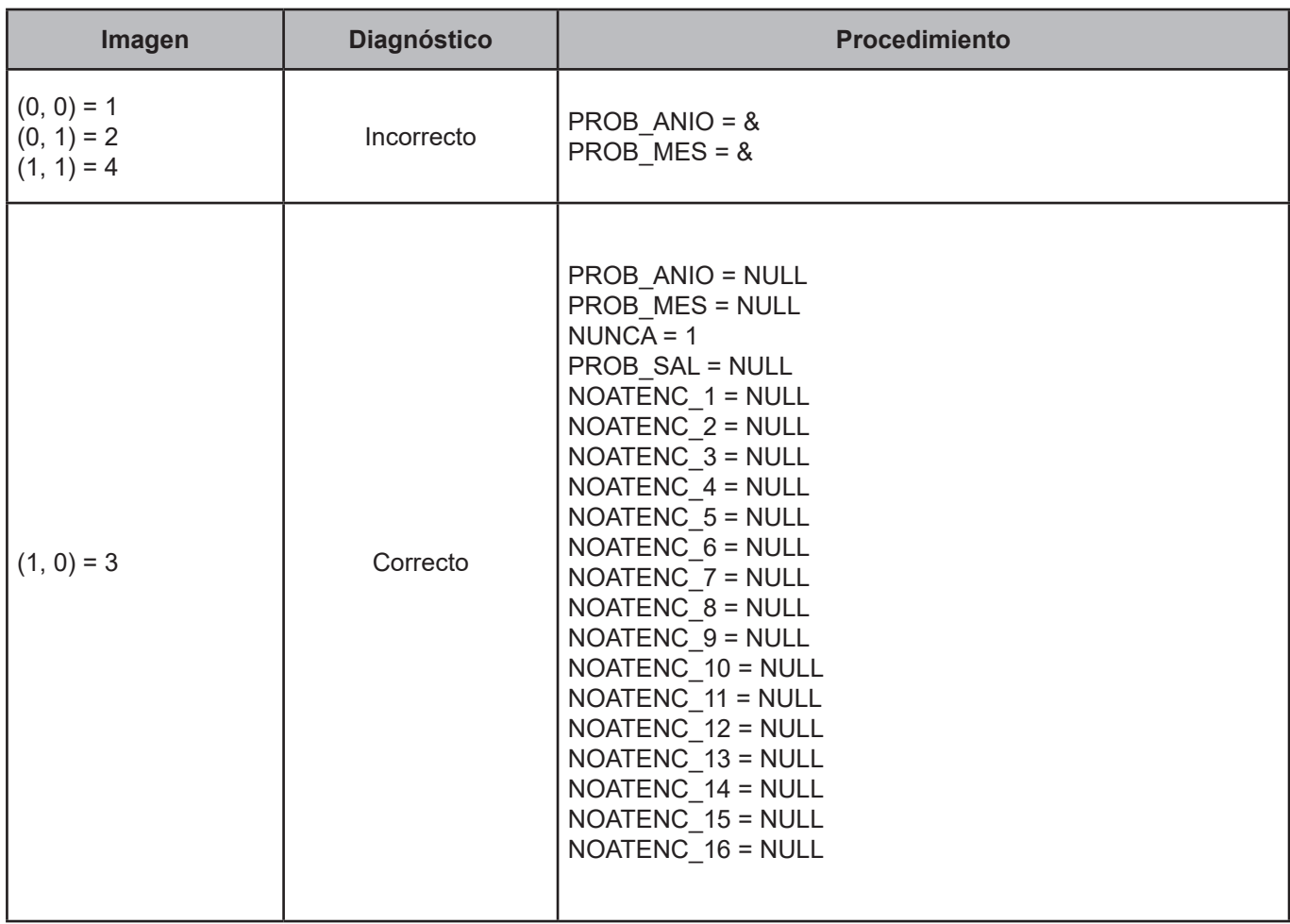

# **[3. Vectores teóricos de negocios no agropecuarios y agropecuarios](#page-4-0)**

Los vectores teóricos para la tabla **NoAgro y Agro** se encuentran conformados por diversos mnemónicos, algunos como REG\_NOT, VENTA\_ANU. Lo anterior tiene por objeto evitar incoherencias en el procesamiento de la información, debido, en algunos casos, a errores de captura y otros.

Los vectores teóricos de las tablas referentes a la tabla **NoAgro y Agro,** abarcan aspectos tales como: sociedades y cuasisociedades, personas de 12 o más años con sueldo.

### **CRITERIO 402-N. Sociedades y cuasisociedades**

### **Definición de criterio de consistencia**

Este criterio verifica y reclasifica a todos aquellos negocios que tengan un registro ante notario, registro contable o en su defecto ventas anuales de más de 2 mdp.

#### **Variables involucradas**

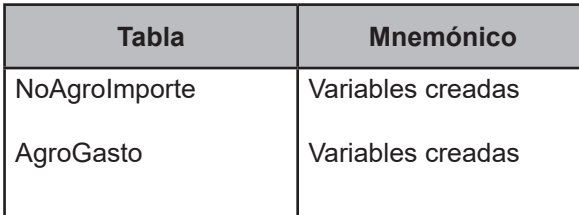

#### **Procedimiento**

Para cada registro de la tabla Trabajo siempre y cuando Negocio.OTRA\_ACT ≠ NULL crear: VENTAS\_ANU =  $\Sigma$  Agro.SUBTOT1 + ( $\Sigma$  (NoAgroImporte.IMPORTE\_1 + NoAgroImporte.IMPORTE\_2 + NoAgroIm porte.IMPORTE\_3 + NoAgroImporte.IMPORTE\_4 + NoAgroImporte.IMPORTE\_5 + NoAgroIm porte.IMPORTE\_6, de los registros con clave 801 y 802) \* 2).

Este criterio aplica, si cualquier registro de Agro o NoAgro perteneciente al trabajo tiene: (REG\_NOT = 1 o REG\_CONT = 1) o (REG\_NOT = 2 y REG\_CONT = 2 y VENTA\_ANU > 2000000)

Siendo así, para cada Trabajo crear:

```
SUELDOAGRO = (ƩAgroGasto.GASTO con CLAVE (B22, C20, D20, E19, F18)) / 12
SUELDO1 = NoAgroImporte.IMPORTE_1 con CLAVE 900 + SUELDOAGRO
SUELDO2 = NoAgroImporte.IMPORTE_2 con CLAVE 900 + SUELDOAGRO
SUELDO3 = NoAgroImporte.IMPORTE_3 con CLAVE 900 + SUELDOAGRO
SUELDO4 = NoAgroImporte.IMPORTE_4 con CLAVE 900 + SUELDOAGRO
SUELDO5 = NoAgroImporte.IMPORTE_5 con CLAVE 900 + SUELDOAGRO
SUELDO6 = NoAgroImporte.IMPORTE_6 con CLAVE 900 + SUELDOAGRO
```
Comparar los registros en las tablas cuando sean iguales FOLIOVIV, FOLIOHOG, NUMREN y NUMTRAB.

### **Creación del vector teórico**

 $\frac{1}{10}$  si SUELDO1 + SUELDO2 + SUELDO3 + SUELDO4 + SUELDO5 + SUELDO6 = 0 1 si SUELDO1 = SUELDO2 = SUELDO3 = SUELDO4 = SUELDO5 = SUELDO6  $\overline{C}$  $\overline{\phantom{a}}$  2 si SUELDO1 ≠ SUELDO2 or SUELDO2 ≠ SUELDO3 or SUELDO3 ≠ SUELDO4 or SUELDO4 ≠ SUELDO5 or SUELDO5 ≠ SUELDO6 or SUELDO6 ≠ SUELDO1

### **Función de direccionamiento**

 $f(C_1) = C_1 + 1$ 

### **Cuadro de imágenes, diagnósticos y procedimientos**

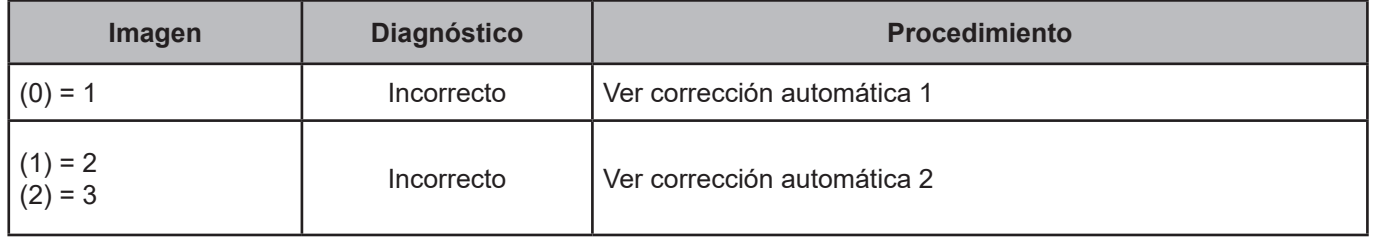

### **Corrección automática 1**

Para cada registro de la tabla NoAgro perteneciente al trabajo en proceso, calcular:

- $\cdot$  BAL 1 = ( $\Sigma$ NoAgroImporte.IMPORTE 1 con CLAVE (801, 802, 100) +  $\Sigma$ NoAgroConsumo.AUTO 1)-(ΣNoAgroImporte.IMPORTE 1 con CLAVE 501-523)
- $\cdot$  BAL 2 = ( $\Sigma$ NoAgroImporte.IMPORTE 2 con CLAVE (801, 802, 100) +  $\Sigma$ NoAgroConsumo.AUTO 2)-(ƩNoAgroImporte.IMPORTE\_2 con CLAVE 501-523)
- $\cdot$  BAL\_3 = ( $\Sigma$ NoAgroImporte.IMPORTE\_3 con CLAVE (801, 802, 100) +  $\Sigma$ NoAgroConsumo.AUTO\_3)-(ƩNoAgroImporte.IMPORTE\_3 con CLAVE 501-523)
- $\cdot$  BAL\_4 = ( $\Sigma$ NoAgroImporte.IMPORTE\_4 con CLAVE (801, 802, 100) +  $\Sigma$ NoAgroConsumo.AUTO\_4)-(ΣNoAgroImporte.IMPORTE 4 con CLAVE 501-523)
- $\cdot$  **BAL\_5** = ( $\Sigma$ NoAgroImporte.IMPORTE\_5 con CLAVE (801, 802, 100) +  $\Sigma$ NoAgroConsumo.AUTO\_5)-(ƩNoAgroImporte.IMPORTE\_5 con CLAVE 501-523)
- $\cdot$  BAL\_6 = ( $\Sigma$ NoAgroImporte.IMPORTE\_6 con CLAVE (801, 802, 100) +  $\Sigma$ NoAgroConsumo.AUTO\_6)-(ƩNoAgroImporte.IMPORTE\_6 con CLAVE 501-523)
- **Si NoAgro.Socios = 2**
	- $\cdot$  BAL  $12 =$  BAL 1
	- $\cdot$  BAL 22 = BAL 2
	- $•$  BAL\_32 = BAL\_3
	- $\cdot$  BAL 42 = BAL 4
	- $\cdot$  BAL  $52 =$  BAL  $5$
	- $\cdot$  BAL\_62 = BAL\_6

# • **Si NoAgro.Socios = 1 AND No.Agro.MISMOP = 1**

- BAL\_12 = (BAL\_1 \* (NoAgro.PHOGAR1 / 100))
- BAL  $22 = (BAL \ 2 * (NoAgro.PHOGAR1 / 100))$
- $\cdot$  BAL 32 = (BAL 3  $*$  (NoAgro.PHOGAR1 / 100))
- BAL\_42 = (BAL\_4 \* (NoAgro.PHOGAR1 / 100))
- BAL  $52 = (BAL 5 * (NoAgro.PHOGAR1 / 100))$
- BAL\_62 = (BAL\_6 \* (NoAgro.PHOGAR1 / 100))

#### •**Si NoAgro.Socios = 1 AND No.Agro.MISMOP = 2**

 $\cdot$  BAL 12 = (BAL 1  $*$  (NoAgro.PHOGAR1 / 100)) • BAL  $22 = (BAL \ 2 * (NoAgro.PHOGAR2 / 100))$  $\cdot$  BAL\_32 = (BAL\_3  $*$  (NoAgro.PHOGAR3 / 100)) • BAL  $42 = (BAL 4 * (NoAgro.PHOGARA / 100))$ • BAL  $52 = (BAL 5 * (NoAgro.PHOGAR5 / 100))$  $\cdot$  BAL 62 = (BAL 6  $*$  (NoAgro.PHOGAR6 / 100))

# •**Si BAL\_12 > 0 OR BAL\_22 > OR BAL\_32 > OR BAL\_42 > 0 OR BAL\_52 > 0 OR BAL\_62 > 0**

• 
$$
ING_1 = \begin{cases} BAL_1 2 SI BAL_1 2 > 0 \\ 0 SI BAL_1 2 \le 0 \end{cases}
$$
  
\n•  $ING_2 = \begin{cases} BAL_2 2 SI BAL_2 2 > 0 \\ 0 SI BAL_2 2 \le 0 \end{cases}$   
\n•  $ING_3 = \begin{cases} BAL_3 2 SI BAL_3 2 > 0 \\ 0 SI BAL_3 2 \le 0 \end{cases}$   
\n•  $ING_4 = \begin{cases} BAL_4 2 SI BAL_4 2 > 0 \\ 0 SI BAL_4 2 \le 0 \end{cases}$   
\n•  $ING_5 = \begin{cases} BAL_5 2 SI BAL_5 2 > 0 \\ 0 SI BAL_5 2 \le 0 \end{cases}$   
\n•  $ING_6 = \begin{cases} BAL_6 2 SI BAL_6 2 > 0 \\ 0 SI BAL_6 2 \le 0 \end{cases}$ 

**Para cada registro de la tabla Agro perteneciente al trabajo calcular:**

```
• Si Agro.TIPOACT = 4
```

```
• BAL_13 = (Agro.SUBTOT1 + Agro.SUBTOT2 + Agro.SUBTOT3 + Agro.SUBTOT9) -
 (AgroGasto.GASTO de la clave B00)
```
**• Si Agro.TIPOACT = 5 or Agro.TIPOACT = 6 or Agro.TIPOACT = 7 or Agro.TIPOACT = 8 or Agro.TIPOACT = 9**

**•**BAL\_13 = (Agro.SUBTOT1 + Agro.SUBTOT2 + Agro.SUBTOT8) - (AgroGasto.GASTO de la clave C00 + Agro.GASTO de la clave D00 + AgroGasto.GASTO de la clave E00 + AgroGasto.GASTO de la clave F00)

 $\cdot$  BAL  $1 = (BAL 13 / 12)$ 

```
\cdot Si BAL 1 > 0
```
**•** ING\_1 = BAL\_1 **•** ING\_2 = BAL\_1 **•** ING\_3 = BAL\_1

- **•** ING\_4 = BAL\_1
- **•** ING\_5 = BAL\_1
- **•** ING\_6 = BAL\_1

#### **Considerando los resultados anteriores, hacer:**

BING  $1 = \Sigma$  de los ING 1 BING  $2 = \Sigma$  de los ING 2 BING  $3 = \Sigma$  de los ING 3 BING  $4 = \Sigma$  de los ING 4 BING  $5 = \Sigma$  de los ING 5 BING  $6 = \Sigma$  de los ING 6

# **Si BING\_1 + BING\_2 + BING\_3 + BING\_4 + BING\_5 + BING\_6** > **0 entonces:**

Se abre un nuevo registro en la tabla de Ingreso donde:

•Ingreso.PROYECTO = Trabajo.PROYECTO

•Ingreso.FOLIOVIV = Trabajo.FOLIOVIV

•Ingreso.FOLIOHOG = Trabajo.FOLIOHOG

•Ingreso.NUMREN = Trabajo.NUMREN

•(Ingreso.CLAVE = P012 si Trabajo.NUMTRABA = 1) o (Ingreso.CLAVE = P019 si Trabajo.NUMTRAB = 2) •Para recuperar los meses se debe tomar un registro de la tabla de Ingreso con CLAVE <> (P008, P009, P015, P016, P050), NoAgroImporte, NoAgroConsumo o Erogacion cuando tengan el mismo FOLIOVIV y FOLIOHOG, en caso de no existir alguno, se deberán crear por la decena de contacto según Muestras\_Enigh.DEC\_ENIGH.

### **Si es 2 entonces**

MES\_1 = 07; MES\_2 = 06; MES\_3 = 05; MES\_4= 04; MES\_5 = 03; MES\_6 = 02 **Si es 3, 4 o 5 entonces** MES\_1 = 08; MES\_2 = 07; MES\_3 = 06; MES\_4= 05; MES\_5 = 04; MES\_6 = 03 **Si es 6, 7 u 8 entonces** MES\_1 = 09; MES\_2 = 08; MES\_3 = 07; MES\_4= 06; MES\_5 = 05; MES\_6 = 04 **Si es 9, 10 u 11 entonces** MES\_1 = 10; MES\_2 = 09; MES\_3 = 08; MES\_4= 07; MES\_5 = 06; MES\_6 = 05 •Ingreso.ING\_1 = BING\_1  $\cdot$ Ingreso.ING  $2 =$  BING 2  $\cdot$ Ingreso.ING  $3 =$  BING  $3$  $\cdot$ Ingreso.ING  $4 =$  BING 4  $\cdot$ Ingreso.ING  $5 =$  BING  $5$ •Ingreso.ING\_6 = BING\_6

Para ese FOLIOVIV, FOLIOHOG, NUMREN y NUMTRAB eliminar el regsitro de las tablas de Negocio, NoAgro, NoAgroConsumo, NoAgroImporte, Agro, Agroproducto, AgroGasto, AgroVenta, AgroConsumo y NvoProgSoc.

# **Corrección automática 2**

### **Se abre un nuevo registro en la tabla de Ingreso donde:**

•Ingreso.PROYECTO = Trabajo.PROYECTO •Ingreso.FOLIOVIV = Trabajo.FOLIOVIV •Ingreso.FOLIOHOG = Trabajo.FOLIOHOG •Ingreso.NUMREN = Trabajo.NUMREN

```
•(Ingreso.CLAVE = P011 si Trabajo.NUMTRAB = 1 e imagen = 2) o
 (Ingreso.CLAVE = P012 si Trabajo.NUMTRAB = 1 e imagen = 3) o
 (Ingreso.CLAVE = P018 si Trabajo.NUMTRAB = 2 e imagen = 2) o
 (Ingreso.CLAVE = P019 si Trabajo.NUMTRAB = 2 e imagen = 3)
\cdotIngreso.MES 1 = cualquier MES 1•Ingreso.MES_2 = cualquier MES_2
•Ingreso.MES_3 = cualquier MES_3
•Ingreso.MES_4 = cualquier MES_4
•Ingreso.MES_5 = cualquier MES_5
```
 $\cdot$ Ingreso.MES  $6 =$  cualquier MES  $6$ 

Para recuperar los meses, se debe tomar un registro de la tabla de Ingreso con CLAVE <> (P008, P009, P015, P016, P050), NoAgroImporte, NoAgroConsumo o Erogacion, cuando tengan el mismo FOLIOVIV y FOLIOHOG. En caso de no exisitir alguno, se deberán crear por la decena de contac to según Muestras\_Enigh.DEC\_ENIGH.

**Si es 2, entonces** MES  $1 = 07$ ; MES  $2 = 06$ ; MES  $3 = 05$ ; MES  $4 = 04$ ; MES  $5 = 03$ ; MES  $6 = 02$ **Si es 3, 4 o 5, entonces** MES  $1 = 08$ ; MES  $2 = 07$ ; MES  $3 = 06$ ; MES  $4 = 05$ ; MES  $5 = 04$ ; MES  $6 = 03$ **Si es 5, 7 u 8, entonces** MES  $1 = 09$ ; MES  $2 = 08$ ; MES  $3 = 07$ ; MES  $4 = 06$ ; MES  $5 = 05$ ; MES  $6 = 04$ **Si es 9, 10 u 11, entonces** MES  $1 = 10$ ; MES  $2 = 09$ ; MES  $3 = 08$ ; MES  $4 = 07$ ; MES  $5 = 07$ ; MES  $6 = 05$ 

- Ingreso.ING 1 = SUELDO1
- Ingreso.ING\_2 = SUELDO2
- Ingreso.ING\_3 = SUELDO3
- Ingreso.ING\_4 = SUELDO4
- Ingreso.ING 5 = SUELDO5
- Ingreso.ING 6 = SUELDO6

Para ese FOLIOVIV, FOIOHOG, NUMREN y NUMTRAB, eliminar el registro de las tablas de Negocio, NoAgro, NoAgroConsumo, NoAgroImporte, Agro, AgroProducto, AgroGasto, AgroVenta, AgroConsumo y NvoProgSoc.
#### **CRITERIO 412-N. Mayores con sueldo**

## **Definición de criterio de consistencia**

Este criterio verifica que cuando se asigne un sueldo, exista reportado un monto en sueldo autoasignado.

#### **Variables involucradas**

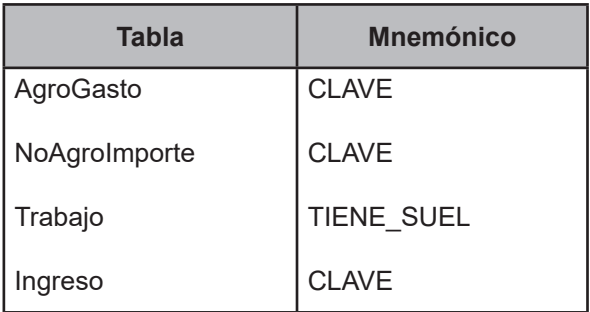

## **Procedimiento**

Comparar los registros en las tablas cuando sean iguales FOLIOVIV, FOLIOHOG, NUMREN y NUMTRAB.

Este criterio de validación aplica a todos los registros de la tabla Trabajo pertenecientes al folio en proceso, siempre y cuando TIENE\_SUEL = 1 or TIENE\_SUEL = 2.

# **Creación del vector teórico**

0 si Trabajo.TIENE\_SUEL = 1  $C<sub>1</sub>$ 1 en cualquier otro caso

0 si AgroGasto.CLAVE = (B22 or CLAVE = C20 or CLAVE = D20 or CLAVE = E19 or CLAVE = F18) or (NoAgroImporte.CLAVE = 900)  $C_{2}$ 1 en cualquier otro caso

0 si Ingreso.CLAVE P011 or Ingreso.CLAVE P018  $C<sub>3</sub>$ 1 en cualquier otro caso

# **Función de direccionamiento**

 $f(C_1, C_2, C_3) = 4 * C_1 + 2 * C_2 + C_3 + 1$ 

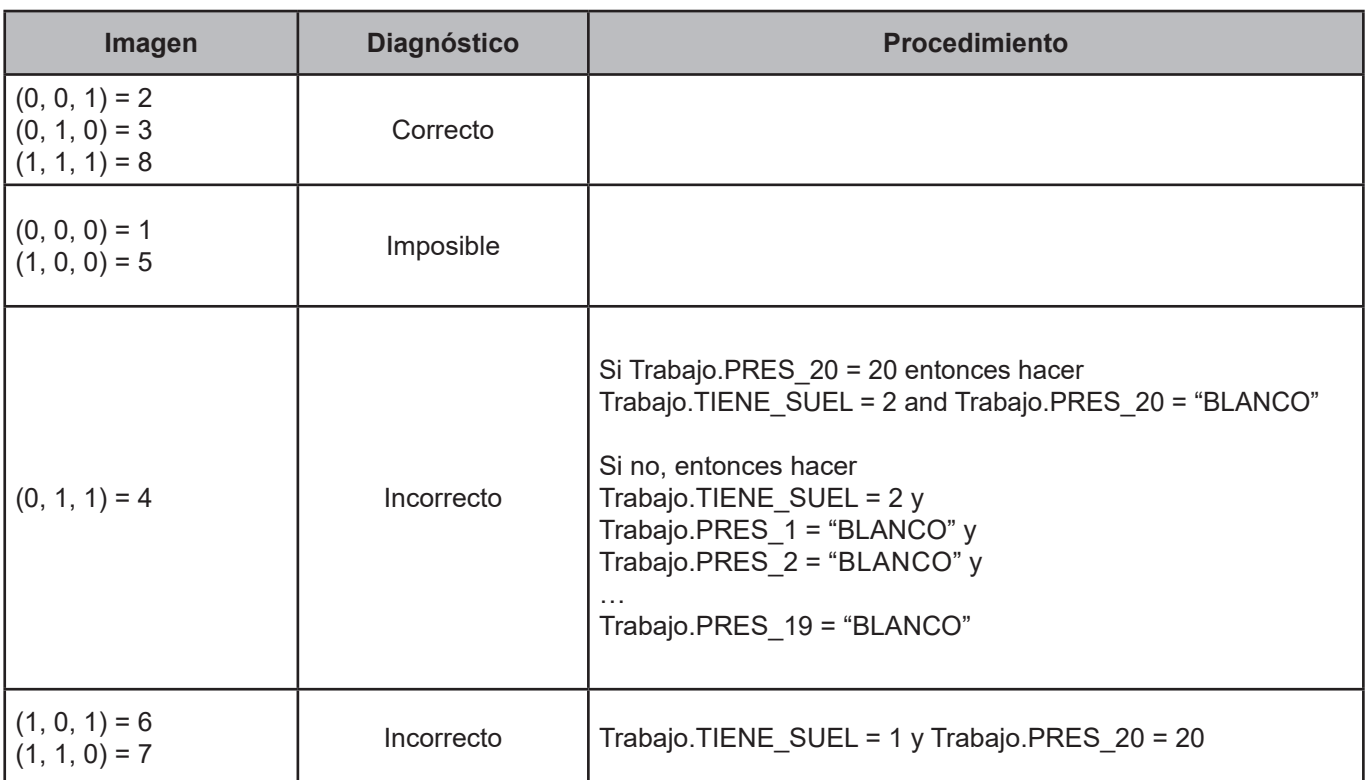

# **[4. Vectores teóricos de gastos del hogar](#page-4-0)**

La información captada en el cuestionario de gastos del hogar se integra a las tablas **Gasto, GastoEduca, Auto-Consumo, Transferencia, RegaloRecib** y **RemEspecie**; para conformar cada una de estas tablas hay que cumplir con las reglas de integridad que nos permiten garantizar qué variables (folioviv, foliohog, día, clave y numren) están dentro de los rangos establecidos,

El objetivo de este capítulo es presentar los vectores teóricos que nos permiten garantizar que la información contenida en las tablas, sea coherente y esté lista para la conformación de la base de datos de explotación.

# **Definición de criterio de consistencia**

Con este criterio se verifica que el gasto por nivel de educación, correspondan con el nivel registrado en educación.

# **Variables involucradas**

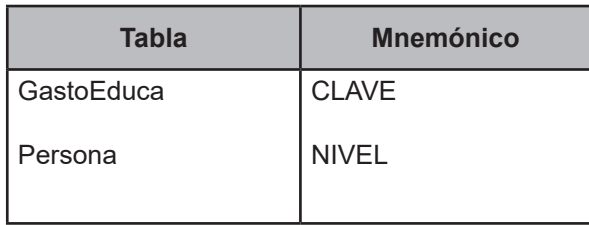

# **Procedimiento**

Este criterio aplica para todos los registros de la tabla GastoEduca perteneciente al hogar en proceso.

# **Creación del vector teórico**

```
0 si Gastoeduca.CLAVE \neq E001 and Persona.NIVEL = 01
     1 si Gastoeduca.CLAVE ≠ E002 and Persona.NIVEL = 06
     2 si Gastoeduca.CLAVE ≠ E003 and Persona.NIVEL = 07 
    3 si Gastoeduca.CLAVE ≠ E004 and Persona.NIVEL = 09
C_{4}(
     4 si Gastoeduca.CLAVE ≠ E005 and (Persona.NIVEL = 11 or Persona.NIVEL = 12)
     5 si Gastoeduca.CLAVE ≠ E006 and Persona.NIVEL = 13
     6 si Gastoeduca.CLAVE ≠ E007 and (Persona.NIVEL = 08 or Persona.NIVEL = 10)
    7 en cualquier otro caso
```
# **Función de direccionamiento**

$$
f(C_1) = C_1 + 1
$$

# **Cuadro de imágenes, diagnósticos y procedimientos**

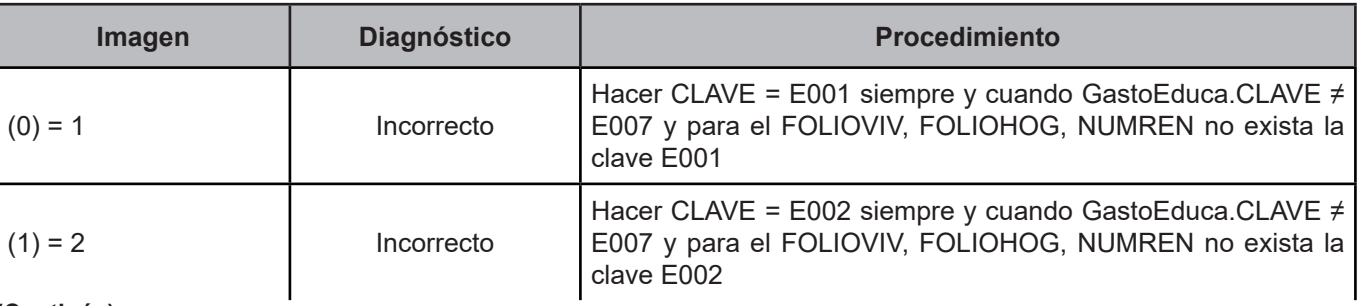

**(Continúa)**

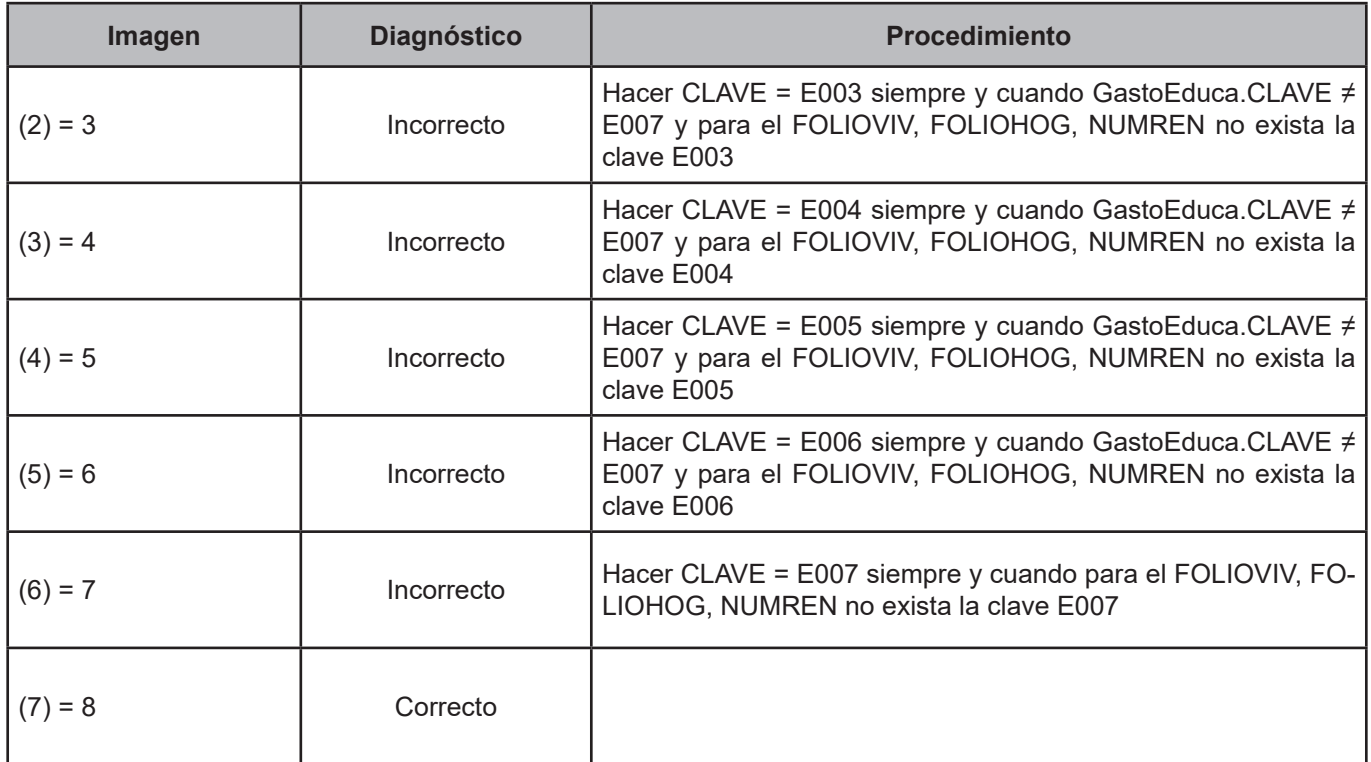

#### **CRITERIO 502. Autoconsumo**

#### **Definición de criterio de consistencia**

Con este criterio se verifica que el gasto por nivel de educación, correspondan con el nivel registrado en educación.

## **Variables involucradas**

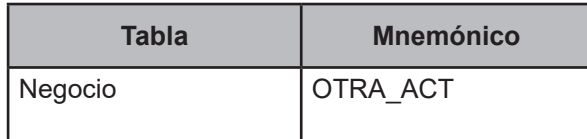

## **Procedimiento**

Este criterio aplica para todos los registros de la tabla Autoconsumo pertenecientes al hogar en proceso.

# **Creación del vector teórico**

 0 si en el hogar exista al menos un registro en Negocio con OTRA\_ACT is not null  $C_{1}$  $\overline{\phantom{a}}$ 1 en cualquier otro caso

# **Función de direccionamiento**

 $f(C_1, C_2) = 2 * C_1 + C_2 + 1$ 

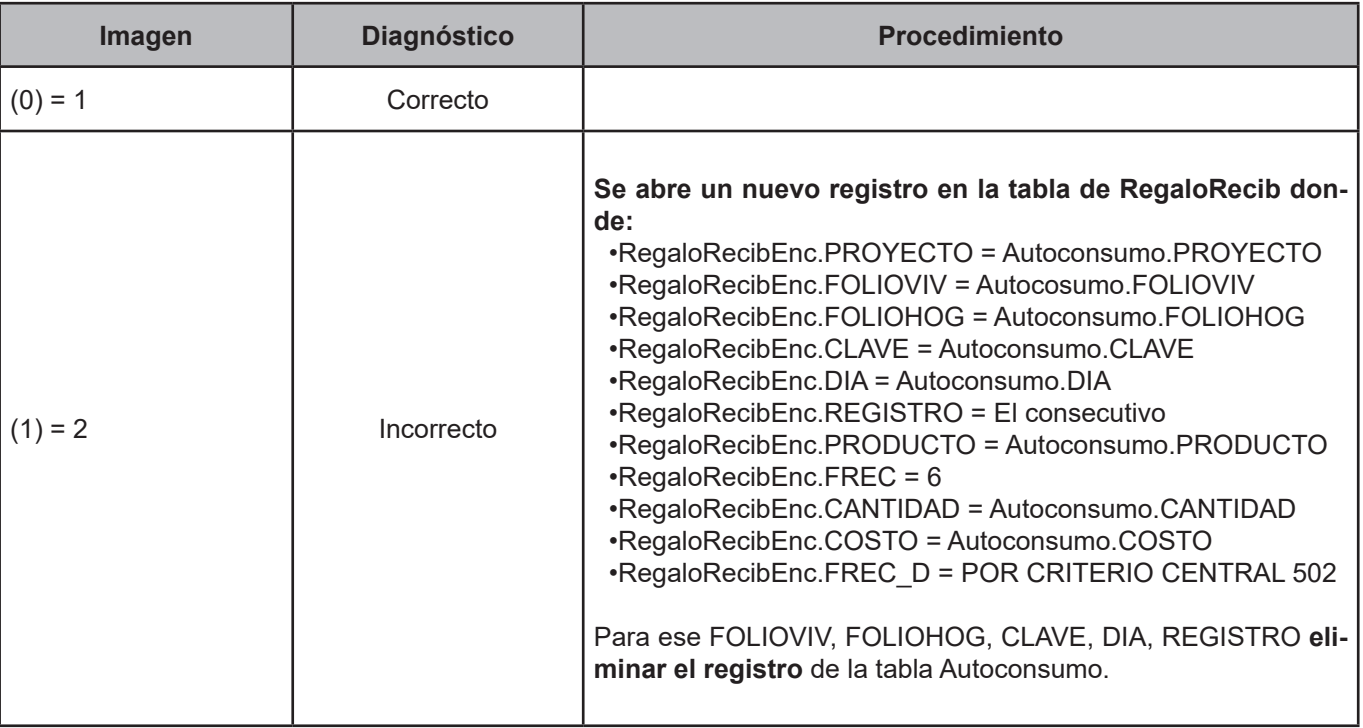

# **CRITERIO 503. Cuota por la vivienda recibida como prestación en el trabajo**

#### **Definición de criterio de consistencia**

Con este criterio se verifica que al existir un registro de tenencia de la vivienda como propia, no exista un registro de la clave G001 por cuota de vivienda como prestación del trabajo.

## **Variables involucradas**

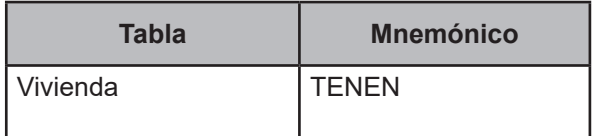

#### **Procedimiento**

Este criterio aplica para todos los registros de la tabla Gasto pertenecientes al hogar en proceso siempre y cuando Gasto.CLAVE = G001.

#### **Creación del vector teórico**

```
 0 si Vivienda.TENEN = 3 
C^{1}_{1} si Vivienda.TENEN = 4
 2 en cualquier otro caso
```
# **Función de direccionamiento**

 $f(C_1) = C_1 + 1$ 

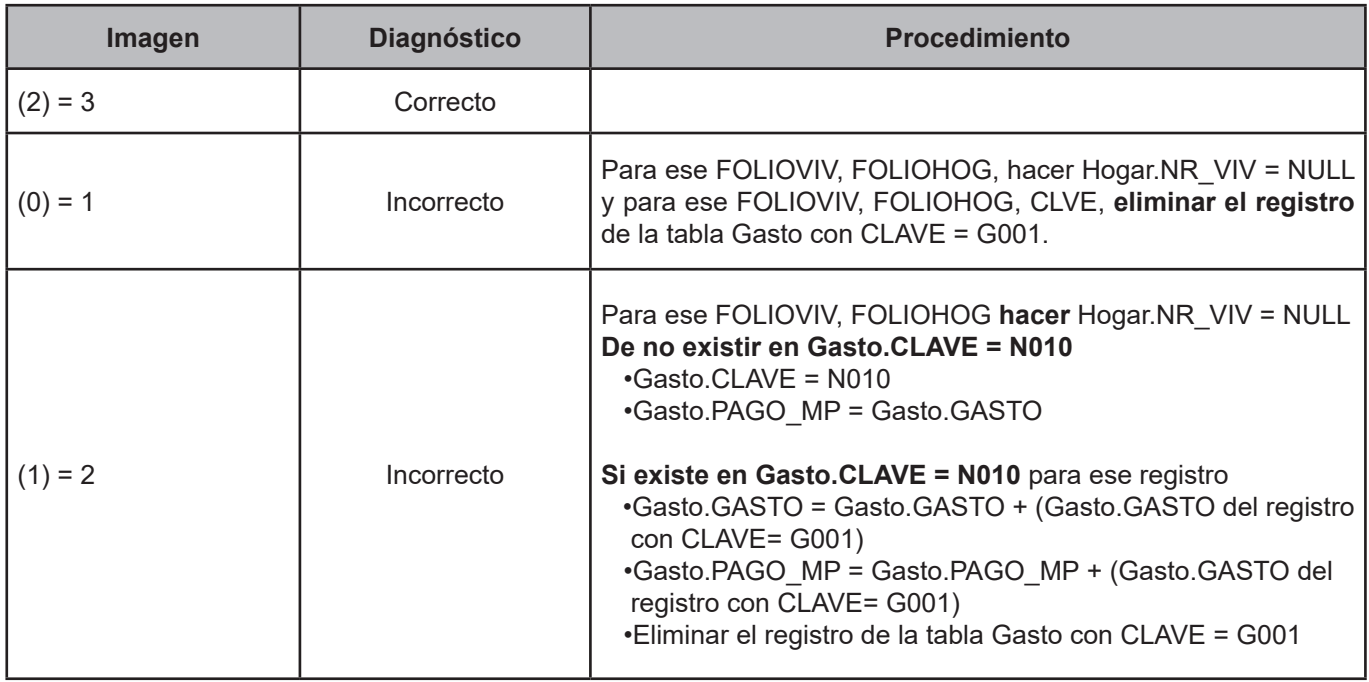

#### **CRITERIO 504. Monto de gasto no especificado en mujeres**

#### **Definición de criterio de consistencia**

Con este criterio se identifican los rangos establecidos para montos de gasto no especificados en gasto en mujeres.

#### **Variables involucradas**

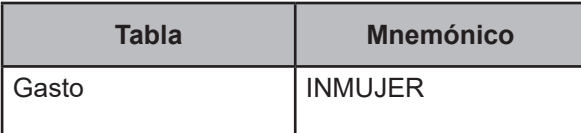

#### **Procedimiento**

Este criterio aplica para todos los registros de la tabla Gasto pertenecientes al hogar en proceso siempre y cuando Gasto.INMUJER ≠ NULL.

# **Creación del vector teórico**

 0 si INMUJER = 999999999 or INMUJER = 000999999  $C_{1}$ 1 en cualquier otro caso

# **Función de direccionamiento**

 $f(C_1) = C_1 + 1$ 

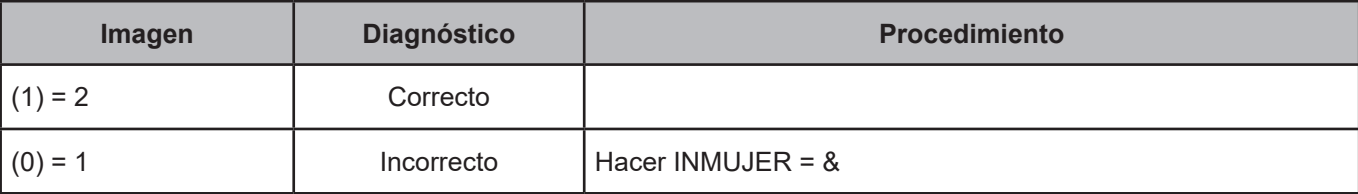

# **CRITERIO 505. Monto de gasto no especificado en mujeres II**

# **Definición de criterio de consistencia**

Con este criterio se identifican los rangos establecidos para montos de gasto no especificados en gasto en mujeres.

#### **Variables involucradas**

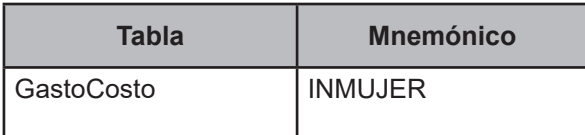

#### **Procedimiento**

Este criterio aplica para todos los registros de la tabla Gasto pertenecientes al hogar en proceso siempre y cuando GastoCosto.INMUJER ≠ NULL.

# **Creación del vector teórico**

 0 si INMUJER = 999999999 or INMUJER = 000999999  $C_{1}$ 1 en cualquier otro caso

## **Función de direccionamiento**

 $f(C_1) = C_1 + 1$ 

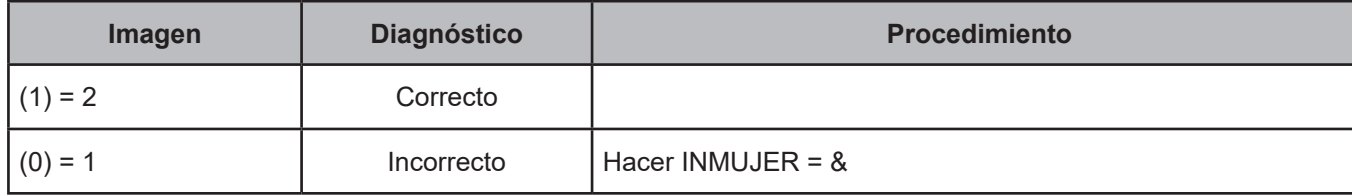

## **CRITERIO 506. Cantidad del gasto diario**

## **Definición de criterio de consistencia**

Con este criterio se verifica la cantidad en alimentos, bebida y tabaco consumidos dentro del hogar y servicios relacionados con la elaboración de alimentos.

# **Variables involucradas**

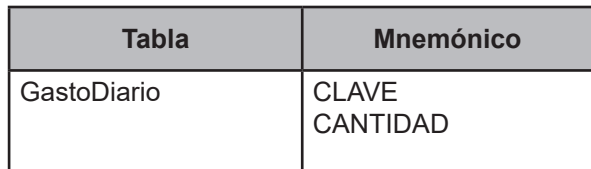

# **Procedimiento**

Este criterio aplica para todos los registros de la tabla GastoDiario pertenecientes al hogar en proceso.

# **Creación del vector teórico**

 0 si 0.100 > CANTIDAD > 50 and CLAVE = (A001-A117, A120-A122, A124-A127, A129-A133, A135-A175, A187-A189, A192-A193, A195-A197, A203-A208, A213-A214, A217-A218, A220-A238) 1 si 0.010 > CANTIDAD > 2 and CLAVE = (A118-A119, A123, A128, A134, A176, A177-A186, A190-A191, A194, A209, A219)  $\overline{C}$  2 si CANTIDAD > 0.250 and CLAVE = (A239-A241) 3 si la CANTIDAD  $\neq$  1 and CLAVE = (A210, A211) 4 en cualquier otro caso

# **Función de direccionamiento**

 $f(C_1) = C_1 + 1$ 

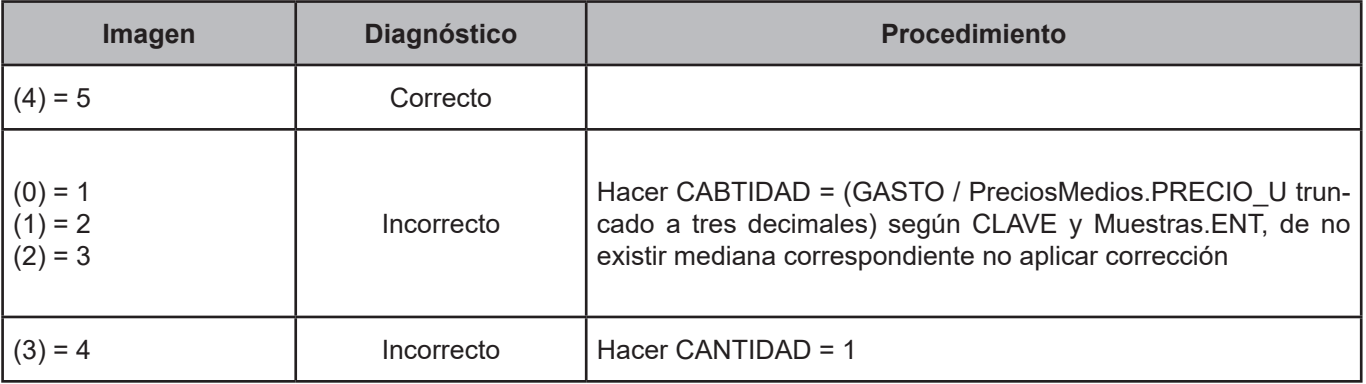

## **CRITERIO 507. Cantidad de regalos recibidos**

## **Definición de criterio de consistencia**

Con este criterio se verifica la cantidad en alimentos, bebida y tabaco, y servicios relacionados con la elaboración de alimentos, recibidos como regalos.

## **Variables involucradas**

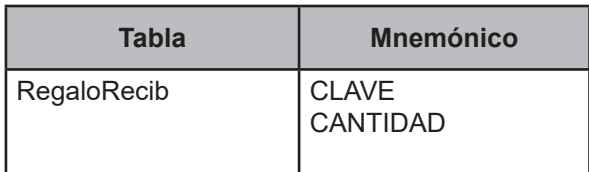

## **Procedimiento**

Este criterio aplica para todos los registros de la tabla RegaloRecib pertenecientes al hogar en proceso siempre y cuando CLAVE comience con "A".

## **Creación del vector teórico**

```
\bar{J}0 si 0.100 > CANTIDAD > 50 and CLAVE = (A001-A117, A120-A122, A124-A127, A129-A133, A135-A175, A187-A189, A192-A193,
                                             A195-A197, A203-A208, A213-A214, A217-A218, A220-A238)
     1 si 0.010 > CANTIDAD > 2 and CLAVE = (A118-A119, A123, A128, A134, A176, A177-A186, A190-A191, A194, A209, A219) 
\mathsf{C} 2 si CANTIDAD > 0.250 and CLAVE = (A239-A241)
    3 si la CANTIDAD \neq 1 and CLAVE = (A210, A211)
   4 en cualquier otro caso
```
#### **Función de direccionamiento**

 $f(C_1) = C_1 + 1$ 

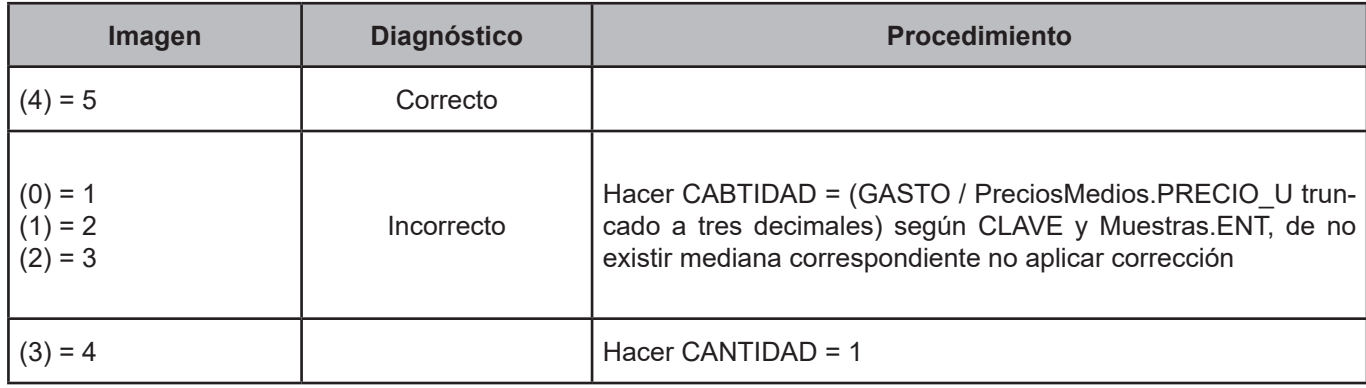

#### **CRITERIO 508. Cantidad de transferencias**

### **Definición de criterio de consistencia**

Con este criterio se verifica la cantidad en alimentos, bebida y tabaco y servicios relacionados con la elaboración de alimentos, recibidos como transferencias.

# **Variables involucradas**

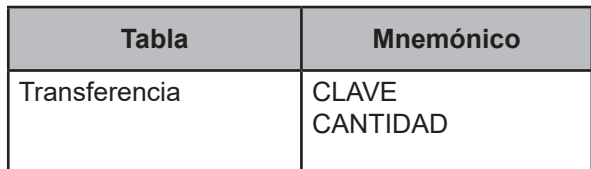

# **Procedimiento**

Este criterio aplica para todos los registros de la tabla Transferencia pertenecientes al hogar en proceso siempre y cuando CLAVE comience con "A".

# **Creación del vector teórico**

 0 si 0.100 > CANTIDAD > 50 and CLAVE = (A001-A117, A120-A122, A124-A127, A129-A133, A135-A175, A187-A189, A192-A193, A195-A197, A203-A208, A213-A214, A217-A218, A220-A238) 1 si 0.010 > CANTIDAD > 2 and CLAVE = (A118-A119, A123, A128, A134, A176, A177-A186, A190-A191, A194, A209, A219)  $\mathsf{C}$  2 si CANTIDAD > 0.250 and CLAVE = (A239-A241) 3 si la CANTIDAD ≠ 1 and CLAVE =  $(A210, A211)$ 4 en cualquier otro caso

# **Función de direccionamiento**

 $f(C_1) = C_1 + 1$ 

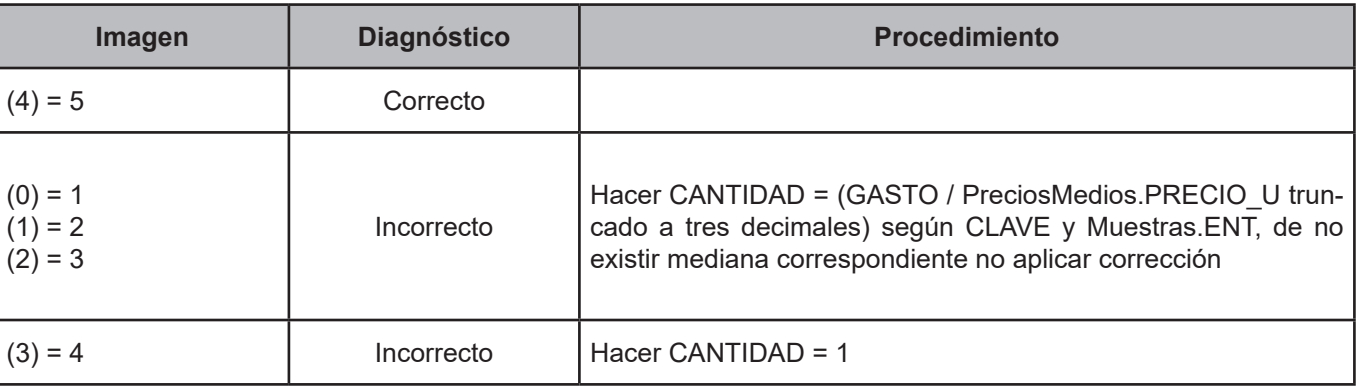

#### **CRITERIO 509. Cantidad de autoconsumo**

#### **Definición de criterio de consistencia**

Con este criterio se verifica la cantidad en alimentos, bebida y tabaco, y servicios relacionados con la elaboración de alimentos, recibidos como autoconsumo.

#### **Variables involucradas**

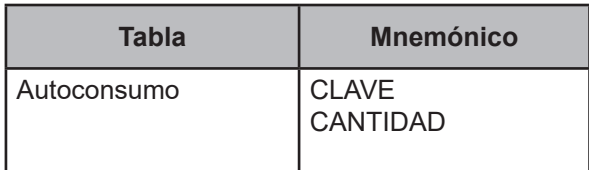

## **Procedimiento**

Este criterio aplica para todos los registros de la tabla Autoconsumo pertenecientes al hogar en proceso siempre y cuando CLAVE comience con "A".

## **Creación del vector teórico**

```
 0 si 0.100 > CANTIDAD > 50 and CLAVE = (A001-A117, A120-A122, A124-A127, A129-A133, A135-A175, A187-A189, A192-A193,
                                             A195-A197, A203-A208, A213-A214, A217-A218, A220-A238)
     1 si 0.010 > CANTIDAD > 2 and CLAVE = (A118-A119, A123, A128, A134, A176, A177-A186, A190-A191, A194, A209, A219) 
\mathsf{C} 2 si CANTIDAD > 0.250 and CLAVE = (A239-A241)
    3 si la CANTIDAD \neq 1 and CLAVE = (A210, A211)
   4 en cualquier otro caso
```
#### **Función de direccionamiento**

 $f(C_1) = C_1 + 1$ 

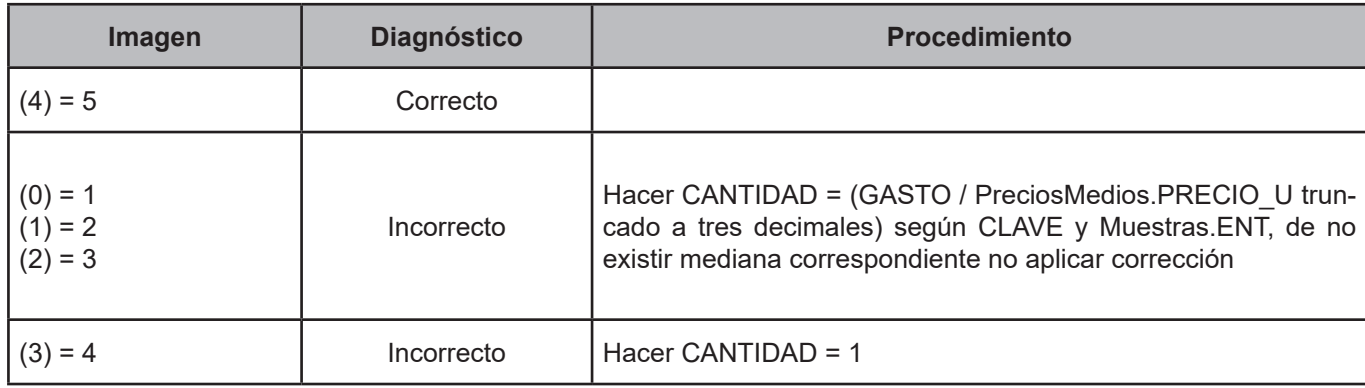

# **[5. Balance de los negocios](#page-4-0)**

El objetivo de este capítulo es presentar el balance de los negocios nueva contrucción, el cual permite generar las claves de ingreso (en caso de que el negocio genere ganancias) asociadas a los pequeños negocios, de acuerdo al tipo de actividad y número de trabajo, o en su defecto, crear una erogación si el negocio registra pérdidas por el balance.

Para cada registro de la tabla NoAgro, hacer:

# **1. Cálculo de ganancias y/o pérdidas del negocio**

- **BAL\_1** = (ƩNoAgroImporte.IMPORTE\_1 con CLAVE (801, 802, 100) + ƩNoAgroConsumo.AUTO\_1)- (ƩNoAgroImporte.IMPORTE\_1 con CLAVE 501-523)
- **BAL\_2** = (ƩNoAgroImporte.IMPORTE\_2 con CLAVE (801, 802, 100) + ƩNoAgroConsumo.AUTO\_2)- (ƩNoAgroImporte.IMPORTE\_2 con CLAVE 501-523)
- **BAL\_3** = (ƩNoAgroImporte.IMPORTE\_3 con CLAVE (801, 802, 100) + ƩNoAgroConsumo.AUTO\_3)- (ƩNoAgroImporte.IMPORTE\_3 con CLAVE 501-523)
- **BAL\_4** = (ƩNoAgroImporte.IMPORTE\_4 con CLAVE (801, 802, 100) + ƩNoAgroConsumo.AUTO\_4)- (ƩNoAgroImporte.IMPORTE\_4 con CLAVE 501-523)
- **BAL\_5** = (ƩNoAgroImporte.IMPORTE\_5 con CLAVE (801, 802, 100) + ƩNoAgroConsumo.AUTO\_5)- (ΣNoAgroImporte.IMPORTE 5 con CLAVE 501-523)
- **BAL\_6** = (ƩNoAgroImporte.IMPORTE\_6 con CLAVE (801, 802, 100) + ƩNoAgroConsumo.AUTO\_6)- (ƩNoAgroImporte.IMPORTE\_6 con CLAVE 501-523)

# **2. Cálculo del procentaje correspondiente al hogar**

- **Si NoAgro.Socios = 2**
	- BAL\_12 = BAL\_1
	- BAL\_22 = BAL\_2
	- BAL\_32 = BAL\_3
	- BAL\_42 = BAL\_4
	- BAL\_52 = BAL\_5
	- BAL\_62 = BAL\_6

# • **Si NoAgro.Socios = 1 AND No.Agro.MISMOP = 1**

- BAL\_12 = (BAL\_1 \* (NoAgro.PHOGAR1 / 100))
- BAL\_22 = (BAL\_2 \* (NoAgro.PHOGAR1 / 100))
- BAL\_32 = (BAL\_3 \* (NoAgro.PHOGAR1 / 100))
- BAL\_42 = (BAL\_4 \* (NoAgro.PHOGAR1 / 100))
- BAL\_52 = (BAL\_5 \* (NoAgro.PHOGAR1 / 100))
- BAL\_62 = (BAL\_6 \* (NoAgro.PHOGAR1 / 100))

# •**Si NoAgro.Socios = 1 AND No.Agro.MISMOP = 2**

- BAL\_12 = (BAL\_1 \* (NoAgro.PHOGAR1 / 100))
- BAL\_22 = (BAL\_2 \* (NoAgro.PHOGAR2 / 100))
- BAL\_32 = (BAL\_3 \* (NoAgro.PHOGAR3 / 100))
- BAL\_42 = (BAL\_4 \* (NoAgro.PHOGAR4 / 100))
- BAL\_52 = (BAL\_5 \* (NoAgro.PHOGAR5 / 100))
- BAL\_62 = (BAL\_6 \* (NoAgro.PHOGAR6 / 100))

# **3. Creación del ingreso**

# **Si BAL\_12 > 0 OR BAL\_22 > OR BAL\_32 > OR BAL\_42 > 0 OR BAL\_52 > 0 OR BAL\_62 > 0**

Crear un nuevo registro en la tabla de Ingreso donde:

•Ingreso.PROYECTO = Trabajo.PROYECTO •Ingreso.FOLIOVIV = Trabajo.FOLIOVIV •Ingreso.FOLIOHOG = Trabajo.FOLIOHOG •Ingreso.NUMREN = Trabajo.NUMREN

```
•Ingreso.CLAVE= P068 si No.Agro.TIPOACT = 1 and NoAgro.NUMTRAB = 1
•Ingreso.CLAVE= P069 si No.Agro.TIPOACT = 2and NoAgro.NUMTRAB = 1
•Ingreso.CLAVE= P070 si No.Agro.TIPOACT = 3 and NoAgro.NUMTRAB = 1
•Ingreso.CLAVE= P075 si No.Agro.TIPOACT = 1 and NoAgro.NUMTRAB = 2
•Ingreso.CLAVE= P076 si No.Agro.TIPOACT = 2 and NoAgro.NUMTRAB = 2
•Ingreso.CLAVE= P077 si No.Agro.TIPOACT = 3 and NoAgro.NUMTRAB = 2
\cdotIngreso.MES 1 = cualquier MES 1•Ingreso.MES_2 = cualquier MES_2
•Ingreso.MES_3 = cualquier MES_3
\cdotIngreso.MES 4 = cualquier MES 4 =\cdotIngreso.MES 5 = cualquier MES 5•Ingreso.MES_6 = cualquier MES_6
```
Para recuperar los meses, se debe tomar un registro de la tabla de Ingreso con CLAVE <> (P008, P009, P015, P016, P050), NoAgroImporte, NoAgroconsumo o Erogacion cuando tengan el mismo FOLIOVIV y FOLIOHOG, en caso de no existir alguno se deberá crear por la decena de contacto según Muestras\_Enigh.DEC\_ENIGH.

**Si es 2, entonces** MES\_1 = 07; MES\_2 = 06; MES\_3 = 05; MES\_4 = 04; MES\_5 = 03; MES\_6 = 02 **Si es 3, 4 o 5, entonces** MES\_1 = 08; MES\_2 = 07; MES\_3 = 06; MES\_4 = 05; MES\_5 = 04; MES\_6 = 03 **Si es 5, 7 u 8, entonces** MES\_1 = 09; MES\_2 = 08; MES\_3 = 07; MES\_4 = 06; MES\_5 = 05; MES\_6 = 04 **Si es 9, 10 u 11, entonces** MES\_1 = 10; MES\_2 = 09; MES\_3 = 08; MES\_4 = 07; MES\_5 = 07; MES\_6 = 05

• 
$$
ING_1 = \begin{cases} BAL_1 2 SI BAL_1 2 > 0 \\ 0 SI BAL_1 2 \le 0 \end{cases}
$$
  
\n•  $ING_2 = \begin{cases} BAL_2 2 SI BAL_2 2 > 0 \\ 0 SI BAL_2 2 \le 0 \end{cases}$   
\n•  $ING_3 = \begin{cases} BAL_3 2 SI BAL_3 2 > 0 \\ 0 SI BAL_3 2 \le 0 \end{cases}$   
\n•  $ING_4 = \begin{cases} BAL_4 2 SI BAL_4 2 > 0 \\ 0 SI BAL_4 2 \le 0 \end{cases}$   
\n•  $ING_5 = \begin{cases} BAL_5 2 SI BAL_5 2 > 0 \\ 0 SI BAL_5 2 \le 0 \end{cases}$   
\n•  $ING_6 = \begin{cases} BAL_6 2 SI BAL_6 2 > 0 \\ 0 SI BAL_6 2 \le 0 \end{cases}$ 

# **Si BAL\_12** < **0 OR BAL\_22** < **OR BAL\_32** < **OR BAL\_42** < **0 OR BAL\_52** < **0 OR BAL\_62** < **0**

Crear un nuevo registro en la tabla de Erogacion donde:

•Erogacion.PROYECTO = NoAgro.PROYECTO •Erogacion.FOLIOVIV = NoAgro.FOLIOVIV •Erogacion.FOLIOHOG = NoAgro.FOLIOHOG •Erogacion.CLAVE = Q014 •Erogacion.CLAVE\_DES = BLANCO •Erogacion.MES\_1 = cualquier MES\_1 •Erogacion.MES\_2 = cualquier MES\_2 •Erogacion.MES\_3 = cualquier MES\_3 •Erogacion.MES\_4 = cualquier MES\_4 •Erogacion.MES  $5 =$  cualquier MES  $5 =$ 

•Erogacion.MES  $6 =$  cualquier MES  $6 =$ 

Para recuperar los meses, se debe tomar un registro de la tabla de Ingreso con CLAVE <> (P008, P009, P015, P016, P050), NoAgroImporte, NoAgroconsumo o Erogacion cuando tengan el mismo FOLIOVIV y FOLIOHOG, en caso de no existir alguno se deberá crear por la decena de contacto según Muestras\_Enigh.DEC\_ENIGH.

#### **Si es 2, entonces**

MES\_1 = 07; MES\_2 = 06; MES\_3 = 05; MES\_4 = 04; MES\_5 = 03; MES\_6 = 02 **Si es 3, 4 o 5, entonces** MES\_1 = 08; MES\_2 = 07; MES\_3 = 06; MES\_4 = 05; MES\_5 = 04; MES\_6 = 03 **Si es 5, 7 u 8, entonces** MES\_1 = 09; MES\_2 = 08; MES\_3 = 07; MES\_4 = 06; MES\_5 = 05; MES\_6 = 04 **Si es 9, 10 u 11, entonces** MES\_1 = 10; MES\_2 = 09; MES\_3 = 08; MES\_4 = 07; MES\_5 = 07; MES\_6 = 05

• **Erogacion.ERO\_1 =**\n
$$
\begin{cases}\n|BAL_12| | S | BAL_12 \ge 0 \\
0 | S | BAL_22 \ge 0\n\end{cases}
$$
\n• **Erogacion.ERO\_2 =**\n
$$
\begin{cases}\n|BAL_22| | S | BAL_22 \ge 0 \\
0 | S | BAL_22 \ge 0\n\end{cases}
$$
\n• **Erogacion.ERO\_3 =**\n
$$
\begin{cases}\n|BAL_32| | S | BAL_32 \ge 0 \\
0 | S | BAL_32 \ge 0\n\end{cases}
$$
\n• **Erogacion.ERO\_4 =**\n
$$
\begin{cases}\n|BAL_42| | S | BAL_42 \ge 0 \\
0 | S | BAL_42 \ge 0\n\end{cases}
$$
\n• **Erogacion.ERO\_5 =**\n
$$
\begin{cases}\n| BAL_52| | S | BAL_52 \ge 0 \\
0 | S | BAL_52 \ge 0\n\end{cases}
$$
\n• **Erogacion.ERO\_6 =**\n
$$
\begin{cases}\n| BAL_62| | S | BAL_62 \ge 0 \\
0 | S | BAL_62 \ge 0\n\end{cases}
$$

En caso de existir registro previo en la tabla de Erogacion con CLAVE Q014 perteneciente al hogar, solo se deberá sumar los ERO a los existentes.

#### **Negocios Agrícolas, tala, caza y pesca**

Para cada registro de la tabla Agro, hacer:

- **1. Cálculo de ganancias y/o pérdidas del negocio**
	- **Si Agro.TIPOACT = 4**
		- **•** BAL\_13 = (Agro.SUBTOT1 + Agro.SUBTOT2 + Agro.SUBTOT3 + Agro.SUBTOT9) (AgroGasto.GASTO de la clave B00)
	- **Si Agro.TIPOACT = 5 or Agro.TIPOACT = 6 or Agro.TIPOACT = 7 or Agro.TIPOACT = 8 or Agro.TIPOACT = 9**

**•**BAL\_13 = (Agro.SUBTOT1 + Agro.SUBTOT2 + Agro.SUBTOT8) - (AgroGasto.GASTO de la clave C00 + Agro.GASTO de la clave D00 + AgroGasto.GASTO de la clave E00 + AgroGasto.GASTO de la clave F00)

 $\cdot$  BAL  $1 = (BAL 13 / 12)$ 

## **2. Creación del ingreso**

**Si BAL\_1 > 0** 

Crear un nuevo registro en la tabla de Ingreso donde:

```
•Ingreso.PROYECTO = Agro.PROYECTO
•Ingreso.FOLIOVIV = Agro.FOLIOVIV
•Ingreso.FOLIOHOG = Agro.FOLIOHOG
•Ingreso.NUMREN = Agro.NUMREN
\cdotIngreso.CLAVE = P071 si Agro.TIPOACT = 4 and Agro.NUMTRAB = 1
•Ingreso.CLAVE = P072 si Agro.TIPOACT = 5 and Agro.NUMTRAB = 1
•Ingreso.CLAVE = P073 si (Agro.TIPOACT = 6 or Agro.TIPOACT = 7) and Agro.NUMTRAB = 1
\cdotIngreso.CLAVE = P074 si (Agro.TIPOACT = 8 or Agro.TIPOACT = 9) and Agro.NUMTRAB = 1
•Ingreso.CLAVE = P078 si Agro.TIPOACT = 4 and Agro.NUMTRAB = 2
•Ingreso.CLAVE = P079 si Agro.TIPOACT = 5 and Agro.NUMTRAB = 2
\cdotIngreso.CLAVE = P080 si (Agro.TIPOACT = 6 or Agro.TIPOACT = 7) and Agro.NUMTRAB = 2
•Ingreso.CLAVE = P081 si (Agro.TIPOACT = 8 or Agro.TIPOACT = 9) and Agro.NUMTRAB = 2
\cdotIngreso.MES 1 = cualquier MES 1•Ingreso.MES_2 = cualquier MES_2
•Ingreso.MES_3 = cualquier MES_3
•Ingreso.MES 4 = cualquier MES 4 =\cdotIngreso.MES 5 = cualquier MES 5
```

```
•Ingreso.MES 6 = cualquier MES 6 =
```
Para recuperar los meses, se debe tomar un registro de la tabla de Ingreso con CLAVE <> (P008, P009, P015, P016, P050), NoAgroImporte, NoAgroconsumo o Erogacion cuando tengan el mismo FOLIOVIV y FOLIOHOG, en caso de no existir alguno se deberá crear por la decena de contacto según Muestras\_Enigh.DEC\_ENIGH.

**Si es 2, entonces** MES\_1 = 07; MES\_2 = 06; MES\_3 = 05; MES\_4 = 04; MES\_5 = 03; MES\_6 = 02 **Si es 3, 4 o 5, entonces** MES  $1 = 08$ ; MES  $2 = 07$ ; MES  $3 = 06$ ; MES  $4 = 05$ ; MES  $5 = 04$ ; MES  $6 = 03$ **Si es 5, 7 u 8, entonces** MES\_1 = 09; MES\_2 = 08; MES\_3 = 07; MES\_4 = 06; MES\_5 = 05; MES\_6 = 04 **Si es 9, 10 u 11, entonces** MES  $1 = 10$ ; MES  $2 = 09$ ; MES  $3 = 08$ ; MES  $4 = 07$ ; MES  $5 = 07$ ; MES  $6 = 05$   $\cdot$ Ingreso.ING  $1 = BAL$  $\cdot$ Ingreso.ING  $2 = BAL$  $\cdot$ Ingreso.ING  $3 = BAL$  $\cdot$ Ingreso.ING  $4 = BAL$  $\cdot$ Ingreso.ING  $5 = BAL$  $\cdot$ Ingreso.ING  $6 = BAL$ 

#### **3. Creación de la erogación**

#### **Si BAL\_1 < 0**

Crear un nuevo registro en la tabla de Ingreso donde:

•Erogacion.PROYECTO = Agro.PROYECTO •Erogacion.FOLIOVIV = Agro.FOLIOVIV •Erogacion.FOLIOHOG = Agro.FOLIOHOG •Erogacion.CLAVE = Q014 •Erogacion.CLAVE\_DES = BLANCO •Erogacion.MES\_1 = cualquier MES\_1 •Erogacion.MES\_2 = cualquier MES\_2 •Erogacion.MES\_3 = cualquier MES\_3 •Erogacion.MES  $4 =$  cualquier MES  $4 =$ •Erogacion.MES\_5 = cualquier MES\_5 •Erogacion.MES  $6 =$  cualquier MES  $6 =$ 

Para recuperar los meses, se debe tomar un registro de la tabla de Ingreso con CLAVE <> (P008, P009, P015, P016, P050), NoAgroImporte, NoAgroconsumo o Erogacion cuando tengan el mismo FOLIOVIV y FOLIOHOG, en caso de no existir alguno se deberá crear por la decena de contacto según Muestras\_Enigh.DEC\_ENIGH.

```
Si es 2, entonces
   MES 1 = 07; MES 2 = 06; MES 3 = 05; MES 4 = 04; MES 5 = 03; MES 6 = 02Si es 3, 4 o 5, entonces
   MES 1 = 08; MES 2 = 07; MES 3 = 06; MES 4 = 05; MES 5 = 04; MES 6 = 03Si es 5, 7 u 8, entonces
   MES 1 = 09; MES 2 = 08; MES 3 = 07; MES 4 = 06; MES 5 = 05; MES 6 = 04Si es 9, 10 u 11, entonces
   MES 1 = 10; MES 2 = 09; MES 3 = 08; MES 4 = 07; MES 5 = 07; MES 6 = 05
```
•Erogacion.ERO\_1 = |BAL\_1| •Erogacion.ERO\_2 = |BAL\_1| •Erogacion.ERO\_3 = |BAL\_1| •Erogacion.ERO\_4 = |BAL\_1| •Erogacion.ERO\_5 = |BAL\_1| •Erogacion.ERO\_6 = |BAL\_1|

En caso de existir registro previo en la tabla de Erogación con CLAVE Q014 perteneciente al hogar, solo se deberán sumar los ERO a los existentes.

# **[6. Precisiones](#page-4-0)**

Para los criterios de gastos será necesario crear una tabla temporal "PreciosMedios" en donde se almacenará Muestras.ENT, GastoDiario.CLAVE y PRECIO U, donde PRECIO U se refiere la mediana estadística de (GASTO/ CANTIDAD truncado a tres decimales) por cada CLAVE y cada ENTIDAD de los registros que componen la tabla GastoDiario y cumplen con las siguientes características:

•Que el estatus del folio sea Validado Consistente Estatal y •(CLAVE este en('A001'-'A117','A120'-'A122','A124'-'A127','A129'-'A133','A135'-'A175','A187'- A189','A192'-'A193','A195'-'A197','A203'-'A208','A213'-'A214','A217'-'A218','A220'-'A238') y (CANTIDAD este entre .100 y 50)) ó (CLAVE este en ('A118'-'A119','A177'-'A186','A190'-'A191','A123','A128','A134','A176','A194','A209', 'A219') y (CANTIDAD este entre .010 y 2)) ó (CLAVE este en 'A239'-'A241' y CANTIDAD ≤ .250).

Cumpliendo con las necesidades de procesamiento diferente para cada construcción de variables se deberán ejecutar los vectores correspondientes a Vivienda, Persona, Ingreso, Condición de Ocupación, Trabajo y Gastos del Hogar de igual manera para ambas construcciones. Posteriormente los criterios correspondientes a Negocios de cada construcción y en lo sucesivo el proceso de balance de los negocios con su respectiva diferencia para cada construcción.

# [Anexo](#page-4-0)

**[A. Orden de ejecución de criterios de vivienda, hogar, persona, ingreso, condición de ocupación y trabajo](#page-4-0)**

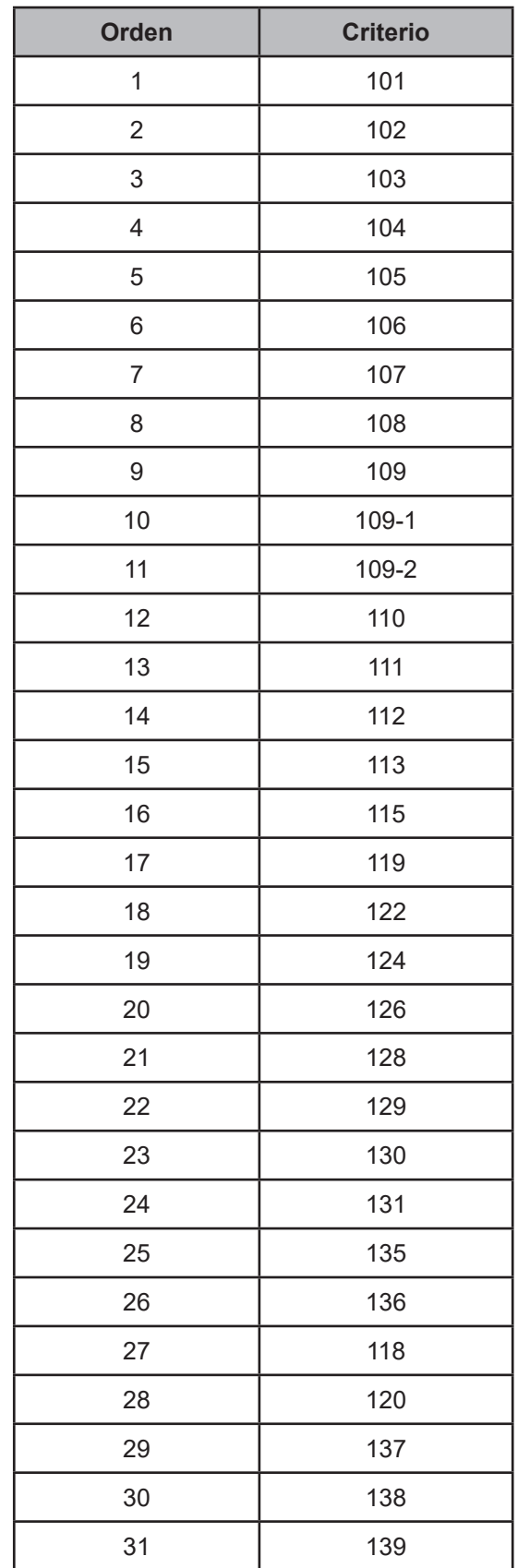